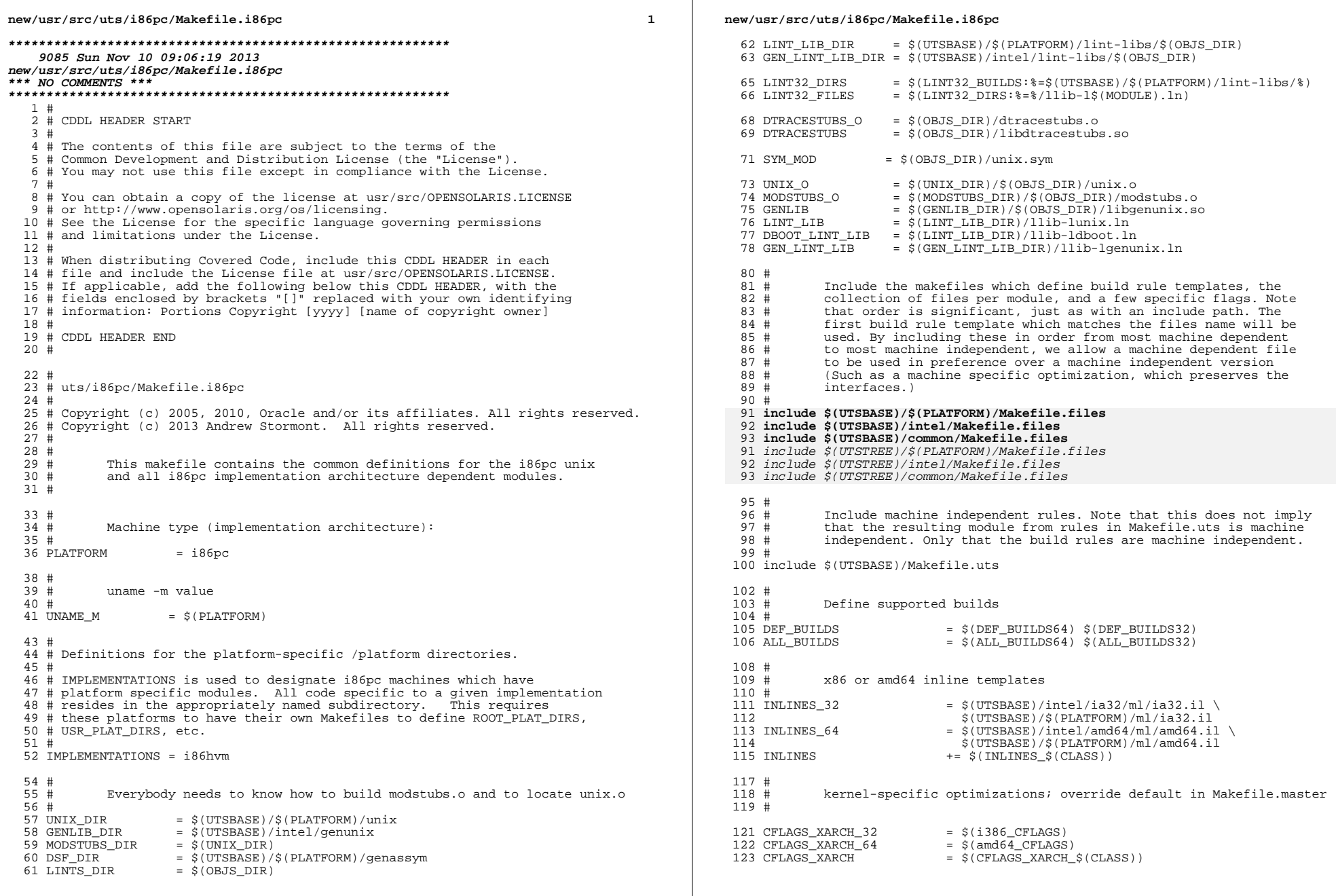

 $\mathbf{2}$ 

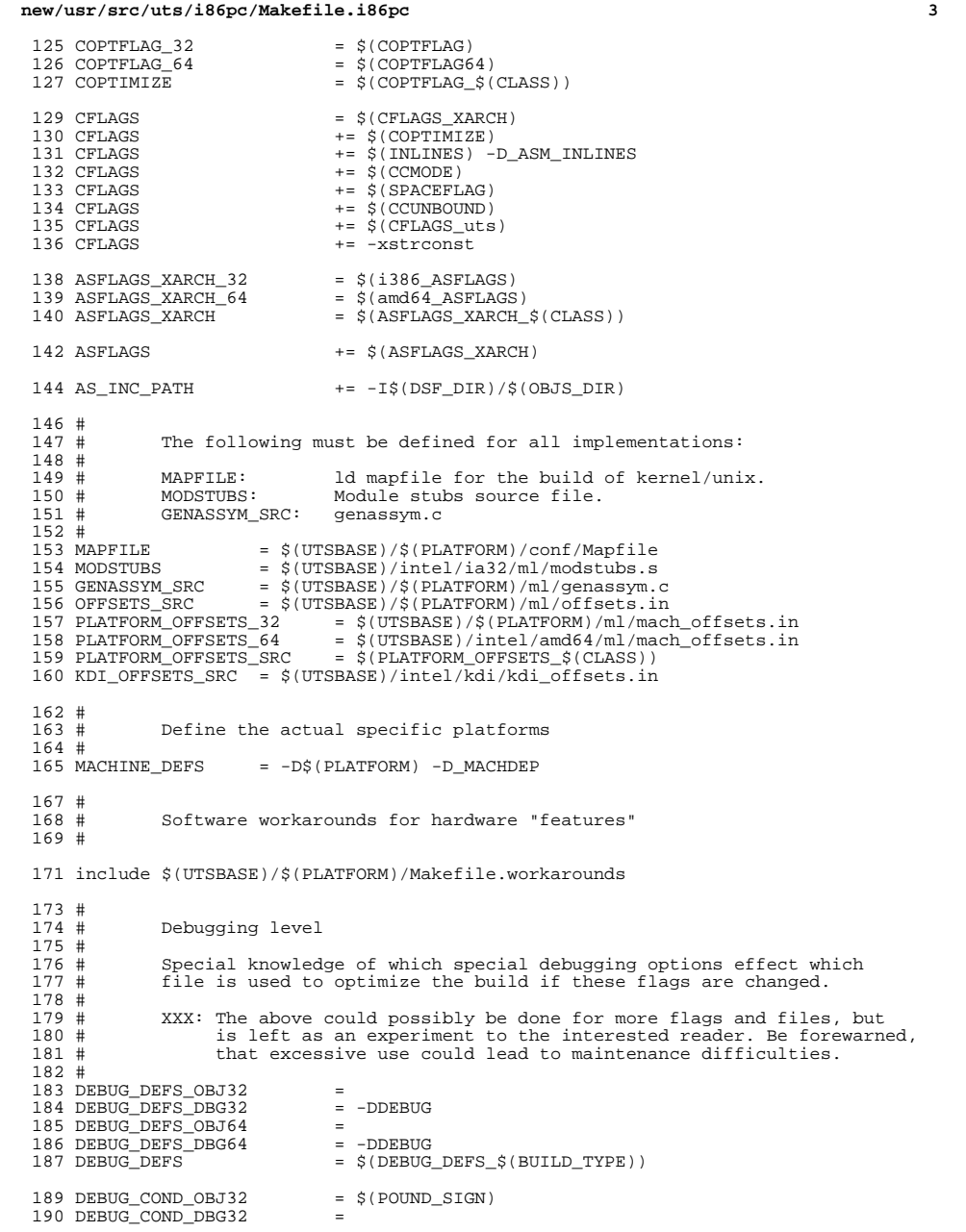

```
new/usr/src/uts/i86pc/Makefile.i86pc 4
 191 DEBUG_COND_OBJ64 = $(POUND_SIGN)<br>192 DEBUG COND DBG64 =
192 DEBUG_COND_DBG64<br>193 IF_DEBUG_OBJ
                                     = $(DEBUG COND $(BUILD TYPE))$(OBJS_DIR)/
  195 $(IF_DEBUG_OBJ)trap.o := DEBUG_DEFS += -DTRAPDEBUG -DTRAPTRACE
196 $(IF_DEBUG_OBJ)syscall_asm.o := DEBUG_DEFS += -DSYSCALLTRACE -DTRAPTRACE
 197 $(IF_DEBUG_OBJ)syscall_asm_amd64.o := DEBUG_DEFS += -DSYSCALLTRACE -DTRAPTRACE
 198 $(IF_DEBUG_OBJ)fast_trap_asm.o := DEBUG_DEFS += -DTRAPTRACE
 199 $(IF_DEBUG_OBJ)interrupt.o := DEBUG_DEFS += -DTRAPTRACE
 200 \div (IF_{DEBUG_OBJ})intr.o := DEBUG_DEFS += -DTRAPTRACE<br>201 $(IF_DEBUG_OBJ)locore.o := DEBUG_DEFS += -DTRAPTRACE
  201 $(IF_DEBUG_OBJ)locore.o := DEBUG_DEFS += -DTRAPTRACE
202 $(IF_DEBUG_OBJ)mp_startup.o := DEBUG_DEFS += -DTRAPTRACE
 203 $(IF_DEBUG_OBJ)machdep.o := DEBUG_DEFS += -DTRAPTRACE
 204 $(IF_DEBUG_OBJ)exception.o := DEBUG_DEFS += -DTRAPTRACE<br>205 $(IF_DEBUG_OBJ)x_call.o := DEBUG_DEFS += -DTRAPTRACE
  205 $(IF_DEBUG_OBJ)x_call.o := DEBUG_DEFS += -DTRAPTRACE
206 $(IF_DEBUG_OBJ)mp_call.o := DEBUG_DEFS += -DTRAPTRACE
 207 $(IF_DEBUG_OBJ)cbe.o := DEBUG_DEFS += -DTRAPTRACE
209 #<br>210 #
 210 \# Collect the preprocessor definitions to be associated with *all*<br>211 \# files.
                 files.
 212 #<br>213 ALL_DEFS
 213 ALL_DEFS = $ (MACHINE_DEFF) $ (NORMAROUND_DEFF) $ (DBBUG_DEFF) \<br>214 $(OPTION DEFS)
  214 $(OPTION_DEFS)
215 GENASSYM_DEFS = $(MACHINE_DEFS) $(OPTION_DEFS) \
 216 -_gcc=-fno-eliminate-unused-debug-symbols \
                                       - qcc=-fno-eliminate-unused-debuq-types
 219 #
 220 # ----- TRANSITIONAL SECTION --------------------------------------------------
 221 #
223#<br>224 #
  224 # Not everything which *should* be a module is a module yet. The
225 # following is a list of such objects which are currently part of
 226 # the base kernel but should soon become kmods.
 227 #<br>228 #
 228 \frac{1}{2} XXX: \frac{1}{2} (KMACCT_OBJS) is neither in the MT kernel nor was it ever<br>229 \frac{1}{2} and the a module. If it is made MT safe before being made
 229 # made into a module. If it is made MT safe before being made<br>230 # into a module, it should be added to this list. It was in
 230 \# into a module, it should be added to this list. It was in 231 \# this list pre ON-4.0.
                        this list pre ON-4.0.
 232 #
 233 #
 234 MACH_NOT_YET_KMODS = $(AUTOCONF_OBJS)
  236 #
237 # ----- END OF TRANSITIONAL SECTION -------------------------------------------
 238 #
240 #<br>241 #
 241 # The kernels modules which are "implementation architecture"<br>242 # specific for this machine are enumerated below. Note that mo
 242 \# specific for this machine are enumerated below. Note that most 243 \# of these modules must exist (in one form or another) for each
 243 # of these modules must exist (in one form or another) for each 244 # architecture.
                 architecture.
 \begin{array}{c} 245 \\ 246 \end{array} #
 246 # Machine Specific Driver Modules (/kernel/drv)<br>247 # DRV KMODS are built both 32-bit and 64-bit
 247 \# DRV_KMODS are built both 32-bit and 64-bit 248 \# DRV KMODS 32 are built only 32-bit
 248 # DRV_KMODS_32 are built only 32-bit<br>249 # DRV KMODS 64 are built only 64-bit
 249 # DRV_KMODS_64 are built only 64-bit 250 #
 251 \overline{D}RV KMODS
  251 DRV_KMODS += rootnex
252 DRV_KMODS += isa
 253 DRV_KMODS += pcplusmp
 254 DRV_KMODS += apix<br>255 DRV_KMODS += cpc
 255 DRV_KMODS += cpc
 256 DRV KMODS
```
#### **new/usr/src/uts/i86pc/Makefile.i86pc<sup>5</sup>**

 DRV\_KMODS += npe DRV\_KMODS += pci-ide DRV\_KMODS += xsvc DRV\_KMODS += tzmon DRV\_KMODS += acpi\_drv DRV\_KMODS += acpinex 263 DRV\_KMODS += amd<br>264 DRV KMODS += dr DRV\_KMODS  $+ = dr$ <br>  $265$  DRV KMODS  $+ = i$ oat DRV\_KMODS += ioat <sup>266</sup> DRV\_KMODS += fipe DRV\_KMODS += cpudrv # # Platform Power Modules 273 #<br>274 DRV\_KMODS += ppm acpippm #<br>277 # CPU Modules 278 #<br>279 CPU\_KMODS CPU\_KMODS += amd\_opteron <sup>280</sup> CPU\_KMODS += generic\_cpu CPU\_KMODS += authenticamd <sup>282</sup> CPU\_KMODS += genuineintel #<br>285 # # Exec Class Modules (/kernel/exec): # <sup>287</sup> EXEC\_KMODS += # # Scheduling Class Modules (/kernel/sched): # <sup>292</sup> SCHED\_KMODS += #<br>295 # File System Modules (/kernel/fs): # FS KMODS  $+$ = #<br>300 # Streams Modules (/kernel/strmod): # STRMOD KMODS  $+=$  # 'System' Modules (/kernel/sys): # SYS\_KMODS  $+=$  # 'Misc' Modules (/kernel/misc): 311 #<br>312 MISC\_KMODS += gfx\_private pcie<br>+= acpidev MISC\_KMODS += acpidev <sup>314</sup> MISC\_KMODS += drmach\_acpi #<br>317 # 'Dacf' modules (/kernel/dacf) 318 #<br>319 DACF\_KMODS += consconfig\_dacf #<br>322 # 'Mach' Modules (/kernel/mach):

## **new/usr/src/uts/i86pc/Makefile.i86pc**

 # MACH KMODS  $+$  = uppc #<br>327 # CPR Misc Module. # MISC\_KMODS += cpr

 $\mathbf{1}$ 

1384 Sun Nov 10 09:06:19 2013 new/usr/src/uts/i86pc/Makefile.targ \*\*\* NO COMMENTS \*\*\*  $1#$ 2 # CDDL HEADER START  $3#$ 4 # The contents of this file are subject to the terms of the 5 # Common Development and Distribution License, Version 1.0 only 6 # (the "License"). You may not use this file except in compliance 7 # with the License.  $R$  # 9 # You can obtain a copy of the license at usr/src/OPENSOLARIS.LICENSE 10 # or http://www.opensolaris.org/os/licensing. 11 # See the License for the specific language governing permissions 12 # and limitations under the License.  $13#$ 14 # When distributing Covered Code, include this CDDL HEADER in each 15 # file and include the License file at usr/src/OPENSOLARIS.LICENSE. 16 # If applicable, add the following below this CDDL HEADER, with the 17 # fields enclosed by brackets "[]" replaced with your own identifying 18 # information: Portions Copyright [yyyy] [name of copyright owner]  $19#$ 20 # CDDL HEADER END  $21#$  $22 \pm$ 23 # uts/i86pc/Makefile.targ  $24#$ 25 # Copyright 2005 Sun Microsystems, Inc. All rights reserved. 26 # Use is subject to license terms.  $27#$ 28 #pragma ident "%Z%%M% %I% %E% SMI"  $29#$  $28#$ This Makefile defines the set of all required, target containing 29 # included Makefiles for the i86pc "implementation architecture".  $30#$  $\begin{array}{c} 32 \\ 33 \end{array}$  # Targets for all implementations:  $34 \pm$ 35 include \$(UTSBASE)/Makefile.targ  $37#$  $38#$ Target set for i86pc (order is not important, as it is with the 39 # isomorphic Makefile.files set).  $40#$ 41 include \$(UTSBASE)/i86pc/Makefile.rules 42 include \$(UTSBASE)/intel/Makefile.rules 43 include \$(UTSBASE)/common/Makefile.rules 43 include \$(UTSTREE)/i86pc/Makefile.rules 44 include \$(UTSTREE)/intel/Makefile.rules 45 include \$(UTSTREE)/common/Makefile.rules

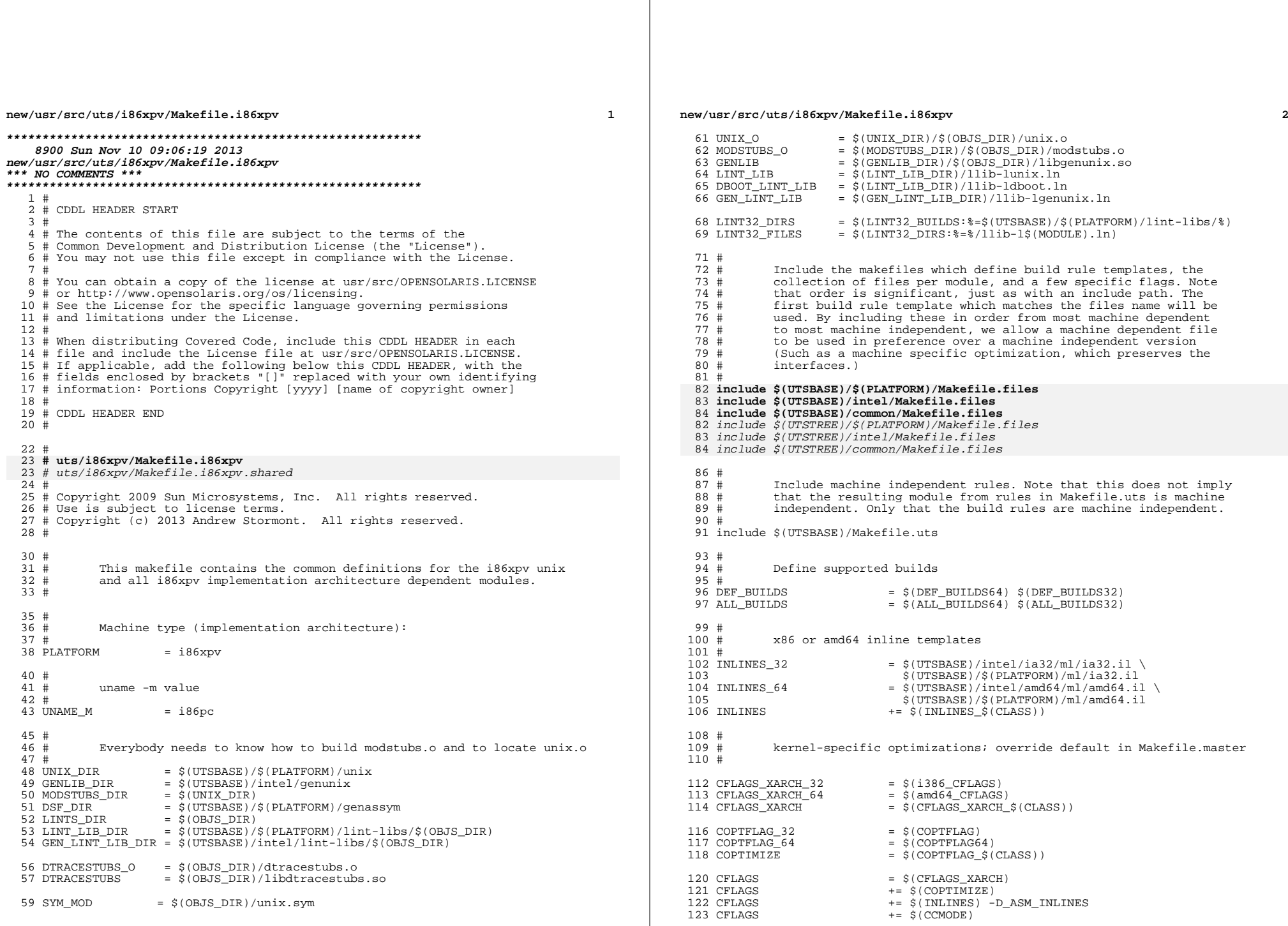

#### **new/usr/src/uts/i86xpv/Makefile.i86xpv** $\mathbf{v}$  3

<sup>124</sup> CFLAGS += \$(SPACEFLAG) <sup>125</sup> CFLAGS += \$(CCUNBOUND) 126 CFLAGS += \$(CFLAGS uts) 128 ASFLAGS\_XARCH\_32 =  $\frac{128}{129}$  ASFLAGS  $\frac{129}{129}$  ASFLAGS  $\frac{129}{129}$  ASFLAGS  $129$  ASFLAGS\_XARCH\_64 =  $\frac{1}{2}$  (amd64\_ASFLAGS)<br>130 ASFLAGS XARCH =  $\frac{1}{2}$  (ASFLAGS XARCH  $=$  \$(ASFLAGS XARCH  $$$ (CLASS)) 132 ASFLAGS  $+ = \text{S}(\text{ASFLAGS} \text{ XARCH})$ 134 AS INC PATH  $+=-I\$ (DSF DIR)/\$(OBJS DIR)  $136$  #<br> $137$  # 137 # The following must be defined for all implementations:<br>138 # <sup>138</sup> # 139 # MAPFILE: 1d mapfile for the build of kernel/unix.<br>140 # MODSTURS: Module stubs source file 140 # MODSTUBS: Module stubs source file.<br>141 # GENASSYM\_SRC: genassym.c GENASSYM\_SRC: 143 MAPFILE =  $$(UTSBASE) / $(PLATFORM) / conf/Mapfile$ <br>144 MODSTUBS =  $$(UTSBASE) / intel/ia32 / ml/modstubs.s$ 144 MODSTUBS =  $\frac{1}{5}$ (UTSBASE)/intel/ia32/ml/modstubs.s<br>145 GENASSYM SRC =  $\frac{1}{5}$ (UTSBASE)/i86pc/ml/qenassym.c <sup>145</sup> GENASSYM\_SRC = \$(UTSBASE)/i86pc/ml/genassym.c  $=$  \$(UTSBASE)/i86pc/ml/offsets.in 148 #PLATFORM\_OFFSETS\_32 =  $\frac{18}{149}$  PLATFORM OFFSETS\_32 =  $\frac{18}{149}$  PLATFORM\_OFFSETS\_32 =  $\frac{18}{149}$  CUTSBASE)/i86pc/ml/mach\_offsets.in 149 PLATFORM\_OFFSETS\_32 =  $\frac{18}{180}$  (UTSBASE)/i86pc/ml/mach\_offsets.in<br>150 PLATFORM OFFSETS 64 =  $\frac{18}{180}$  (UTSBASE)/intel/amd64/ml/mach offset 150 PLATFORM\_OFFSETS\_64 =  $\frac{150 \text{ VTSBASE}}{151 \text{ PLATFORM OFFS ETS SRC}}$  =  $\frac{151 \text{ PLATFORM OFFS ETS SRC}}{151 \text{ PLATFORM OFFS ETS SRC}}$ 151 PLATFORM\_OFFSETS\_SRC = \$(PLATFORM\_OFFSETS\_\$(CLASS))<br>152 KDI\_OFFSETS\_SRC = \$(UTSBASE)/intel/kdi/kdi\_off = \$(UTSBASE)/intel/kdi/kdi offsets.in  $154$  #<br>155 # 155  $\#$  Define the actual specific platforms 156  $\#$ 157 MACHINE DEFS  $= -D$  \$(PLATFORM) -D\_xpv -D\_MACHDEP  $159$  #<br> $160$  # Software workarounds for hardware "features" <sup>161</sup> # <sup>163</sup> include \$(UTSBASE)/i86pc/Makefile.workarounds  $165$  #<br> $166$  # Debugging level  $\begin{array}{c} 167 \\ 168 \end{array}$ # 168 # Special knowledge of which special debugging options effect which<br>169 # file is used to optimize the build if these flags are changed. <sup>169</sup> # file is used to optimize the build if these flags are changed. <sup>170</sup> # 171 # XXX: The above could possibly be done for more flags and files, but<br>172 # is left as an experiment to the interested reader. Be forewarne 172 # is left as an experiment to the interested reader. Be forewarned,<br>173 # that excessive use could lead to maintenance difficulties. that excessive use could lead to maintenance difficulties. <sup>174</sup> #  $175$  DEBUG\_DEFS\_OBJ32 =  $=$  -DDEBUG  $176$  DEBUG\_DEFS\_DBG32 =  $-177$  DEBUG DEFS OBJ64 =  $177$  DEBUG\_DEFS\_OBJ64 =  $-$ <br> $178$  DEBUG DEFS DRG64 =  $-$ DDEBUG 178 DEBUG\_DEFS\_DBG64<br>179 DEBUG DEFS = \$(DEBUG\_DEFS\_\$(BUILD\_TYPE)) 181 DEBUG\_COND\_OBJ32 = \$(POUND\_SIGN)<br>182 DEBUG COND DBG32 =  $182$  DEBUG COND DBG32 =  $S(POUND SIGN)$ <br>183 DEBUG COND OBJ64 =  $S(POUND SIGN)$ 183 DEBUG\_COND\_OBJ64 184 DEBUG\_COND\_DBG64<br>185 IF\_DEBUG\_OBJ =  $$(DEBUG_COND\_$(BULLD_TYPE))$ \$(OBJS\_DIR)/ <sup>187</sup> \$(IF\_DEBUG\_OBJ)trap.o := DEBUG\_DEFS += -DTRAPDEBUG -DTRAPTRACE <sup>188</sup> \$(IF\_DEBUG\_OBJ)syscall\_asm.o := DEBUG\_DEFS += -DSYSCALLTRACE -DTRAPTRACE <sup>189</sup> \$(IF\_DEBUG\_OBJ)syscall\_asm\_amd64.o := DEBUG\_DEFS += -DSYSCALLTRACE -DTRAPTRACE **new/usr/src/uts/i86xpv/Makefile.i86xpv <sup>4</sup>** <sup>190</sup> \$(IF\_DEBUG\_OBJ)fast\_trap\_asm.o := DEBUG\_DEFS += -DTRAPTRACE 191 \$(IF\_DEBUG\_OBJ)interrupt.o<br>192 \$(IF\_DEBUG\_OBJ)intr.o  $192 \div (IF^{DEBUG} \cdot 0)$ intr.o := DEBUG\_DEFS += -DTRAPTRACE<br>193 \$(IF\_DEBUG\_OBJ)locore.o := DEBUG\_DEFS += -DTRAPTRACE <sup>193</sup> \$(IF\_DEBUG\_OBJ)locore.o := DEBUG\_DEFS += -DTRAPTRACE <sup>194</sup> \$(IF\_DEBUG\_OBJ)mp\_startup.o := DEBUG\_DEFS += -DTRAPTRACE <sup>195</sup> \$(IF\_DEBUG\_OBJ)machdep.o := DEBUG\_DEFS += -DTRAPTRACE <sup>196</sup> \$(IF\_DEBUG\_OBJ)exception.o := DEBUG\_DEFS += -DTRAPTRACE <sup>197</sup> \$(IF\_DEBUG\_OBJ)x\_call.o := DEBUG\_DEFS += -DTRAPTRACE 198  $\frac{1}{2}$ (IF\_DEBUG\_OBJ) $\frac{1}{2}$  call.o := DEBUG\_DEFS += -DTRAPTRACE<br>199  $\frac{1}{2}$ (IF DEBUG OBJ)cbe.o := DEBUG DEFS += -DTRAPTRACE  $\begin{tabular}{lllll} \bf 1= & DEBUG_DEFS & += & -DTRAPTRACE \\ \bf 2= & DEBUG DEFS & += & -DTRAPTRACE \end{tabular}$  $200 \div (IF^{DEBUG} \rightarrow )$ hyperevent.o := DEBUG\_DEFS += -DTRAPTRACE <br>201 \$(IF DEBUG OBJ)evtchn.o := DEBUG DEFS += -DTRAPTRACE  $201$  \$(IF\_DEBUG\_OBJ)evtchn.o  $203$  #<br>204 # Collect the preprocessor definitions to be associated with  $*all*$ <br>files  $205$  #  $206$  # 207 ALL DEFS  $207$  ALL\_DEFS =  $$$  (MACHINE\_DEFS)  $$$  (WORKAROUND\_DEFS)  $$$  (DEBUG\_DEFS)  $\\$   $$$  (OPTION DEFS) 209 GENASSYM DEFS 209 GENASSYM\_DEFS =  $\frac{1}{2}$ (MACHINE\_DEFS)  $\frac{1}{2}$ (OPTION\_DEFS) \ 210 - gcc=-fno-eliminate-unused-debug-symbols \<br>211 -  $\alpha$ cc=-fno-eliminate-unused-debug-types -\_gcc=-fno-eliminate-unused-debug-types <sup>213</sup> # <sup>214</sup> # ----- TRANSITIONAL SECTION -------------------------------------------------- <sup>215</sup> #  $\begin{array}{c} 217 \\ 218 \end{array}$  # 218  $\#$  Not everything which \*should\* be a module is a module yet. The 219  $\#$  following is a list of such objects which are currently part of 219  $\#$  following is a list of such objects which are currently part of 220  $\#$  the base kernel but should soon become kmods the base kernel but should soon become kmods.  $221$  #<br>222 #  $222$  #  $\text{XXX: }$  \$(KMACCT\_OBJS) is neither in the MT kernel nor was it ever  $223$  # made into a module. If it is made MT safe before being made 223  $\#$  made into a module. If it is made MT safe before being made<br>224  $\#$  into a module, it should be added to this list. It was in  $224$  # into a module, it should be added to this list. It was in 225 # this list pre  $ON-4.0$ . this list pre ON-4.0.  $226$  #<br>227 # <sup>227</sup> # <sup>228</sup> MACH\_NOT\_YET\_KMODS = \$(AUTOCONF\_OBJS) <sup>230</sup> # <sup>231</sup> # ----- END OF TRANSITIONAL SECTION ------------------------------------------- <sup>232</sup> #  $234$  #<br>235 # 235  $\#$  The kernels modules which are "implementation architecture"<br>236  $\#$  specific for this machine are enumerated below. Note that mo 236 # specific for this machine are enumerated below. Note that most 237 # of these modules must exist (in one form or another) for each 237 # of these modules must exist (in one form or another) for each 238 # architecture architecture  $239$  #<br>240 # 240 # Machine Specific Driver Modules (/kernel/drv):<br>241 # DRV KMODS are built both 32-bit and 64-bit. 241 # DRV\_KMODS are built both 32-bit and 64-bit 242 # DRV KMODS 32 are built only 32-bit 242 # DRV\_KMODS\_32 are built only 32-bit<br>243 # DRV KMODS 64 are built only 64-bit DRV\_KMODS\_64 are built only 64-bit <sup>244</sup> # 246 DRV\_KMODS  $+$  rootnex<br>247 DRV KMODS  $+$  ioat <sup>247</sup> DRV\_KMODS += ioat <sup>248</sup> DRV\_KMODS += isa <sup>249</sup> DRV\_KMODS += pci <sup>250</sup> DRV\_KMODS += pit\_beep <sup>251</sup> DRV\_KMODS += npe  $252$  DRV\_KMODS  $+253$  DRV KMODS  $+253$  DRV KMODS  $+253$ 

253 DRV\_KMODS += xsvc<br>254 DRV KMODS += xenbus <sup>254</sup> DRV\_KMODS += xenbus <sup>255</sup> DRV\_KMODS += xencons

#### **new/usr/src/uts/i86xpv/Makefile.i86xpv<sup>5</sup>**

<sup>256</sup> DRV\_KMODS += xpvd <sup>257</sup> DRV\_KMODS += xnbe <sup>258</sup> DRV\_KMODS += xnbo 259 DRV\_KMODS += xnbu<br>260 DRV KMODS += xnf <sup>260</sup> DRV\_KMODS += xnf <sup>261</sup> DRV\_KMODS += xdb <sup>262</sup> DRV\_KMODS += xdf <sup>263</sup> DRV\_KMODS += privcmd 264 DRV\_KMODS += domcaps<br>265 DRV KMODS += evtchn <sup>265</sup> DRV\_KMODS += evtchn 266 DRV\_KMODS += balloor<br>267 DRV\_KMODS += xpvtap 267 DRV\_KMODS += xpvt<br>268 DRV\_KMODS += xdt 268 DRV\_KMODS  $270$  #<br>271 # CPU Modules 272 #<br>273 CPU\_KMODS 273 CPU\_KMODS += generic\_cpu<br>274 CPU\_KMODS += amd\_opteron 274 CPU\_KMODS += amd\_opteron<br>275 CPU\_KMODS += genuineintel 275 CPU\_KMODS += genuineintel<br>276 CPU\_KMODS += authenticamd  $+=$  authenticamd  $278$  #<br>279 # Exec Class Modules (/kernel/exec): <sup>280</sup> #  $281$  EXEC\_KMODS  $+$ = <sup>283</sup> # <sup>284</sup> # Scheduling Class Modules (/kernel/sched): <sup>285</sup> # <sup>286</sup> SCHED\_KMODS +=  $\begin{array}{r} 288 \\ 289 \end{array}$  # File System Modules (/kernel/fs): <sup>290</sup> # <sup>291</sup> FS\_KMODS +=  $293$  #<br>294 # Streams Modules (/kernel/strmod): <sup>295</sup> #  $296$  STRMOD KMODS  $+=$  $298$  #<br>299 # 'System' Modules (/kernel/sys): <sup>300</sup> #  $301$  SYS KMODS  $+=$ <sup>303</sup> # 'Misc' Modules (/kernel/misc): 305 #<br>306 MISC\_KMODS += xpv\_autoconfig gfx\_private xnb <sup>308</sup> # 'Dacf' modules (/kernel/dacf) 309 #<br>310 DACF KMODS += consconfig dacf  $\begin{array}{c} 312 \\ 313 \end{array}$ # 'Mach' Modules (/kernel/mach): 314 #<br>315 MACH\_KMODS += xpv\_psm xpv\_uppc <sup>317</sup> # 'TOD' modules (/platform/.../kernel/tod): <sup>319</sup> # <sup>320</sup> TOD\_KMODS += xpvtod

 $\mathbf{1}$ 

1339 Sun Nov 10 09:06:20 2013 new/usr/src/uts/i86xpv/Makefile.targ \*\*\* NO COMMENTS \*\*\*  $1#$ 2 # CDDL HEADER START  $3#$ 4 # The contents of this file are subject to the terms of the 5 # Common Development and Distribution License (the "License"). 6 # You may not use this file except in compliance with the License. 7 # 8 # You can obtain a copy of the license at usr/src/OPENSOLARIS.LICENSE 9 # or http://www.opensolaris.org/os/licensing. 10 # See the License for the specific language governing permissions 11 # and limitations under the License.  $12#$ 13 # When distributing Covered Code, include this CDDL HEADER in each 14 # file and include the License file at usr/src/OPENSOLARIS LICENSE. 15 # If applicable, add the following below this CDDL HEADER, with the 16 # fields enclosed by brackets "[]" replaced with your own identifying 17 # information: Portions Copyright [yyyy] [name of copyright owner]  $18#$ 19 # CDDL HEADER END  $20#$  $22 \pm$ 23 # Copyright 2007 Sun Microsystems, Inc. All rights reserved. 24 # Use is subject to license terms.  $25 \pm$ 26 #pragma ident "%Z%%M% %I% %E% SMI"  $27#$  $26#$ This Makefile defines the set of all required, target containing 27 # included Makefiles for the i86xpv "implementation architecture".  $28 \pm$  $30#$ Targets for all implementations:  $31#$  $32#$ 33 include \$(UTSBASE)/Makefile.targ  $35#$  $36#$ Target set for i86xpv (order is not important, as it is with the 37 # isomorphic Makefile.files set).  $38#$ 39 include \$(UTSBASE)/i86xpv/Makefile.rules 40 include \$(UTSBASE)/intel/Makefile.rules 41 include \$(UTSBASE)/common/Makefile.rules 41 include \$(UTSTREE)/i86xpv/Makefile.rules 42 include \$(UTSTREE)/intel/Makefile.rules 43 include \$(UTSTREE)/common/Makefile.rules

**new/usr/src/uts/intel/Makefile.intel <sup>1</sup> \*\*\*\*\*\*\*\*\*\*\*\*\*\*\*\*\*\*\*\*\*\*\*\*\*\*\*\*\*\*\*\*\*\*\*\*\*\*\*\*\*\*\*\*\*\*\*\*\*\*\*\*\*\*\*\*\*\* 16009 Sun Nov 10 09:06:20 2013 new/usr/src/uts/intel/Makefile.intel\*\*\* NO COMMENTS \*\*\* \*\*\*\*\*\*\*\*\*\*\*\*\*\*\*\*\*\*\*\*\*\*\*\*\*\*\*\*\*\*\*\*\*\*\*\*\*\*\*\*\*\*\*\*\*\*\*\*\*\*\*\*\*\*\*\*\*\*** $1$   $\#$  CDDL HEADER START  $2$   $\#$ <sup>2</sup> # <sup>3</sup> # The contents of this file are subject to the terms of the <sup>4</sup> # Common Development and Distribution License (the "License"). <sup>5</sup> # You may not use this file except in compliance with the License. <sup>6</sup> # <sup>7</sup> # You can obtain a copy of the license at usr/src/OPENSOLARIS.LICENSE <sup>8</sup> # or http://www.opensolaris.org/os/licensing. <sup>9</sup> # See the License for the specific language governing permissions <sup>10</sup> # and limitations under the License. <sup>11</sup> # <sup>12</sup> # When distributing Covered Code, include this CDDL HEADER in each <sup>13</sup> # file and include the License file at usr/src/OPENSOLARIS.LICENSE. <sup>14</sup> # If applicable, add the following below this CDDL HEADER, with the <sup>15</sup> # fields enclosed by brackets "[]" replaced with your own identifying <sup>16</sup> # information: Portions Copyright [yyyy] [name of copyright owner] <sup>17</sup> # <sup>18</sup> # CDDL HEADER END <sup>19</sup> # <sup>21</sup> # Copyright (c) 2005, 2010, Oracle and/or its affiliates. All rights reserved. <sup>22</sup> # Copyright (c) 2012 Nexenta Systems, Inc. All rights reserved. <sup>23</sup> # Copyright (c) 2013 Andrew Stormont. All rights reserved.  $\begin{array}{c} 25 \\ 26 \end{array}$  # 26 # This makefile contains the common definitions for all intel 27 # implementation architecture independent modules. implementation architecture independent modules. <sup>28</sup> #  $\begin{array}{c} 30 \\ 31 \end{array}$ # <sup>31</sup> # Machine type (implementation architecture): <sup>32</sup> # <sup>33</sup> PLATFORM = i86pc  $\begin{array}{r} 35 \\ 36 \end{array}$ # 36 # Everybody needs to know how to build modstubs.o and to locate unix.o.<br>37 # Note that unix.o must currently be selected from among the possible 37 # Note that unix.o must currently be selected from among the possible 38 # "implementation architectures". Note further, that unix.o is only <sup>38</sup> # "implementation architectures". Note further, that unix.o is only <sup>39</sup> # used as an optional error check for undefines so (theoretically) <sup>40</sup> # any "implementation architectures" could be used. We choose i86pc 41  $\#$  because it is the reference port.<br>42  $\#$ 43 UNIX DIR 43 UNIX\_DIR =  $$(UTSBASE)/i86pc/unit \n44 GEMLIB DIR$  =  $$(UTSBASE)/intel/qenum$ <sup>44</sup> GENLIB\_DIR = \$(UTSBASE)/intel/genunix 45 IPDRV\_DIR =  $\frac{1}{2}$ (UTSBASE)/intel/ $\frac{1}{1}$ p<br>46 MODSTUBS DIR =  $\frac{1}{2}$ (UNIX DIR)  $46$  MODSTUBS\_DIR =  $\frac{1}{2}$ (UNIX\_DIR)<br>47 DSF DIR =  $\frac{1}{2}$ (UTSBASE)/ 47 DSF\_DIR =  $\sqrt{UTSBASE}$ / $\sqrt{2}$ (PLATFORM)/genassym<br>48 LINTS DIR =  $\sqrt{5}$ (OBJS DIR)  $48$  LINTS DIR =  $\frac{1}{2}$  (OBJS DIR)<br>  $49$  LINT LIB DIR =  $\frac{1}{2}$  (UTSBASE) /  $=$   $(UTSBASE)/intel/lint-libs/\$(OBJS_DIR)$ 51 UNIX\_O = \$(UNIX\_DIR)/\$(OBJS\_DIR)/unix.o<br>52 GENLIB = \$(GENLIB DIR)/\$(OBJS DIR)/libge 52 GENLIB  $= \frac{1}{5}(\text{GENLIB\_DIR})/\frac{5}{\text{O}}(\text{DBTS\_DIR})/\text{libgenunist}$ . so<br>53 MODSTUBS 0  $= \frac{1}{5}(\text{MONSTUBS\_DIR})/\frac{5}{\text{O}}(\text{DBTS\_DIR})/\text{modstubs.}$ 53 MODSTUBS\_0 =  $\frac{1}{5}$ (MODSTUBS\_DIR)/ $\frac{1}{5}$ (OBJS\_DIR)/modstubs.o<br>54 LINT LIB =  $\frac{1}{5}$ (UTSBASE)/i86pc/lint-libs/ $\frac{5}{5}$ (OBJS DIR)/  $54$  LINT\_LIB =  $\frac{s}{\text{UTSBASE}}$  =  $\frac{s}{\text{UTSBASE}}$  /186pc/lint-libs/\$(OBJS\_DIR)/llib-lunix.ln<br>55 GEN\_LINT\_LIB = \$(UTSBASE)/intel/lint-libs/\$(OBJS\_DIR)/llib-lgenunix.  $=$ \$(UTSBASE)/intel/lint-libs/\$(OBJS\_DIR)/llib-lgenunix.ln  $57 \frac{4}{58}$ <sup>58</sup> # Include the makefiles which define build rule templates, the 59 # collection of files per module, and a few specific flags. Note<br>60 # that order is significant, just as with an include path. The 60  $\#$  that order is significant, just as with an include path. The 61  $\#$  first build rule template which matches the files name will be first build rule template which matches the files name will be

**new/usr/src/uts/intel/Makefile.intel <sup>2</sup>** 62  $\#$  used. By including these in order from most machine dependent 63  $\#$  to most machine independent, we allow a machine dependent file  $63$  # to most machine independent, we allow a machine dependent file<br> $64$  # to be used in preference over a machine independent version  $64$  # to be used in preference over a machine independent version  $65$  # (Such as a machine specific optimization, which preserves the 65  $\#$  (Such as a machine specific optimization, which preserves the 66  $\#$  interfaces)  $66$  # interfaces.)<br> $67$  # <sup>67</sup> # 68 **include \$(UTSBASE)/intel/Makefile.files** 69 **include \$(UTSBASE)/common/Makefile.files** 68 include \$(UTSTREE)/intel/Makefile.files 69 include \$(UTSTREE)/common/Makefile.files <sup>71</sup> # <sup>72</sup> # ----- TRANSITIONAL SECTION -------------------------------------------------- <sup>73</sup> #  $75$  #<br> $76$  # <sup>76</sup> # Not everything which \*should\* be a module is a module yet. The  $77 \#$  following is a list of such objects which are currently part of  $78 \#$  genunix but which might someday become kmods. This must be <sup>78</sup> # genunix but which might someday become kmods. This must be <sup>79</sup> # defined before we include Makefile.uts, or else genunix's build won't be as parallel as we might like. <sup>81</sup> # <sup>82</sup> NOT\_YET\_KMODS = \$(OLDPTY\_OBJS) \$(PTY\_OBJS) \$(VCONS\_CONF\_OBJS) \$(MOD\_OBJS) <sup>84</sup> # <sup>85</sup> # ----- END OF TRANSITIONAL SECTION -------------------------------------------  $86$  #<br> $87$  # 87 # Include machine independent rules. Note that this does not imply<br>88 # that the resulting module from rules in Makefile uts is machine 88 # that the resulting module from rules in Makefile.uts is machine<br>89 # independent Only that the build rules are machine independent independent. Only that the build rules are machine independent. <sup>90</sup> # <sup>91</sup> include \$(UTSBASE)/Makefile.uts  $93 \#$ <br>94 # The following must be defined for all implementations: 95 #<br>96 MODSTURS = \$(UTSBASE)/intel/ia32/ml/modstubs.s <sup>98</sup> # Define supported builds 100 #<br>101 DEF\_BUILDS  $101$  DEF\_BUILDS<br> $102$  ALL\_BUILDS =  $\zeta(\text{ALL\_BULDS64})$   $\zeta(\text{ALL\_BULDS32})$  $=$  \$(ALL\_BUILDS64) \$(ALL\_BUILDS32)  $104$  #<br> $105$  #  $105 \text{ }\text{#}$   $x86 \text{ or }$  amd 64 in line templates 107 INLINES 32  $107 \tIMLINES_32 \t= $(UTSBASE)/intel/ia32/mLia32.i1  
108 INLINES 64 \t= $(UTSBASE)/intel/amd64/mL/amd64.i1$ 108 INLINES $\overline{-}64$  =  $\overline{5}$ (UTSBASE)/intel/amd64/ml/amd64.il<br>109 INLINES  $\overline{5}$ (CLASS) <sup>109</sup> INLINES += \$(INLINES\_\$(CLASS))  $\begin{array}{rrrr} 111 & \# \\ 112 & \# \end{array}$ kernel-specific optimizations; override default in Makefile.master <sup>113</sup> #  $115$  CFLAGS\_XARCH\_32 =  $\frac{115}{116}$  CFLAGS XARCH 64 =  $\frac{116}{116}$  CFLAGS) 116 CFLAGS\_XARCH\_64<br>117 CFLAGS XARCH  $=$  \$(CFLAGS XARCH \$(CLASS))  $119$  COPTFLAG<sub>-</sub>32 =  $$$ (COPTFLAG)<br>120 COPTFLAG 64 =  $$$ (COPTFLAG6)  $120 \text{ COPTFLAG} = \frac{1}{20} \times (\text{COPTFLAG64})$ <br> $121 \text{ COPTIMIZE} = \frac{1}{20} \times (\text{COPTFLAG64})$  $=$   $($  COPTFLAG\_ $$$  $($ CLASS $)$ ) 123 CFLAGS = \$(CFLAGS\_XARCH)<br>124 CFLAGS = += \$(COPTIMIZE)  $124$  CFLAGS  $+$   $=$  \$(COPTIMIZE)<br> $125$  CFLAGS  $+$   $=$  \$(INLINES) - $+$ = \$(INLINES) -D\_ASM\_INLINES

#### **new/usr/src/uts/intel/Makefile.intel<sup>3</sup>**

 CFLAGS += \$(CCMODE) 127 CFLAGS += \$(SPACEFLAG)<br>128 CFLAGS += \$(CCUNBOUND) 128 CFLAGS += \$(CCUNBOUND)<br>129 CFLAGS += \$(CFLAGS uts  $129 \text{ CFLAGS}$   $+ = \frac{129}{130} \text{ CFLAGS}$ <br> $+ = -x \text{strconst.}$  $+= -xstrconst$ 132 ASFLAGS\_XARCH\_32 =  $$(i386_ASFLAGS)$ <br>133 ASFLAGS\_XARCH\_64 =  $$(amd64_ASFLAGS)$ 133 ASFLAGS\_XARCH\_64<br>134 ASFLAGS XARCH  $=$  \$(ASFLAGS XARCH \$(CLASS)) 136 ASFLAGS  $+ = $(ASFLAGS XARCH)$  # 139  $\#$  Define the base directory for installation.<br>140  $\#$  # <sup>141</sup> BASE\_INS\_DIR = \$(ROOT) #<br>144 # Debugging level #<br> $146$  # 146 # Special knowledge of which special debugging options affect which<br>147 # file is used to optimize the build if these flags are changed. file is used to optimize the build if these flags are changed. # DEBUG\_DEFS\_OBJ32 =  $-$  DDEBUG DEFS DBG32 =  $-$  DDEBUG DEBUG\_DEFS\_DBG32 =  $-$ 151 DEBUG\_DEFS\_OBJ64 = ------<br>152 DEBUG\_DEFS\_OBJ64 = -DDEBUG 152 DEBUG\_DEFS\_DBG64<br>153 DEBUG\_DEFS =  $$(DEBUG_DEFS_S(BULID_TYPE))$ 155 DEBUG\_COND\_OBJ32 = \$(POUND\_SIGN)<br>156 DEBUG COND DBG32 = 156 DEBUG\_COND\_DBG32 =<br>157 DEBUG\_COND\_OBJ64 = \$(POUND SIGN) DEBUG\_COND\_OBJ64 =  $158$  DEBUG COND\_DBG64 =  $(2000)$ 158 DEBUG\_COND\_DBG64<br>159 IF DEBUG OBJ  $= $($  DEBUG\_COND\_ $$($  BUILD\_TYPE))\$(OBJS\_DIR)/ \$(IF\_DEBUG\_OBJ)syscall.o := DEBUG\_DEFS += -DSYSCALLTRACE 162 \$(IF\_DEBUG\_OBJ)clock.o  $\begin{matrix} 164 & # \\ 165 & # \end{matrix}$ 165  $\#$  Collect the preprocessor definitions to be associated with \*all\* 166  $\#$  files. files. 167 #<br>168 ALL\_DEFS = \$(DEBUG\_DEFS) \$(OPTION\_DEFS) #<br> $171$  # 171 # The kernels modules which are "implementation architecture"<br>172 # specific for this machine are enumerated below. Note that mo 172 # specific for this machine are enumerated below. Note that most<br>173 # of these modules must exist (in one form or another) for each 173 # of these modules must exist (in one form or another) for each 174 # architecture architecture. #<br> $176$  # # Common Drivers (usually pseudo drivers) (/kernel/drv) 177 # DRV\_KMODS are built both 32-bit and 64-bit 178 # DRV KMODS 32 are built only 32-bit 178 # DRV\_KMODS\_32 are built only 32-bit<br>179 # DRV KMODS 64 are built only 64-bit DRV\_KMODS\_64 are built only 64-bit # 181 DRV\_KMODS += aac<br>182 DRV\_KMODS += aggr DRV\_KMODS += aggr 183 DRV\_KMODS<br>184 DRV KMODS  $+=$  amd64\_gart<br> $+=$  amr DRV\_KMODS += amr DRV\_KMODS += agpgart 187 DRV\_KMODS += srn<br>188 DRV\_KMODS += srn<br>188 DRV\_KMODS += agptarget DRV\_KMODS += agptarget DRV\_KMODS += arn DRV\_KMODS += arp 191 DRV\_KMODS

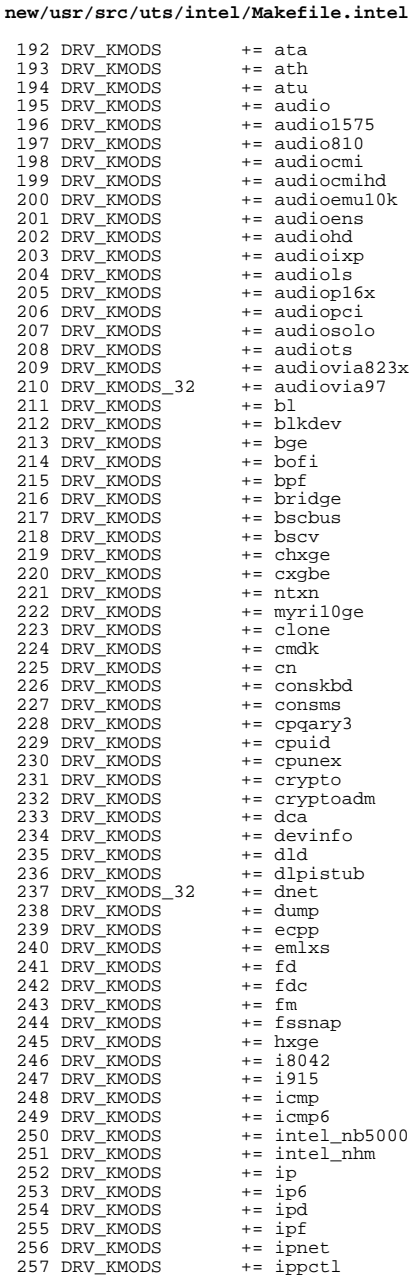

#### **new/usr/src/uts/intel/Makefile.intel<sup>4</sup>**

## new/usr/src/uts/intel/Makefile.intel

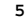

## new/usr/src/uts/intel/Makefile.intel

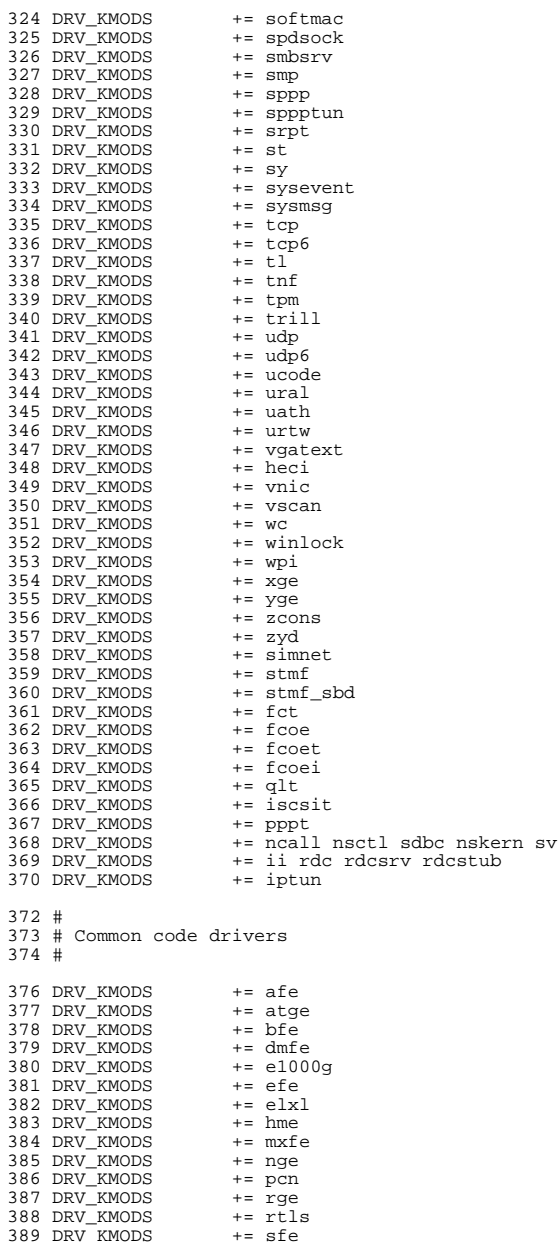

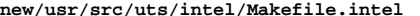

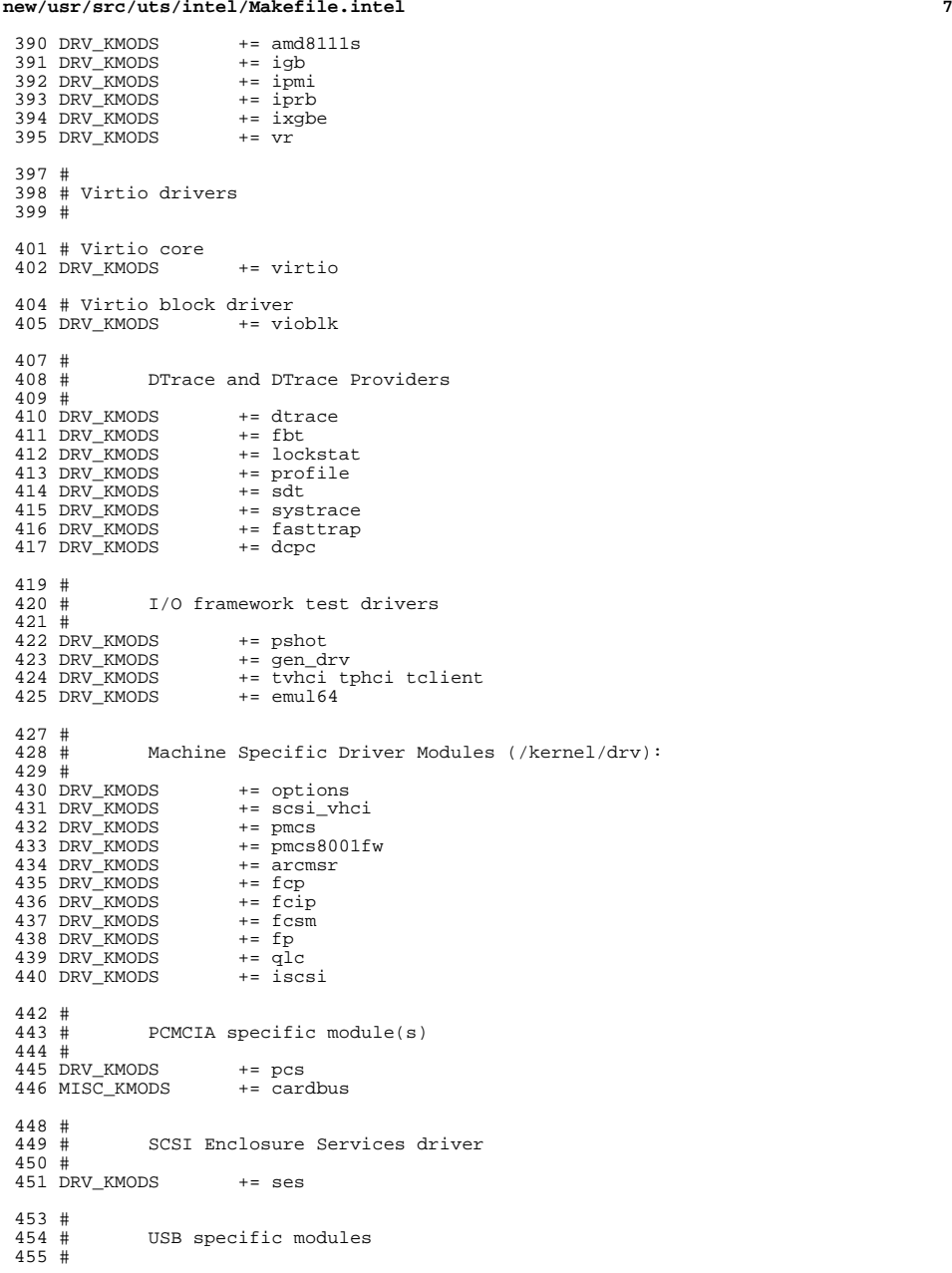

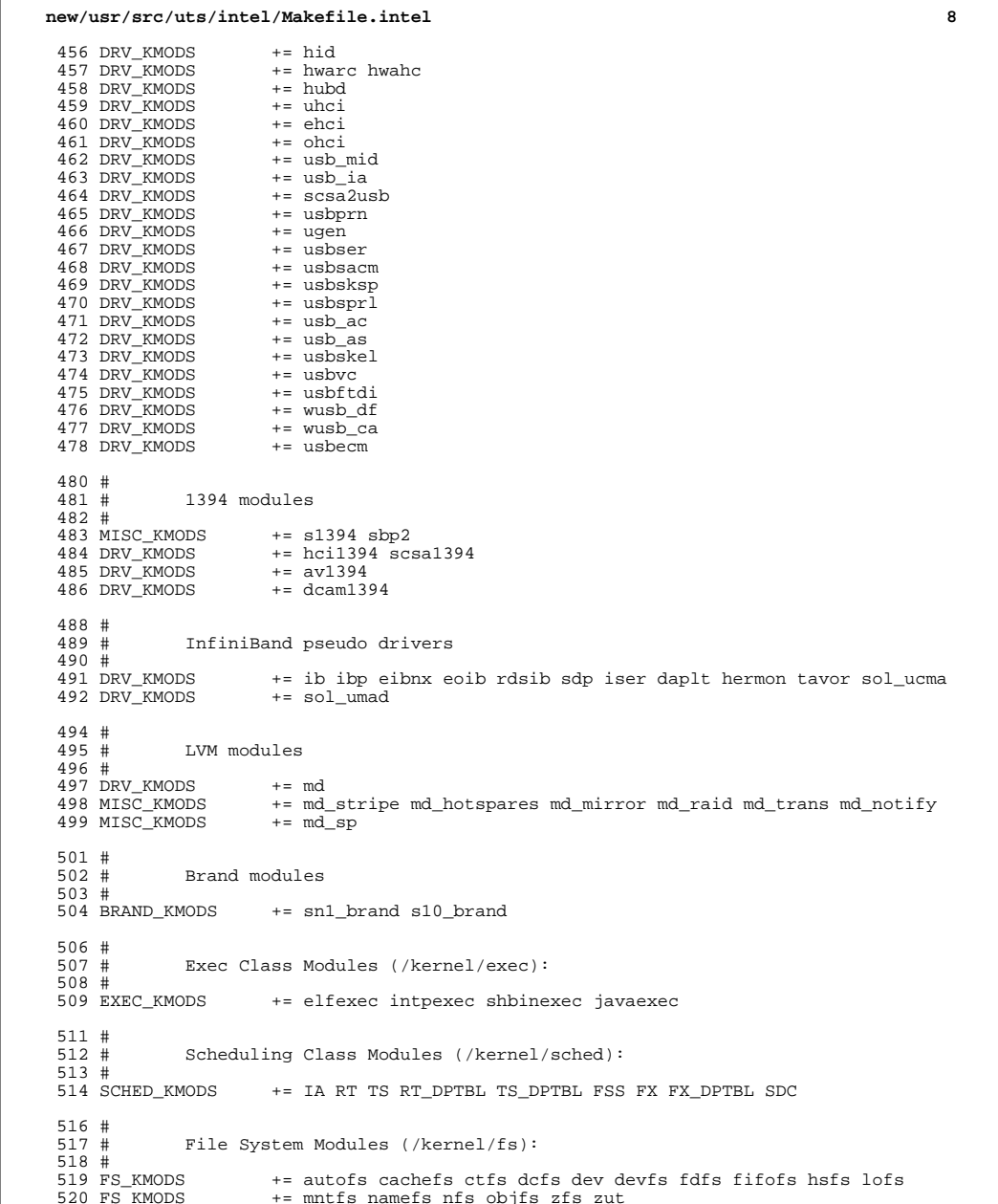

FS\_KMODS += mntfs namefs nfs objfs zfs zut <sup>521</sup> FS\_KMODS += pcfs procfs sockfs specfs tmpfs udfs ufs sharefs

new/usr/src/uts/intel/Makefile.intel

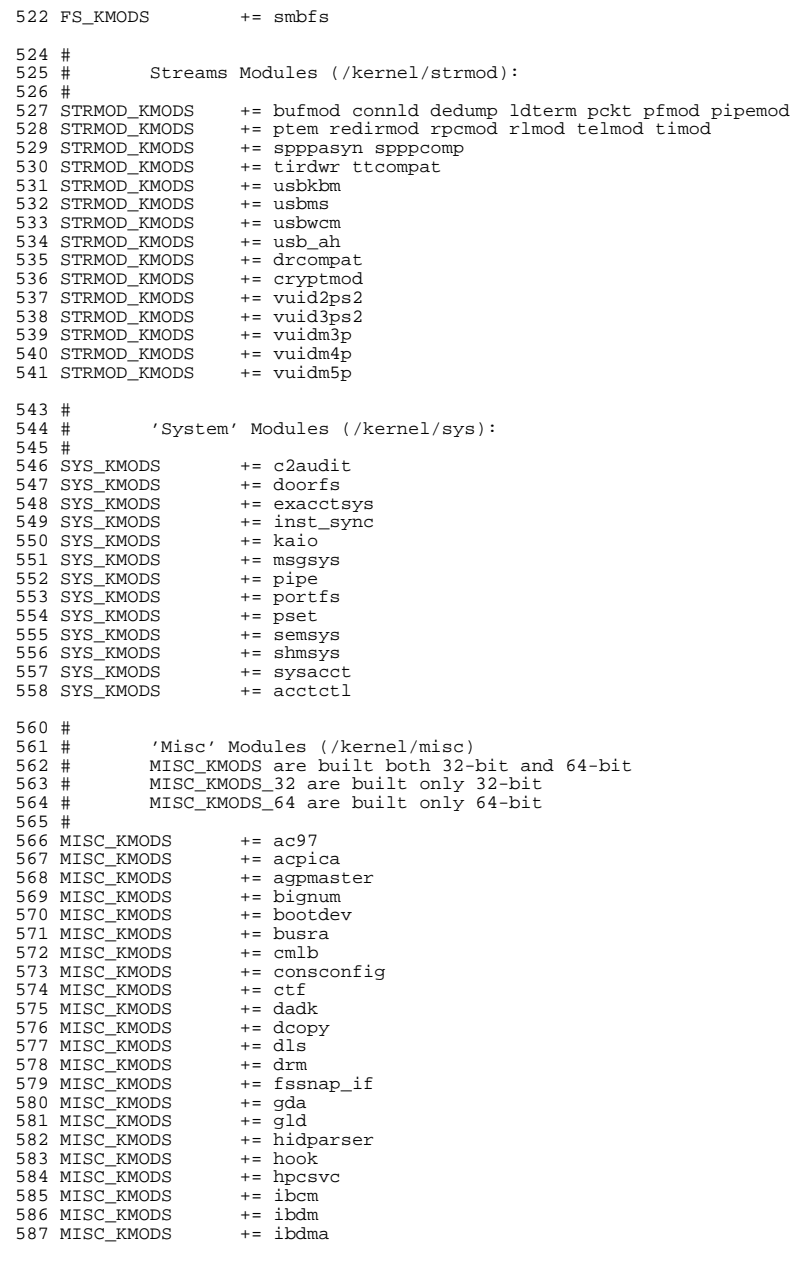

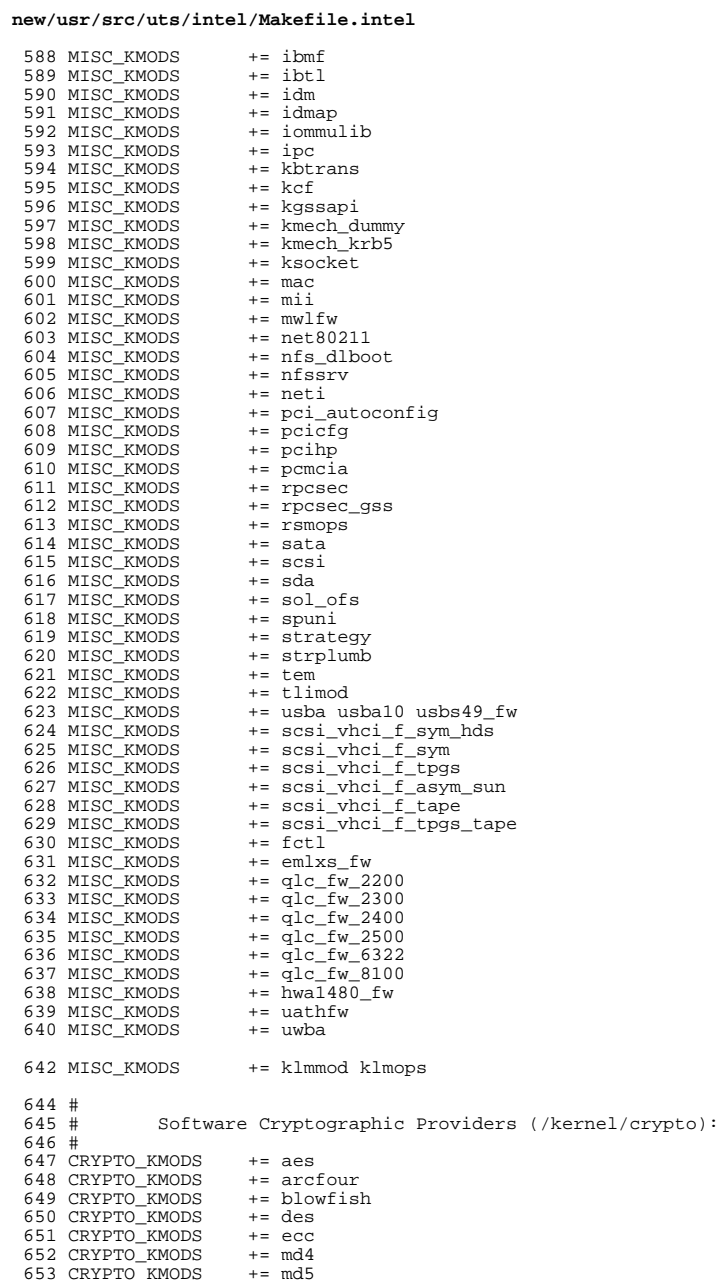

## **new/usr/src/uts/intel/Makefile.intel**

 **<sup>11</sup>** CRYPTO\_KMODS += rsa CRYPTO\_KMODS += sha1 CRYPTO\_KMODS += sha2 657 CRYPTO\_KMODS # IP Policy Modules (/kernel/ipp) # IPP\_KMODS += dlcosmk IPP\_KMODS += flowacct IPP\_KMODS += ipgpc IPP\_KMODS += dscpmk IPP\_KMODS += tokenmt 667 IPP\_KMODS # # generic-unix module (/kernel/genunix): # <sup>672</sup> GENUNIX\_KMODS += genunix # Modules eXcluded from the product: # # 'Dacf' Modules (/kernel/dacf): # #<br> $683$  # Performance Counter BackEnd modules (/usr/kernel/pcbe) 684 #<br>685 PCBE KMODS += p123\_pcbe p4\_pcbe opteron\_pcbe core\_pcbe # MAC-Type Plugin Modules (/kernel/mac) # MAC\_KMODS += mac\_6to4 MAC\_KMODS += mac\_ether MAC\_KMODS  $+ = \text{mac\_ipv4}$ <br> $693$  MAC\_KMODS  $+ = \text{mac\_ipv6}$ 693 MAC\_KMODS  $+=$  mac\_ipv6<br>694 MAC KMODS  $+=$  mac\_wifi MAC\_KMODS  $+=$  mac\_wifi<br>695 MAC\_KMODS  $+=$  mac\_ib 695 MAC\_KMODS # # socketmod (kernel/socketmod) # SOCKET\_KMODS += sockpfp 701 SOCKET\_KMODS += socksctp<br>702 SOCKET\_KMODS += socksdp SOCKET\_KMODS += socksdp SOCKET\_KMODS += sockrds <sup>704</sup> SOCKET\_KMODS += ksslf # kiconv modules (/kernel/kiconv): 708 #<br>709 KICONV\_KMODS += kiconv\_emea kiconv\_ja kiconv\_ko kiconv\_sc kiconv\_tc #<br> $712$  # 'Dacf' Modules (/kernel/dacf): # 714 DACF KMODS += net dacf **# # Ensure that the variable member of the cpu\_t (cpu\_m) is defined** 718 **# for the lint builds so as not to cause lint errors during the # global cross check.**

## **new/usr/src/uts/intel/Makefile.intel**

 **#** 721 LINTFLAGS **LINTFLAGS += -D\_MACHDEP -I\$(UTSBASE)/i86pc #endif /\* ! codereview \*/**

 $\mathbf{1}$ 

1343 Sun Nov 10 09:06:20 2013 new/usr/src/uts/intel/Makefile.targ \*\*\* NO COMMENTS \*\*\*  $1#$ 2 # CDDL HEADER START  $3#$ 4 # The contents of this file are subject to the terms of the 5 # Common Development and Distribution License, Version 1.0 only 6 # (the "License"). You may not use this file except in compliance 7 # with the License.  $R$  # 9 # You can obtain a copy of the license at usr/src/OPENSOLARIS.LICENSE 10 # or http://www.opensolaris.org/os/licensing. 11 # See the License for the specific language governing permissions 12 # and limitations under the License.  $13#$ 14 # When distributing Covered Code, include this CDDL HEADER in each 15 # file and include the License file at usr/src/OPENSOLARIS.LICENSE. 16 # If applicable, add the following below this CDDL HEADER, with the 17 # fields enclosed by brackets "[]" replaced with your own identifying 18 # information: Portions Copyright [yyyy] [name of copyright owner]  $19#$ 20 # CDDL HEADER END  $21#$  $22 \pm$ 23 # uts/intel/Makefile.targ  $24#$ 25 # Copyright 2005 Sun Microsystems, Inc. All rights reserved. 26 # Use is subject to license terms.  $27#$ 28 #pragma ident "%Z%%M% %I% %E% SMI"  $29#$  $28#$ This Makefile defines the set of all required, target containing 29 # included Makefiles for the intel "implementation architecture".  $30#$  $\begin{array}{c} 32 \\ 33 \end{array}$  # Targets for all implementations:  $34 \pm$ 35 include \$(UTSBASE)/Makefile.targ  $37#$  $38#$ Target set for intel (order is not important, as it is with the 39 # isomorphic Makefile.files set).  $40#$ 41 include \$(UTSBASE)/intel/Makefile.rules 42 include \$(UTSBASE)/common/Makefile.rules 43 include \$(UTSTREE)/intel/Makefile.rules 44 include \$(UTSTREE)/common/Makefile.rules

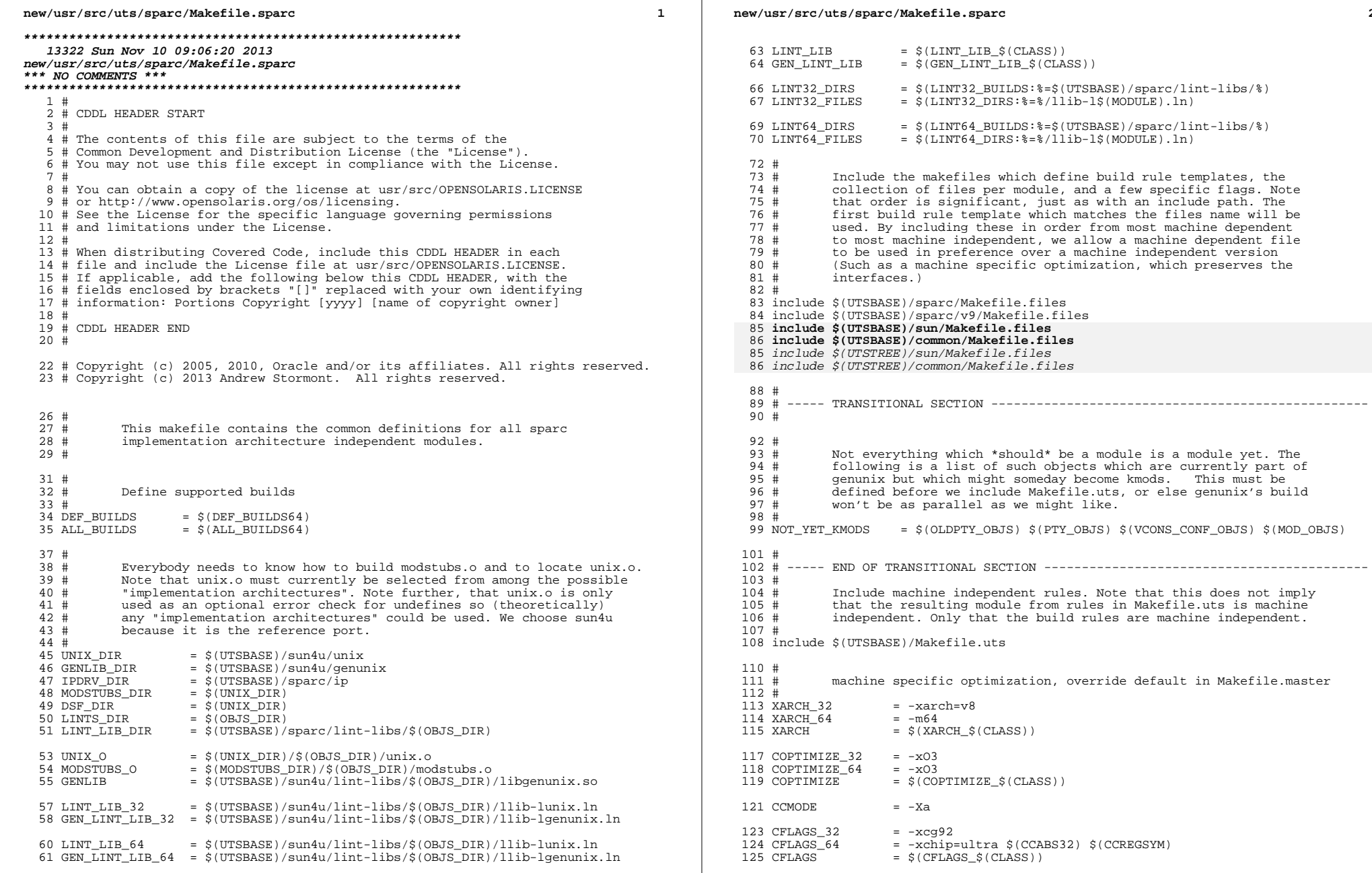

 $\overline{\mathbf{2}}$ 

### **new/usr/src/uts/sparc/Makefile.sparc**

```
 3
127 CFLAGS += $(XARCH)<br>128 CFLAGS += $(COPTIM)
128 CFLAGS += $(COPTIMIZE)
129 CFLAGS += $(EXTRA_CFLAGS)<br>130 CFLAGS += $(XAOPT)
130 CFLAGS += $(XAOPT)
                           += $(INLINES) -D_ASM_INLINES<br>+= $(CCMODE)
132 CFLAGS<br>133 CFLAGS
133 CFLAGS += $(SPACEFLAG)
134 CFLAGS += $(CERRWARN)<br>135 CFLAGS += $(CTF FLAGS
135 CFLAGS + = \frac{135}{5}(\text{CTF\_FLAGS\_$}(\text{CLASS}))<br>136 CFLAGS + = \frac{135}{5}(\text{C99MODE})136 CFLAGS + = \frac{136}{5} (C99MODE)
137 CFLAGS += $(CCUNBOUND)
138 CFLAGS += $(CCSTATICSYM)
139 CFLAGS += $(CC32BITCALLERS)<br>140 CFLAGS += $(CCNOAUTOINLINE)
140 CFLAGS +=\dot{\varsigma} (CCNOAUTOINLINE)<br>141 CFLAGS +=\dot{\varsigma} (IROPTFLAG)
141 CFLAGS +=\begin{array}{l} \xi \ (\text{IROPTFLAG}) \\ 142 \ \text{CFLAGS} \end{array} += \begin{array}{l} \xi \ (\text{CGLOBALSTA}) \end{array}142 CFLAGS += $(CGLOBALSTATIC)
143 CFLAGS += -xregs=no%float<br>144 CFLAGS += -xstrconst144 CFLAGS += -xstrconst
145 CFLAGS += $(CSOURCEDEBUGFLAGS)
146 CFLAGS += $(CUSERFLAGS)
148 ASFLAGS += $(XARCH)
150 LINT\_DEFS_32 =<br>151 LINT DERS_64 = -m64151 LINT_DEFS_64<br>152 LINT DEFS
                           += $(LINT DEFS $(CLASS))
154 #<br>155 #
                The following must be defined for all implementations:
156 #<br>157 #
157 # MODSTUBS: Module stubs source file.<br>158 #
159 MODSTUBS
                             = $(UTSBASE)/sparc/ml/modstubs.s
161 #<br>162 #
162 # Define the actual specific platforms - obviously none.<br>163 #
163 #
164 MACHINE_DEFS =
166 #<br>167 #
                Debugging level
168 #<br>169 #
169 # Special knowledge of which special debugging options effect which<br>170 # file is used to optimize the build if these flags are changed.
                file is used to optimize the build if these flags are changed.
171 #
172 # XXX: The above could possibly be done for more flags and files, but 173 # is left as an experiment to the interested reader. Be forewarne
173 # is left as an experiment to the interested reader. Be forewarned,<br>174 # that excessive use could lead to maintenance difficulties
                       that excessive use could lead to maintenance difficulties.
175 #
176 DEBUG_DEFS_OBJ32 = = 177 DEBUG DEFS DBG32 = -DDEBUG
177 DEBUG_DEFS_DBG32 = -178 DEBUG DEFS OBJ64 =
178 DEBUG DEFS OBJ64 = - DDEBUG DEFS DBG64 = - DDEBUG
179 DEBUG_DEFS_DBG64<br>180 DEBUG DEFS
                                      = $(DEBUG DEFS $(BUILD TYPE))
182 DEBUG_COND_OBJ32 = $(POUND_SIGN)<br>183 DEBUG COND DBG32 =
183 DEBUG<sup>\overline{\text{COMD}}</sup>DBG32 =<br>184 DEBUG COND OBJ64 = $(POUND SIGN)
184 DEBUG_COND_OBJ64 = 185 DEBUG COND DBG64 =
185 DEBUG_COND_DBG64<br>186 IF DEBUG OBJ
                                      = $(DEBUG COND $(BUILD TYPE))$(OBJS_DIR)/
188 $(IF_DEBUG_OBJ)syscall.o := DEBUG_DEFS += -DSYSCALLTRACE
189 $(IF_DEBUG_OBJ)clock.o
                                                                                                                                  new/usr/src/uts/sparc/Makefile.sparc 4
                                                                                                                                   193 # $(IF DEBUG OBJ)disp lock.o \qquad := DEBUG DEFS + = -DDISP LOCK STATS
                                                                                                                                   195 #<br>196 #
                                                                                                                                                    Collect the preprocessor definitions to be associated with *all*<br>files
                                                                                                                                   197 # 198 #
                                                                                                                                   199 ALL DEFS
                                                                                                                                   199 ALL_DEFS = $(MACHINE_DEFS) $(DEBUG_DEFS) $(OPTION_DEFS)<br>200 #
                                                                                                                                   201 +202 +202 # The kernels modules which are "implementation architecture"<br>203 # specific for this machine are enumerated below. Note that m
                                                                                                                                   203 \# specific for this machine are enumerated below. Note that most 204 \# of these modules must exist (in one form or another) for each
                                                                                                                                   204 # of these modules must exist (in one form or another) for each
                                                                                                                                                    architecture.
                                                                                                                                   206 #<br>207 #
                                                                                                                                                    Common Drivers (usually pseudo drivers) (/kernel/drv):
                                                                                                                                   208 #<br>209 DRV KMODS
                                                                                                                                   209 DRV_KMODS += aggr arp audio bl blkdev bofi clone cn conskbd consms cpuid 210 DRV KMODS += crypto cryptoadm devinfo dump
                                                                                                                                   210 DRV_KMODS += crypto cryptoadm devinfo dump<br>211 DRV_KMODS += dtrace fasttrap fbt lockstat
                                                                                                                                   211 DRV_KMODS + = dtrace fasttrap fbt lockstat profile sdt systrace dcpc<br>212 DRV KMODS + fssnap icmp icmp6 ip ip6 ipnet ipsecah
                                                                                                                                   212 DRV_KMODS + = fssnap icmp icmp6 ip ip6 ipnet ipsecah<br>213 DRV KMODS + ipsecesp iptun iwscn keysock kmdb kstat
                                                                                                                                                               += ipsecesp iptun iwscn keysock kmdb kstat ksyms llc1<br>+= lofi
                                                                                                                                   214 DRV_KMODS<br>215 DRV KMODS
                                                                                                                                   215 DRV_KMODS += log logindmux kssl mm nca physmem pm poll pool<br>216 DRV KMODS += pseudo ptc ptm pts ptsl ramdisk random rsm rts
                                                                                                                                   216 DRV_KMODS += pseudo ptc ptm pts ptsl ramdisk random rsm rts sad 217 DRV KMODS += simmet softmac spop spoptun sy sysevent sysmsq
                                                                                                                                                               += simnet softmac sppp sppptun sy sysevent sysmsg<br>+= spdsock
                                                                                                                                   218 DRV_KMODS<br>219 DRV_KMODS
                                                                                                                                                               += tcp tcp6 tl tnf ttymux udp udp6 wc winlock zcons<br>+= ippctl
                                                                                                                                   220 DRV_KMODS += ippe<br>221 DRV KMODS += dld
                                                                                                                                   221 DRV_KMODS += dld<br>222 DRV_KMODS += ipf
                                                                                                                                   222 DRV_KMODS + = ipf<br>223 DRV KMODS + = rpcib
                                                                                                                                   223 DRV_KMODS += rpcib<br>224 DRV KMODS += dlpistub
                                                                                                                                   224 DRV_KMODS += dlpis<br>225 DRV KMODS += vnic
                                                                                                                                   225 DRV_KMODS + = \text{vni}<br>
226 DRV KMODS + = \text{x}qe
                                                                                                                                   226 DRV_KMODS += xge
                                                                                                                                   227 DRV_KMODS += rds<br>228 DRV KMODS += rdsv3
                                                                                                                                   228 DRV_KMODS += rdsv3<br>229 DRV KMODS += chxqe
                                                                                                                                   229 DRV_KMODS += chxge<br>230 DRV_KMODS += smbsrv
                                                                                                                                   230 DRV_KMODS += smbsrv<br>231 DRV KMODS += yscan
                                                                                                                                   231 DRV_KMODS += vscai<br>232 DRV KMODS += psmb
                                                                                                                                   232 DRV_KMODS += nsm<br>233 DRV KMODS += fm
                                                                                                                                   233 DRV_KMODS += fm
                                                                                                                                   234 DRV_KMODS<br>235 DRV KMODS
                                                                                                                                                               += bridge trill<br>+= bpf
                                                                                                                                   236 DRV_KMODS += bpf
                                                                                                                                   237 DRV_KMODS
                                                                                                                                   239 #<br>240 #
                                                                                                                                                    Hardware Drivers in common space
                                                                                                                                   241 #
                                                                                                                                   243 DRV_KMODS += afe
                                                                                                                                   244 DRV_KMODS += audio1575
                                                                                                                                   245 DRV_KMODS += audioens
                                                                                                                                   246 DRV_KMODS += audiols<br>247 DRV KMODS += audiop16x
                                                                                                                                   247 DRV_KMODS += audiop16x
                                                                                                                                   248 DRV_KMODS += audiopci
                                                                                                                                   249 DRV_KMODS += audiots
                                                                                                                                   250 DRV_KMODS += 0100<br>251 DRV KMODS += 0.06251 DRV_KMODS += efe<br>252 DRV KMODS += hxge
                                                                                                                                   252 DRV_KMODS += hxge
                                                                                                                                   253 DRV_KMODS + = \text{mxf} \in 254 DRV_KMODS + = \text{rge}254 DRV_KMODS += rge<br>255 DRV KMODS += rtls
                                                                                                                                   255 DRV_KMODS += rtls<br>256 DRV KMODS += sfe
                                                                                                                                   256 DRV_KMODS += sfe<br>257 DRV KMODS += aac
```
 $257$  DRV KMODS

<sup>191</sup> # Comment these out if you don't want dispatcher lock statistics.

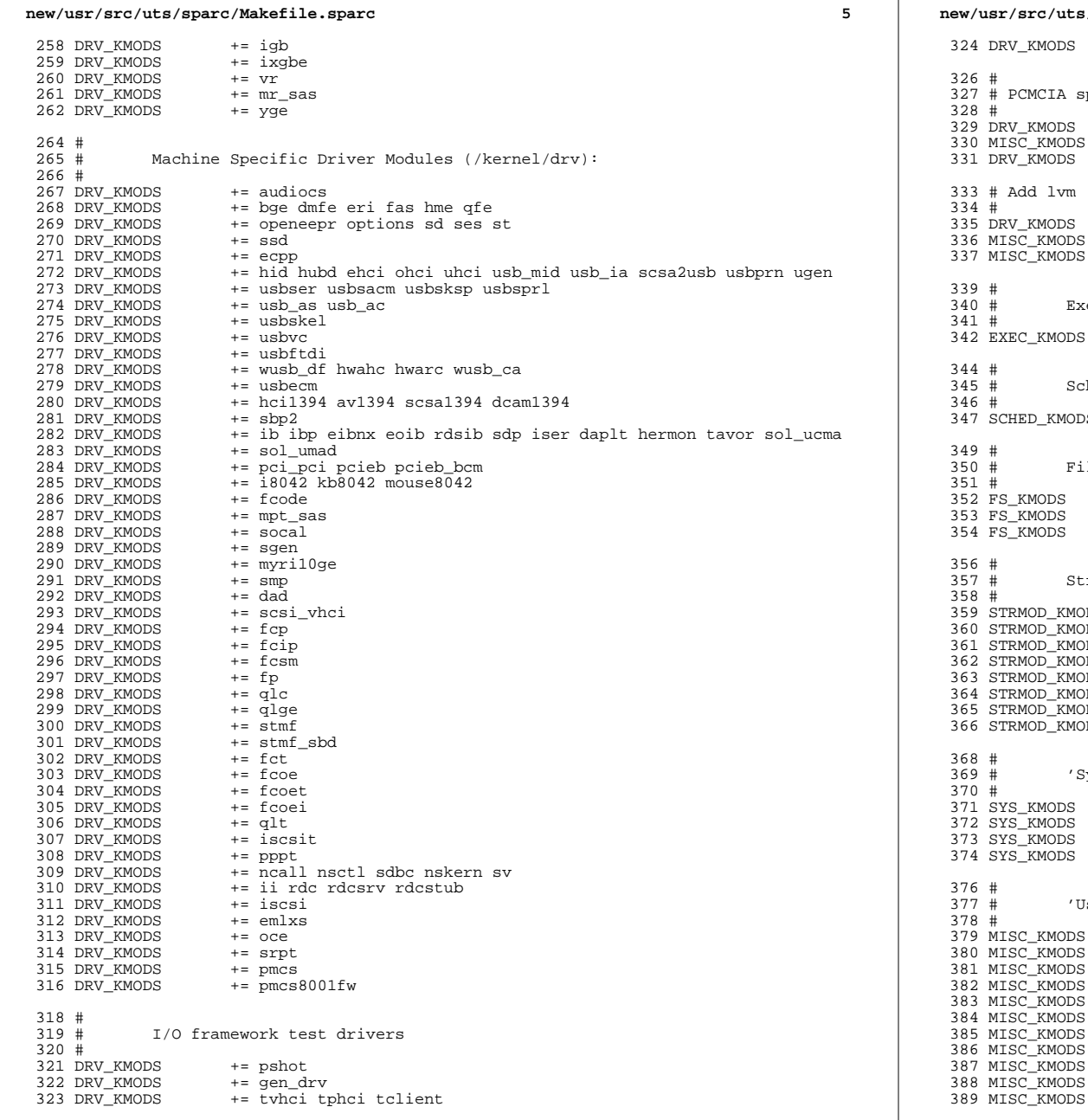

new/usr/src/uts/sparc/Makefile.sparc  $+=$  emul64 pecific module(s)  $+=$  pcs += busra cardbus dada pomcia  $+=$  pcic  $+=$  md += md mirror md stripe md hotspares md raid md trans md notify  $+= md_sp$ ec Class Modules (/kernel/exec): += aoutexec elfexec intpexec shbinexec javaexec heduling Class Modules (/kernel/sched):  $\overline{s}$ += RT TS RT DPTBL TS DPTBL IA FSS FX FX DPTBL SDC le System Modules (/kernel/fs): += dev devfs fdfs fifofs hsfs lofs namefs nfs pcfs tmpfs zfs += zut specfs udfs ufs autofs cachefs procfs sockfs mntfs += ctfs objfs sharefs dcfs smbfs reams Modules (/kernel/strmod): += bufmod connld dedump ldterm ms pckt pfmod<br>+= pipemod ptem redirmod rpcmod rlmod telmod timod DS  $DS$  $DS$ += spppasyn spppcomp += tirdwr ttcompat  $DS$  $DS$ += usbkbm usbms usbwcm usb\_ah  $DS$ += drcompat DS += cryptmod DS  $+=$   $\overline{\text{uids}}$ ystem' Modules (/kernel/sys):  $+=$  c2audit += exacctsys += inst\_sync kaio msgsys semsys shmsys sysacct pipe<br>+= doorfs pset acctctl portfs ser' Modules (/kernel/misc):  $+=ac97$ += bignum += consconfig gld ipc nfs\_dlboot nfssrv scsi  $+=$  strplumb swapgeneric tlimod += rpcsec rpcsec\_gss kgssapi kmech\_dummy  $+=$  kmech  $krb5$  $+= fssnap\_if$ += hidparser kbtrans usba usbal0 usbs49\_fw  $+=$   $s1394$ += hpcsvc pcihp  $+=$   $\frac{1}{2}$ 

 $6\overline{6}$ 

## new/usr/src/uts/sparc/Makefile.sparc

 $\overline{7}$ 

390 MISC KMODS  $+=$  kcf 391 MISC KMODS  $+=$  ksocket 392 MISC\_KMODS<br>393 MISC KMODS  $+=$  ibom  $+=$  ibdm 394 MISC KMODS  $+=$  ibdma 395 MISC\_KMODS  $+=$  ibmf 396 MISC KMODS  $+=$  ibtl 397 MISC KMODS  $+=$  sol ofs 398 MISC KMODS  $+=$  idm 399 MISC\_KMODS  $+=$  idmap 400 MISC KMODS  $+=$  hook 401 MISC KMODS  $+=$  neti 402 MISC KMODS  $+=$   $\alpha + f$ 403 MISC\_KMODS  $+=$  mac dls 404 MISC\_KMODS  $+=$  cmlb 405 MISC KMODS  $+=$  tem 406 MISC\_KMODS += pcicfg fcodem fcpci 407 MISC\_KMODS += scsi\_vhci\_f\_sym scsi\_vhci\_f\_tpgs scsi\_vhci\_f\_asym\_sun 408 MISC KMODS  $+$  scsi vhci f sym hds 409 MISC\_KMODS += scsi\_vhci\_f\_tape scsi\_vhci\_f\_tpgs\_tape 410 MISC KMODS  $+=$   $fct1$ 411 MISC\_KMODS  $+=$  emlxs\_fw 412 MISC KMODS  $+=$  qlc\_fw\_2200 413 MISC KMODS  $+=$  qlc fw 2300 414 MISC\_KMODS  $+= qlc$ \_fw\_2400 415 MISC KMODS  $+=$  qlc\_fw\_2500 416 MISC KMODS  $+=$  qlc fw 6322 417 MISC\_KMODS  $+= qlc$ \_fw\_8100 418 MISC KMODS  $+=$  spuni 419 MISC KMODS  $+=$  hwa1480 fw uwba 420 MISC KMODS  $+=$  mii 422 MISC KMODS += klmmod klmops  $424$  #  $425#$ Software Cryptographic Providers (/kernel/crypto):  $426#$ 427 CRYPTO KMODS  $+=$  aes 428 CRYPTO\_KMODS  $+=$  arcfour 429 CRYPTO\_KMODS  $+=$  blowfish 430 CRYPTO KMODS  $+=$  des 431 CRYPTO\_KMODS  $+= \text{md}4$ 432 CRYPTO\_KMODS  $+=$  md5 433 CRYPTO KMODS  $+=$  ecc. 434 CRYPTO\_KMODS  $+=$ rsa 435 CRYPTO\_KMODS  $+=$ shal 436 CRYPTO KMODS  $+=$  shall 437 CRYPTO KMODS += swrand  $439#$ 440 # IP Policy Modules (/kernel/ipp):  $441 \pm$ 442 IPP\_KMODS += dlcosmk 443 IPP\_KMODS += flowacct 444 TPP KMODS  $+=$  ipqpc 445 IPP\_KMODS += dscpmk 446 IPP KMODS += tokenmt 447 IPP KMODS  $+=$   $+$   $=$   $+$   $+$   $+$ 449 # 450 # 'Dacf' modules (/kernel/dacf) 451 DACF\_KMODS += consconfig\_dacf  $453 \pm$ SVVS Testing Modules (/kernel/strmod): 454 #  $455 \pm$ 

#### new/usr/src/uts/sparc/Makefile.sparc  $456#$ These are streams and driver modules which are not to be  $457#$ delivered with a released system. However, during development  $458 \pm$ it is convenient to build and install the SVVS kernel modules. 459 # 460 SVVS KMODS += lmodb lmode lmodr lmodt syyslo tidg tive tmux  $462 +$  $463#$ Modules eXcluded from the product:  $464 \pm$  $465$  XMODS  $+ =$  $467 \pm$ 'Dacf' Modules (/kernel/dacf): 468 #  $469#$ 470 DACF\_KMODS += net\_dacf 472 #  $473 +$ MAC-Type Plugin Modules (/kernel/mac)  $474 \pm$ 475 MAC\_KMODS  $+=$  mac\_6to4 476 MAC KMODS  $+=$  mac\_ether 477 MAC KMODS  $+=$  mac\_ipv4 478 MAC KMODS  $+=$  mac\_ipv6 479 MAC KMODS  $+=$  mac wifi 480 MAC KMODS  $+=$  macib  $482 \pm$ 483 # socketmod (kernel/socketmod) 484 # 485 SOCKET KMODS  $+=$ sockpfp 486 SOCKET\_KMODS += socksctp 487 SOCKET KMODS  $+=$  socksdp 488 SOCKET KMODS  $+=$  sockrds 489 SOCKET KMODS  $+=$  ksslf 491 #  $492 \pm$ kiconv modules (/kernel/kiconv):  $493 \pm$ 494 KICONV\_KMODS += kiconv\_emea kiconv\_ja kiconv\_ko kiconv\_sc kiconv\_tc  $496H$ 497 # Ensure that the variable member of the cpu\_t (cpu\_m) is defined 498 # for the lint builds so as not to cause lint errors during the 499 # global cross check.  $500#$

501 S(LINTFLAGSUPPRESS)LINTFLAGS  $+= -D$  MACHDEP  $-I\$$ (UTSBASE)/sun4 \ 502  $-I\$  $(UTSBASE)/sum4u - I\$  $(UTSBASE)/simu$ 503 #endif /\* ! codereview \*/

## $\bf{8}$

 $\mathbf{1}$ 

1458 Sun Nov 10 09:06:20 2013 new/usr/src/uts/sparc/Makefile.targ \*\*\* NO COMMENTS \*\*\*  $1#$ 2 # CDDL HEADER START  $3#$ 4 # The contents of this file are subject to the terms of the 5 # Common Development and Distribution License, Version 1.0 only 6 # (the "License"). You may not use this file except in compliance 7 # with the License.  $R$  # 9 # You can obtain a copy of the license at usr/src/OPENSOLARIS.LICENSE 10 # or http://www.opensolaris.org/os/licensing. 11 # See the License for the specific language governing permissions 12 # and limitations under the License.  $13#$ 14 # When distributing Covered Code, include this CDDL HEADER in each 15 # file and include the License file at usr/src/OPENSOLARIS.LICENSE. 16 # If applicable, add the following below this CDDL HEADER, with the 17 # fields enclosed by brackets  $|[]$ <sup> $||$ </sup> replaced with your own identifying 18 # information: Portions Copyright [yyyy] [name of copyright owner]  $19#$ 20 # CDDL HEADER END  $21#$  $22 \#$ 23 # Copyright 2005 Sun Microsystems, Inc. All rights reserved. 24 # Use is subject to license terms.  $25 \pm$ 26 #ident "%Z%%M% %I% %E% SMI"  $27#$ This Makefile defines the set of all required, target containing  $26#$ 27 # included Makefiles for the sparc architecture.  $28 \pm$  $30#$ Targets for all implementations:  $31#$  $32#$ 33 include \$(UTSBASE)/Makefile.targ  $35#$  $36#$ Target set for sparc (order is not important, as it is with the 37 # isomorphic Makefile.files set). 38 # 39 include \$(UTSBASE)/sparc/Makefile.rules 40 include \$(UTSBASE)/sparc/v9/Makefile.rules 41 include \$(UTSBASE)/sun/Makefile.rules 42 include \$(UTSBASE)/common/Makefile.rules 43 include \$(UTSBASE)/sun4u/Makefile.rules 43 include \$(UTSTREE)/sun/Makefile.rules 44 include \$(UTSTREE)/common/Makefile.rules 45 include \$(UTSTREE)/sun4u/Makefile.rules 44 include \$(UTSBASE)/sun4/Makefile.rules

**new/usr/src/uts/sun4u/Makefile.sun4u <sup>1</sup> \*\*\*\*\*\*\*\*\*\*\*\*\*\*\*\*\*\*\*\*\*\*\*\*\*\*\*\*\*\*\*\*\*\*\*\*\*\*\*\*\*\*\*\*\*\*\*\*\*\*\*\*\*\*\*\*\*\* 13404 Sun Nov 10 09:06:20 2013 new/usr/src/uts/sun4u/Makefile.sun4u\*\*\* NO COMMENTS \*\*\* \*\*\*\*\*\*\*\*\*\*\*\*\*\*\*\*\*\*\*\*\*\*\*\*\*\*\*\*\*\*\*\*\*\*\*\*\*\*\*\*\*\*\*\*\*\*\*\*\*\*\*\*\*\*\*\*\*\***<sup>1</sup> # <sup>2</sup> # CDDL HEADER START <sup>3</sup> # <sup>4</sup> # The contents of this file are subject to the terms of the <sup>5</sup> # Common Development and Distribution License (the "License").  $6$  # You may not use this file except in compliance with the License.<br>7 # <sup>7</sup> # <sup>8</sup> # You can obtain a copy of the license at usr/src/OPENSOLARIS.LICENSE <sup>9</sup> # or http://www.opensolaris.org/os/licensing. <sup>10</sup> # See the License for the specific language governing permissions 11 # and limitations under the License.<br>12 # <sup>12</sup> # <sup>13</sup> # When distributing Covered Code, include this CDDL HEADER in each <sup>14</sup> # file and include the License file at usr/src/OPENSOLARIS.LICENSE. <sup>15</sup> # If applicable, add the following below this CDDL HEADER, with the <sup>16</sup> # fields enclosed by brackets "[]" replaced with your own identifying <sup>17</sup> # information: Portions Copyright [yyyy] [name of copyright owner] <sup>18</sup> # <sup>19</sup> # CDDL HEADER END <sup>20</sup> # <sup>22</sup> # <sup>23</sup> # Copyright 2010 Sun Microsystems, Inc. All rights reserved. <sup>24</sup> # Use is subject to license terms. <sup>25</sup> # Copyright (c) 2013 Andrew Stormont. All rights reserved.  $26$  #<br> $27$  # 27  $\#$  This makefile contains the common definitions for the sun4u unix<br>28  $\#$  and all sun4u implementation architecture dependent modules and all sun4u implementation architecture dependent modules. <sup>29</sup> #  $31$  #<br>32 # Machine type (implementation architecture): <sup>33</sup> #  $34$  PLATFORM = sun4u<br>35 PROMIF = ieee12  $35$  PROMIF  $=$  ieee1275<br>36 PSMBASE  $=$   $\frac{1}{2}$  (IITSBASE  $=$  \$(UTSBASE)/../psm <sup>38</sup> #  $1122$   $-22112$ 40 #<br>41 UNAME M  $= $$  (PLATFORM) <sup>43</sup> # 44 # Definitions for the platform-specific /platform directories.<br>45 # <sup>45</sup> # <sup>46</sup> # PLATFORMS designates those sun4u machines which have no platform <sup>47</sup> # specific code. <sup>48</sup> # <sup>49</sup> # IMPLEMENTATIONS is used to designate sun4u machines which do have <sup>50</sup> # platform specific modules (perhaps including their own unix). All <sup>51</sup> # code specific to a given implementation resides in the appropriately <sup>52</sup> # named subdirectory. This requires these platforms to have their <sup>53</sup> # own Makefiles to define ROOT\_PLAT\_DIRS, USR\_PLAT\_DIRS, etc. <sup>54</sup> # <sup>55</sup> # So if we had an implementation named 'foo', we would need the following <sup>56</sup> # Makefiles in the foo subdirectory:  $57 \; #$ <br>58 # <sup>58</sup> # sun4u/foo/Makefile <sup>59</sup> # sun4u/foo/Makefile.foo sun4u/foo/Makefile.targ <sup>61</sup> # **new/usr/src/uts/sun4u/Makefile.sun4u <sup>2</sup>** <sup>63</sup> # <sup>64</sup> # /usr/platform/\$(IMPLEMENTED\_PLATFORM) is created as a directory that 65  $\#$  all the \$(LINKED\_PLATFORMS)<sup>-1</sup>ink to. <sup>66</sup> # <sup>67</sup> IMPLEMENTED\_PLATFORM = SUNW,Ultra-2 <sup>69</sup> LINKED\_PLATFORMS += SUNW,Ultra-30 70 LINKED\_PLATFORMS <sup>72</sup> # <sup>73</sup> # all PLATFORMS that do not belong in the \$(IMPLEMENTATIONS) list <sup>74</sup> # ie. all desktop platforms 76 PLATFORMS  $76$  PLATFORMS =  $\zeta$ (IMPLEMENTED\_PLATFORM)<br>  $77$  PLATFORMS  $+$   $\zeta$ (LINKED PLATFORMS)  $+=$  \$(LINKED PLATFORMS) 79 ROOT\_PLAT\_DIRS =  $$(PLATFORMS: % = $(ROOT\_PLAT_DIR)/% )$ <br>80 USR PLAT DIRS =  $$(PIATTORMS: % = $(UTS P1) / $)$  $=$  \$(PLATFORMS:  $=$  \$(USR\_PLAT\_DIR)/%) 82 USR\_DESKTOP\_DIR =  $$(USR\_PLAT_DIR)/$(IMPLEMENTED\_PLATFORM)$ <br>83 USR\_DESKTOP\_INC\_DIR =  $$(USR\_DESKTOP\_DIR)/include$ 83 USR\_DESKTOP\_INC\_DIR =  $\frac{1}{2}$  (USR\_DESKTOP\_DIR)/include 84 USR DESKTOP SBIN DIR =  $\frac{1}{2}$  (USR DESKTOP DIR)/sbin 84 USR\_DESKTOP\_SBIN\_DIR =  $\frac{1}{2}$ (USR\_DESKTOP\_DIR)/sbin<br>85 USR DESKTOP LIB DIR =  $\frac{1}{2}$ (USR DESKTOP DIR)/lib  $=$  \$(USR\_DESKTOP\_DIR)/lib <sup>87</sup> # <sup>88</sup> # Welcome to SPARC V9. <sup>89</sup> # <sup>91</sup> # Define supported builds 93 #<br>94 DEF BUILDS  $94$  DEF\_BUILDS =  $$(DEF_BULDS64)$ <br>95 ALL BUILDS =  $$(ALL_BULDS64)$  $=$  \$(ALL\_BUILDS64) <sup>97</sup> # 98 # Everybody needs to know how to build modstubs.o and to locate unix.o<br>99 #  $100$   $\overline{UNIX}$   $\overline{DIR}$  $100$  UNIX\_DIR =  $$$  (UTSBASE)/ $$$  (PLATFORM)/unix<br>101 GENLIB\_DIR =  $$$  (UTSBASE)/ $$$  (PLATFORM)/genum =  $$(UTSBASE)/$(PLATFORM)/genunitx$ <br>=  $$(INITX DTR)$ 102 MODSTUBS\_DIR<br>103 DSF\_DIR 103 DSF\_DIR =  $\frac{103 \text{ DSF}}{104 \text{ LINTS DIR}}$  =  $\frac{103 \text{ DSF}}{104 \text{ LINTS DIR}}$  =  $\frac{103 \text{ DFS}}{108 \text{ J}}$  =  $\frac{103 \text{ DFS}}{108 \text{ J}}$  $105$  LINT LIB DIR 105 LINT\_LIB\_DIR =  $\frac{2}{3}$ (UTSBASE)/ $\frac{2}{3}$ (PLATFORM)/lint-libs/ $\frac{2}{3}$ (OBJS\_DIR) 107 DTRACESTUBS O <sup>107</sup> DTRACESTUBS\_O = \$(OBJS\_DIR)/dtracestubs.o <sup>108</sup> DTRACESTUBS = \$(OBJS\_DIR)/libdtracestubs.so 110 UNIX\_O  $=$  \$(UNIX\_DIR)/\$(OBJS\_DIR)/unix.o<br>111 MODSTUBS O  $=$  \$(MODSTUBS DIR)/\$(OBJS DIR)/moo 111 MODSTUBS\_O =  $\frac{2}{3}$ (MODSTUBS\_DIR)/ $\frac{2}{3}$ (OBJS\_DIR)/modstubs.o  $=$  \$(GENLIB\_DIR)/\$(OBJS\_DIR)/libgenunix.so  $114$  LINT\_LIB =  $$$ (LINT\_LIB\_DIR)/llib-lunix.ln<br>115 GEN\_LINT\_LIB =  $$$ (LINT\_LIB\_DIR)/llib-lgenunix.  $=$   $($ LINT\_LIB\_DIR $)/$ llib-lgenunix.ln 117 LINT64\_DIRS =  $$$ (LINT64\_BUILDS:\%=\$(UTSBASE)/\$(PLATFORM)/lint-libs/\%)<br>118 LINT64 FILES =  $$$ (LINT64 DIRS:\%=\%)lib-1\$(MODULE).ln)  $=$   $\dot{S(LINT64}$  DIRS:  $\epsilon = \frac{2}{3}$ (MODULE).ln)  $120$  #<br> $121$  # 121 # cpu and platform modules need to know how to build their own symcheck mo<br>122 #  $123$   $PIATMOD$  $123$  PLATMOD = platmod<br> $124$  PLATLIB = S(PLAT I  $=$   $\frac{1}{2}$ (PLAT\_DIR)/ $\frac{1}{2}$ (OBJS\_DIR)/libplatmod.so 126 CPUNAME<br>127 CPULIB  $=$  \$(CPU\_DIR)/\$(OBJS\_DIR)/libcpu.so

## **new/usr/src/uts/sun4u/Makefile.sun4u**

**<sup>3</sup>**

**new/usr/src/uts/sun4u/Makefile.sun4u**

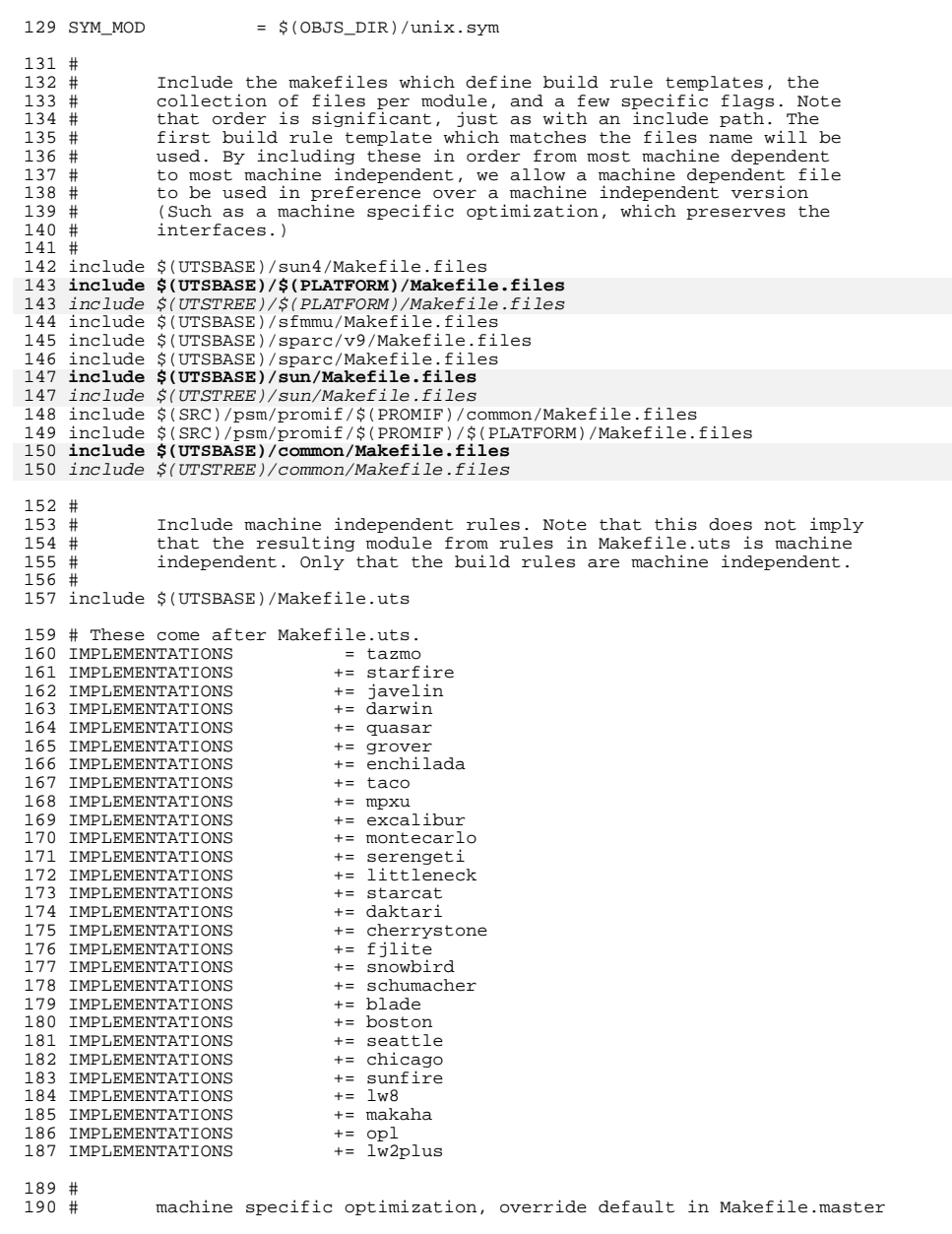

# **<sup>4</sup>** 191 #<br>192 CC XARCH  $= -m64$  -xarch=sparcvis<br>=  $-$ xarch=v9a AS\_XARCH =  $-$ xarch=v3arch=v9aarch=v9aarch=v9aarch=v9aarch=v03 COPTIMIZE =  $-xO3$ <br> $195$  CCMODE =  $-Xa$  CCMODE 197 CFLAGS =  $-xchip=ultra \, \xi(CCABS32) \, \xi(CCREGSYM)$ <br>198 CFLAGS +=  $\xi(CC_XARCH)$  CFLAGS += \$(CC\_XARCH) 199 CFLAGS += \$(COPTIMIZE)<br>200 CFLAGS += \$(EXTRA CFLA 200 CFLAGS  $+=\frac{1}{2}(\text{EXTRA\_CFLAGS})$ <br>201 CFLAGS  $+=\frac{1}{2}(\text{XAOPT})$  CFLAGS  $+ = \frac{1}{2}$  (XAOPT)<br>202 CFLAGS  $+ = S$  (INLINE: 202 CFLAGS  $+= \text{S(INLINES)} -D\_ASM\_INLINES$ <br>203 CFLAGS  $+= \text{S(CMODE)}$  CFLAGS += \$(CCMODE) 204 CFLAGS += \$(SPACEFLAG)<br>205 CFLAGS += \$(CERRWARN) 205 CFLAGS += \$(CERRWARN)<br>206 CFLAGS += \$(CTF FLAGS 206 CFLAGS  $+=\frac{1}{5}(\text{CTF\_FLAGS\_$(CLASS)})$ <br>207 CFLAGS  $+=\frac{1}{5}(\text{C99MODE})$  CFLAGS  $+= \frac{1}{2}$  (C99MODE)<br>  $208$  CFLAGS  $+= \frac{1}{2}$  (CCUNBOUN) CFLAGS += \$(CCUNBOUND) 209 CFLAGS  $+=\frac{1}{5}(\text{CONOLUTIONLINE})$ <br>210 CFLAGS  $+=\frac{1}{5}(\text{CCSTATICSYM})$ 210 CFLAGS  $+=\frac{1}{2}$  (CCSTATICSYM)<br>211 CFLAGS  $+=\frac{1}{2}$  (CC32BITCALLE) 211 CFLAGS  $+= \frac{1}{5}(\text{CC32BITCALERS})$ <br>212 CFLAGS  $+= \frac{1}{5}(\text{IROPTFLAG})$ 212 CFLAGS += \$(IROPTFLAG)<br>213 CFLAGS += \$(CGLOBALSTA CFLAGS += \$(CGLOBALSTATIC) CFLAGS += -xregs=no%float CFLAGS += -xstrconst 216 CFLAGS  $+2$  \$ (CSOURCEDEBUGFLAGS)<br>217 CFLAGS  $+2$  \$ (CUSERFLAGS)  $+=$  \$(CUSERFLAGS) ASFLAGS += \$(AS\_XARCH) AS\_INC\_PATH += -I\$(DSF\_DIR)/\$(OBJS\_DIR) 223 LINT KMODS += \$(GENUNIX KMODS) LINT\_DEFS =  $-m64$  #<br>228 # The following must be defined for all implementations: #<br>230 # 230 # MAPFILE: ld mapfile for the build of kernel/unix.<br>231 # MODSTUBS: Module stubs source file. 231 # MODSTUBS: Module stubs source file.<br>232 # GENCONST\_SRC: 9enconst.c 232 # GENCONST\_SRC: genconst.c<br>233 # OFFSETS: offsets.in 234 # PLATFORM OFFSETS: # PLATFORM\_OFFSETS: Platform specific mach\_offsets.in fd\_offsets.in 236 #<br>237 MAPFILE MAPFILE  $= $(UTSBASE)/sum(238 \text{ MODSTUBS}) = $(UTSBASE)/spanc/ml/modstubs.s$  MODSTUBS = \$(UTSBASE)/sparc/ml/modstubs.s <sup>239</sup> GENCONST\_SRC = \$(UTSBASE)/sun4/ml/genconst.c OFFSETS = \$(UTSBASE)/sun4/ml/offsets.in <sup>241</sup> PLATFORM\_OFFSETS = \$(UTSBASE)/sun4u/ml/mach\_offsets.in 242 FDOFFSETS =  $$(UTSBASE)/sun/io/fd$  offsets.in #<br>245 # Define the actual specific platforms # MACHINE\_DEFS = -D\$(PLATFORM) -D\_MACHDEP -DSFMMU #<br>251 # Software workarounds for hardware "features" # include \$(UTSBASE)/\$(PLATFORM)/Makefile.workarounds #

**new/usr/src/uts/sun4u/Makefile.sun4u**

 **<sup>5</sup>** <sup>257</sup> # Debugging level  $258$  #<br>259 # 259 # Special knowledge of which special debugging options effect which<br>260 # file is used to optimize the build if these flags are changed. 260  $\#$  file is used to optimize the build if these flags are changed.<br>261  $\#$  $262 +$ 262 # XXX: The above could possibly be done for more flags and files, but<br>263 # is left as an experiment to the interested reader. Be forewarne 263 # is left as an experiment to the interested reader. Be forewarned,<br>264 # that excessive use could lead to maintenance difficulties. that excessive use could lead to maintenance difficulties.  $265$  #<br> $266$  # <sup>266</sup> # Note: kslice can be enabled for the sun4u, but is disabled by default in all cases. <sup>268</sup> #  $270$  DEBUG\_DEFS\_OBJ64 =  $=$  -DDEBUG DEFS DBG64 =  $=$  -DDEBUG 271 DEBUG\_DEFS\_DBG64<br>272 DEBUG DEFS  $=$  \$(DEBUG DEFS \$(BUILD TYPE)) <sup>274</sup> DEBUG\_COND\_OBJ64 = \$(POUND\_SIGN) 275 DEBUG\_COND\_DBG64<br>276 IF\_DEBUG\_OBJ = \$(DEBUG\_COND\_\$(BUILD\_TYPE))\$(OBJS\_DIR)/ <sup>278</sup> \$(IF\_DEBUG\_OBJ)trap.o := DEBUG\_DEFS += -DTRAPDEBUG <sup>279</sup> \$(IF\_DEBUG\_OBJ)mach\_trap.o := DEBUG\_DEFS += -DTRAPDEBUG <sup>280</sup> \$(IF\_DEBUG\_OBJ)syscall\_trap.o := DEBUG\_DEFS += -DSYSCALLTRACE  $281$  \$(IF DEBUG OBJ)clock.o <sup>283</sup> IF\_TRAPTRACE\_OBJ = \$(IF\_DEBUG\_OBJ) <sup>284</sup> # comment this out for a non-debug kernel with TRAPTRACE <sup>285</sup> #IF\_TRAPTRACE\_OBJ = \$(OBJS\_DIR)/ <sup>287</sup> \$(IF\_TRAPTRACE\_OBJ)mach\_locore.o := DEBUG\_DEFS += -DTRAPTRACE <sup>288</sup> \$(IF\_TRAPTRACE\_OBJ)mlsetup.o := DEBUG\_DEFS += -DTRAPTRACE <sup>289</sup> \$(IF\_TRAPTRACE\_OBJ)syscall\_trap.o := DEBUG\_DEFS += -DTRAPTRACE <sup>290</sup> \$(IF\_TRAPTRACE\_OBJ)startup.o := DEBUG\_DEFS += -DTRAPTRACE  $291 \text{ s (IF\_TRAPTRACTERACE-OBJ)mach\_startup.o}$  := DEBUG\_DEFS += -DTRAPTRACE  $292 \text{ s (IF\_TRAPTRACE}$  OBJ)mp startup.o := DEBUG DEFS += -DTRAPTRACE <sup>292</sup> \$(IF\_TRAPTRACE\_OBJ)mp\_startup.o := DEBUG\_DEFS += -DTRAPTRACE  $293 \text{ s (IF\_TRAPTRACTERACE-OBJ) cpu states.o$  := DEBUG\_DEFS += -DTRAPTRACE 294  $\text{ s (IF\_TRAPTRACE}$  OBJ) mach cpu states.o := DEBUG DEFS += -DTRAPTRACE <sup>294</sup> \$(IF\_TRAPTRACE\_OBJ)mach\_cpu\_states.o := DEBUG\_DEFS += -DTRAPTRACE  $295 \text{ S (IF\_TRAPTRACE-OBJ)}interrupt.o$  := DEBUG\_DEFS += -DTRAPTRACE 0BJ)mach\_interrupt.o := DEBUG\_DEFS += -DTRAPTRACE  $296 \text{ s (IF\_TRAPTRACE-OBJ)mach\_interrupt.o}$  := DEBUG\_DEFS += -DTRAPTRACE  $297 \text{ s (IF\_TRAPTRACE}$  -27  $\text{F}$ <sup>297</sup> \$(IF\_TRAPTRACE\_OBJ)sfmmu\_asm.o := DEBUG\_DEFS += -DTRAPTRACE <sup>298</sup> \$(IF\_TRAPTRACE\_OBJ)trap\_table.o := DEBUG\_DEFS += -DTRAPTRACE  $299 \div (IF\_TRAPTRACTERACE-OBJ)xc.$ o := DEBUG $\overline{DEF}$ S += -DTRAPTRACE<br>300 S(IF\_TRAPTRACE\_OBJ)mach\_xc.o := DEBUG\_DEFS += -DTRAPTRACE  $300 \text{ s(TF_TRAPTRACTERACE-OBJ)} \text{mach\_xc.o}$  := DEBUG\_DEFS += -DTRAPTRACE 301 \$(IF\_TRAPTRACE OBJ)wbuf.o := DEBUG\_DEFS += -DTRAPTRACE <sup>301</sup> \$(IF\_TRAPTRACE\_OBJ)wbuf.o := DEBUG\_DEFS += -DTRAPTRACE <sup>302</sup> \$(IF\_TRAPTRACE\_OBJ)trap.o := DEBUG\_DEFS += -DTRAPTRACE <sup>303</sup> \$(IF\_TRAPTRACE\_OBJ)mach\_trap.o := DEBUG\_DEFS += -DTRAPTRACE  $304 \text{ s (IF\_TRAPTRACTERACE-OBJ)} \times \text{ca}11.0$  := DEBUG\_DEFS += -DTRAPTRACE 305 \$(IF\_TRAPTRACE OBJ)spitfire\_asm.o := DEBUG\_DEFS += -DTRAPTRACE  $305 \frac{\dot{s}}{IF\_TRAPTRACTERACE-OBJ}$  spitfire\_asm.o := DEBUG\_DEFS += -DTRAPTRACE  $306 \frac{\dot{s}}{IF\_TRAPTRACE}$  OBJ)us3 common asm.o := DEBUG\_DEFS += -DTRAPTRACE <sup>306</sup> \$(IF\_TRAPTRACE\_OBJ)us3\_common\_asm.o := DEBUG\_DEFS += -DTRAPTRACE <sup>307</sup> \$(IF\_TRAPTRACE\_OBJ)us3\_cheetah\_asm.o := DEBUG\_DEFS += -DTRAPTRACE  $308 \xi (IF\_TRAPTRACE\_OBJ)us3\_cheetaphplus\_asm.o := DEBUS\_DEFS++--DTRAPTRACE 309 \xi (IF\_TRAPTRACE\_OBJ)us3_jalapeno\_asm.o := DEBUS\_DEFS++--DTRAPTRACE 304 \xi (IF\_TRAPTRACE\_OBJ)us3_jalapeno\_asm.o := DEBUS\_DEFS++--DTRAPTRACE 305 \xi (IF\_TRAPTRACE\_OBJ)us3_jalapeno\_asm.o := DEBUS\_DEFS++--DTRAPTRACE 306 \xi (IF\_TRAPTRACE\_OBJ)us3_jalapeno\_asm.o := DEBUS\_DEFS++--DTRATTRACE 307 \xi (IF\_TRAPTRACE\_S).$ <sup>309</sup> \$(IF\_TRAPTRACE\_OBJ)us3\_jalapeno\_asm.o := DEBUG\_DEFS += -DTRAPTRACE 310 \$(IF\_TRAPTRACE\_OBJ)opl\_olympus\_asm.o <sup>312</sup> # Comment these out if you don't want dispatcher lock statistics. <sup>314</sup> #\$(IF\_DEBUG\_OBJ)lock\_prim.o := DEBUG\_DEFS += -DDISP\_LOCK\_STATS

<sup>317</sup> # Comment these out if you don't want dispatcher debugging

<sup>319</sup> #\$(IF\_DEBUG\_OBJ)lock\_prim.o := DEBUG\_DEFS += -DDISP\_DEBUG

 $321$  #<br>322 #

Collect the preprocessor definitions to be associated with  $*all*$ 

 $\cdot$ = DEBUG\_DEFS += -DDISP\_LOCK\_STATS

**new/usr/src/uts/sun4u/Makefile.sun4u <sup>6</sup>** <sup>323</sup> # files. 324 #<br>325 ALL\_DEFS 325 ALL\_DEFS =  $$(MACHINE_DEFF) $(WORMAROUND_DEFF) $(DEBUS_DEFF) \$ <br>326 \$(OPTION DEFS) 327 GENCONST DEFS  $=$  \$(MACHINE DEFS) \$(OPTION DEFS) <sup>329</sup> # <sup>330</sup> # ----- TRANSITIONAL SECTION -------------------------------------------------- <sup>331</sup> #  $333$  #<br>334 #  $334$  # Not everything which \*should\* be a module is a module yet. The  $335$  # following is a list of such objects which are currently part of  $335$  # following is a list of such objects which are currently part of  $336$  # the base kernel but should soon become kmods. 336  $\#$  the base kernel but should soon become kmods.<br>337  $\#$ <sup>337</sup> # <sup>338</sup> MACH\_NOT\_YET\_KMODS = \$(AUTOCONF\_OBJS) <sup>340</sup> # <sup>341</sup> # ----- END OF TRANSITIONAL SECTION ------------------------------------------- <sup>342</sup> #  $344$  #<br>345 # <sup>345</sup> # The kernels modules which are "implementation architecture" 346 # specific for this machine are enumerated below. Note that most 347 # of these modules must exist (in one form or another) for each  $347 \#$  of these modules must exist (in one form or another) for each  $348 +$  architecture architecture <sup>349</sup> # Common Drivers (usually pseudo drivers) (/kernel/drv): <sup>351</sup> #  $353$  #<br>354 # Machine Specific Driver Modules (/kernel/drv):  $355$  #<br>356 # <sup>356</sup> # XXX: How many of these are really machine specific? <sup>357</sup> # <sup>358</sup> DRV\_KMODS += bbc\_beep  $359$  DRV\_KMODS  $+ = \text{cpc}$ <br> $360$  DRV KMODS  $+ = \text{fd}$ 360 DRV\_KMODS<br>361 DRV KMODS += rootnex sbusmem upa64s zs zsh<br>+= sbus 362 DRV\_KMODS<br>363 DRV KMODS += pcisch pcipsy simba<br>+= px  $364$  DRV\_KMODS  $+ = px$ <br>365 DRV KMODS  $+ = ebus$  $365$  DRV\_KMODS  $+=$  ebus<br>366 DRV KMODS  $+=$  su <sup>366</sup> DRV\_KMODS += su <sup>367</sup> DRV\_KMODS += tod <sup>368</sup> DRV\_KMODS += power <sup>369</sup> DRV\_KMODS += epic 370 DRV\_KMODS += grbeep<br>371 DRV\_KMODS += pcf858 371 DRV\_KMODS  $+=$   $\frac{1}{2}$   $\frac{1}{2}$   $=$   $\frac{1}{2}$   $\frac{1}{2}$   $\frac{1}{2}$   $=$   $\frac{1}{2}$   $\frac{1}{2}$   $\frac{1}{2}$   $=$   $\frac{1}{2}$   $\frac{1}{2}$   $\frac{1}{2}$   $=$   $\frac{1}{2}$   $\frac{1}{2}$   $\frac{1}{2}$   $\frac{1}{2}$   $\frac{1}{2}$   $\frac{1}{2}$   $=$   $\frac{1}{2}$   $\frac$ <sup>372</sup> DRV\_KMODS += ics951601 adm1031 += lm75 ltc1427 pcf8591 pcf8574 ssc050 ssc100<br>+= pic16f819 374 DRV\_KMODS<br>375 DRV\_KMODS  $+=$  pic16f747<br> $+=$  adm1026 376 DRV\_KMODS += adm<br>377 DRV KMODS += us 377 DRV\_KMODS<br>378 DRV\_KMODS += ppm schppm jbusppm<br>+= mc-us3  $379$  DRV\_KMODS  $+ = mc - us3$ <br>380 DRV KMODS  $+ = mc - us3i$ <sup>380</sup> DRV\_KMODS += mc-us3i  $381$  DRV\_KMODS  $+=$  smbus<br>382 DRV KMODS  $+=$  db21554 382 DRV\_KMODS<br>383 DRV KMODS += gpio\_87317<br>+= isadma  $384$  DRV\_KMODS  $+ =$  isadm 385 DRV\_KMODS += sbbc<br>386 DRV KMODS += pmubus 386 DRV\_KMODS<br>387 DRV KMODS += pmugpio<br>+= pmc 388 DRV\_KMODS

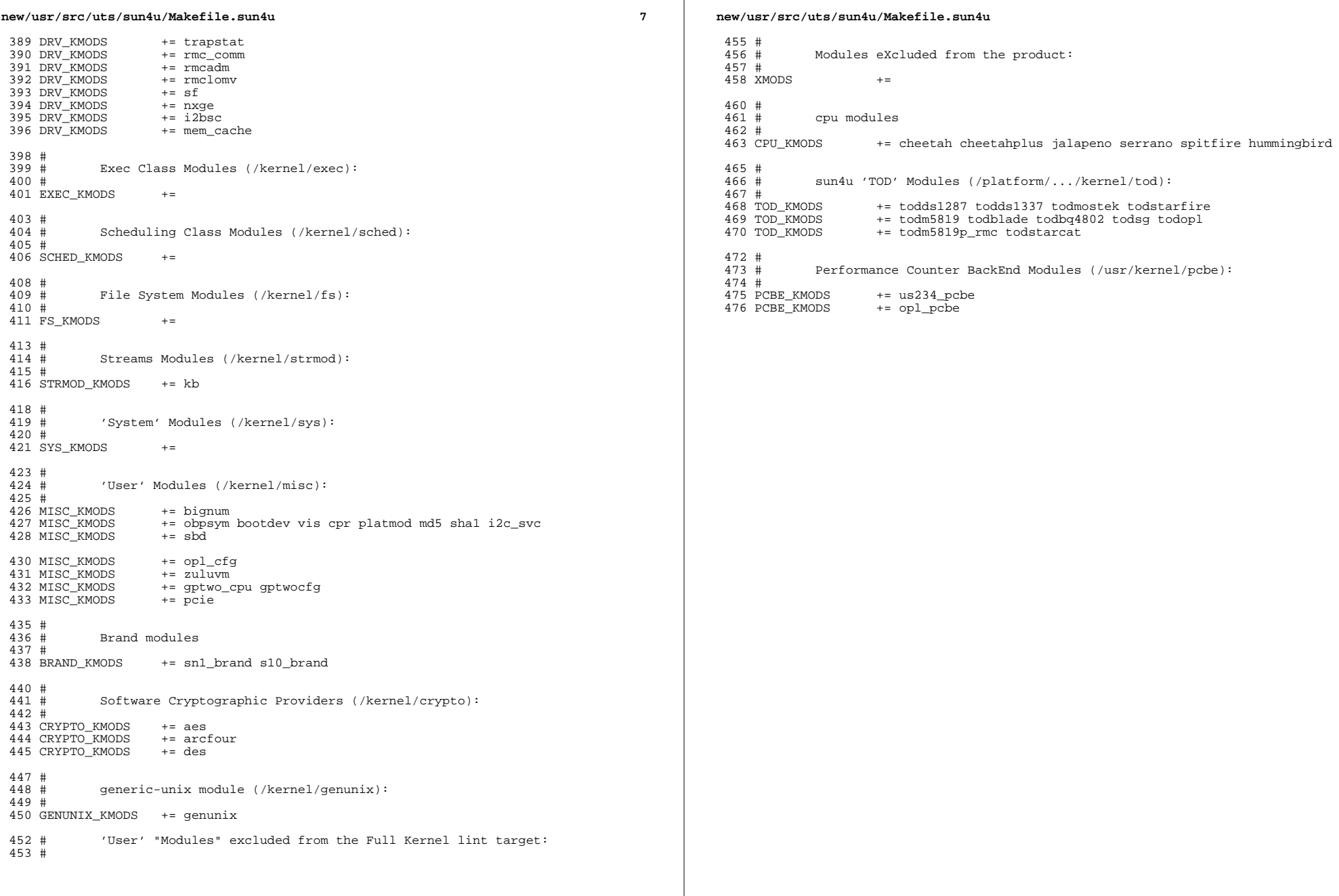

 $\bf{8}$ 

 $\mathbf{1}$ 

1656 Sun Nov 10 09:06:21 2013 new/usr/src/uts/sun4u/Makefile.targ \*\*\* NO COMMENTS \*\*\*  $1#$ 2 # CDDL HEADER START  $3#$ 4 # The contents of this file are subject to the terms of the 5 # Common Development and Distribution License, Version 1.0 only 6 # (the "License"). You may not use this file except in compliance 7 # with the License.  $R$  # 9 # You can obtain a copy of the license at usr/src/OPENSOLARIS.LICENSE 10 # or http://www.opensolaris.org/os/licensing. 11 # See the License for the specific language governing permissions 12 # and limitations under the License.  $13#$ 14 # When distributing Covered Code, include this CDDL HEADER in each 15 # file and include the License file at usr/src/OPENSOLARIS.LICENSE. 16 # If applicable, add the following below this CDDL HEADER, with the 17 # fields enclosed by brackets  $|[]$ <sup> $||$ </sup> replaced with your own identifying 18 # information: Portions Copyright [yyyy] [name of copyright owner] 19 # 20 # CDDL HEADER END  $21 \pm$  $22 \#$ 23 # uts/sun4u/Makefile.targ 24 # Copyright 2005 Sun Microsystems, Inc. All rights reserved. 25 # Use is subject to license terms.  $26#$  $27$  #ident "%Z%%M% %I%  $E^*$   $SMI''$  $28$   $#$ This Makefile defines the set of all required, target containing  $27#$ 28 # included Makefiles for the sun4u "implementation architecture". 29 #  $31#$  $32#$ Targets for all implementations:  $33#$ 34 include \$(UTSBASE)/Makefile.targ 36 #  $37#$ Target set for sun4u (order is not important, as it is with the 38 # isomorphic Makefile.files set).  $39#$ 40 include \$(UTSBASE)/sun4/Makefile.rules 41 include \$(UTSBASE)/sun4u/Makefile.rules 43 include \$(UTSTREE)/sun4u/Makefile.rules 42 include \$(UTSBASE)/sfmmu/Makefile.rules 43 include \$(UTSBASE)/sparc/v9/Makefile.rules 44 include \$(UTSBASE)/sparc/Makefile.rules 45 include \$(UTSBASE)/sun/Makefile.rules 47 include \$(UTSTREE)/sun/Makefile.rules 46 include \$(PSMBASE)/promif/\$(PROMIF)/common/Makefile.rules 47 include \$(PSMBASE)/promif/\$(PROMIF)/sun4u/Makefile.rules 48 include \$(UTSBASE)/common/Makefile.rules 50 include \$(UTSTREE)/common/Makefile.rules

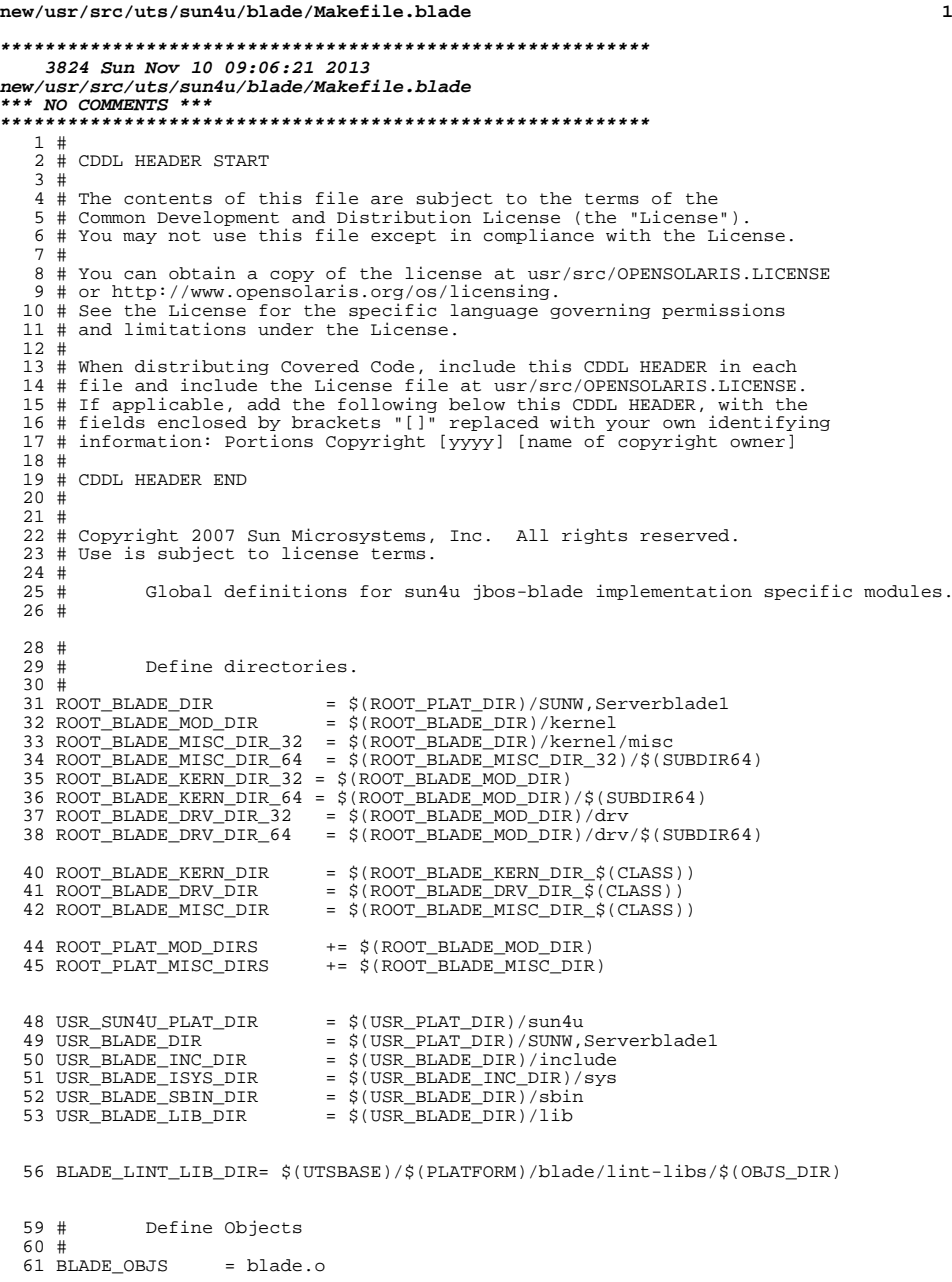

```
new/usr/src/uts/sun4u/blade/Makefile.blade 2
  \begin{array}{c} 63 \\ 64 \end{array}#
                Option conf file
  65 BLADE_OPTION = options
  \begin{array}{c} 67 \\ 68 \end{array}#
  68 \frac{4}{3} Include the makefiles which define build rule templates, the 69 \frac{4}{3} collection of files per module, and a few specific flags. Not
  69 # collection of files per module, and a few specific flags. Note
  70 \# that order is significant, just as with an include path. The 71 \# first build rule template which matches the files name will be
  71 # first build rule template which matches the files name will be
  72 \# used. By including these in order from most machine dependent 73 \# to most machine independent, we allow a machine dependent file
  73 \# to most machine independent, we allow a machine dependent file<br>74 \# to be used in preference over a machine independent version
  74 # to be used in preference over a machine independent version
  75 # (Such as a machine specific optimization, which preserves the
                interfaces)
  77 #
   79 include $(UTSBASE)/sun4u/blade/Makefile.files
   79 include $(UTSTREE)/sun4u/blade/Makefile.files
  \begin{matrix} 81 \\ 82 \end{matrix} #
  82 # Include common rules.<br>83 #
   83 #
84 include $(UTSBASE)/sun4u/Makefile.sun4u
   84 include $(UTSTREE)/sun4u/Makefile.sun4u
  \begin{array}{c} 86 \\ 87 \end{array}#
                Define modules (must come after Makefile.sun4u).
  88 #
  89 BLADE_KMODS = platmod<br>90 BLADE KMODS += bscbus
  90 BLADE_KMODS += bscbus
  91 BLADE_KMODS
   93 LINTS_DIR = $(OBJS_DIR)
94 LINT_LIB_DIR = $(UTSBASE)/$(PLATFORM)/blade/lint-libs/$(OBJS_DIR)
  95 LINT_LIB= $(UTSBASE)/$(PLATFORM)/lint-libs/$(OBJS_DIR)/llib-lunix.ln
  96 GEN_LINT_LIB= $(UTSBASE)/$(PLATFORM)/lint-libs/$(OBJS_DIR)/llib-lgenunix.ln
 99 \#<br>100 #
                Define the actual specific platforms
 101 #
 102 MACHINE_DEFS += -D$(PLATFORM) -D_MACHDEP -DSFMMU
 104 #<br>105 #
 105 \# Define for inline pre-processing since<br>106 \# cpp not smart about v9 yet.
                cpp not smart about v9 yet.
 107 #<br>108 #CPP_DEFS_32
  108 #CPP_DEFS_32 =
109 #CPP_DEFS_64 = -D__sparcv9
 110 \#CPP_DEFFS = \frac{\sqrt{CPP_DEFFS}}{\sqrt{CPP_DEFFS}} (CLASS))
 112 #
 113 # For now, disable these lint checks; maintainers should endeavor
 114 # to investigate and remove these for maximum lint coverage.
 115 # Please do not carry these forward to new Makefiles.
 116 #<br>117 LINTTAGS
 117 LINTTAGS += -erroff=E_SUSPICIOUS_COMPARISON<br>118 LINTTAGS += -erroff=E BAD PTR CAST ALIGN
 118 LINTTAGS += -erroff=E_BAD_PTR_CAST_ALIGN
 119 LINTTAGS += -erroff=E_SUPPRESSION_DIRECTIVE_UNUSED<br>120 LINTTAGS += -erroff=E_STATIC_UNUSED
 120 LINTTAGS += -erroff=E_STATIC_UNUSED
 121 LINTTAGS += -erroff=E_PTRDIFF_OVERFLOW<br>122 LINTTAGS += -erroff=E_ASSIGN_NARROW_COM
                          += -erroff=E_ASSIGN_NARROW_CONV
```
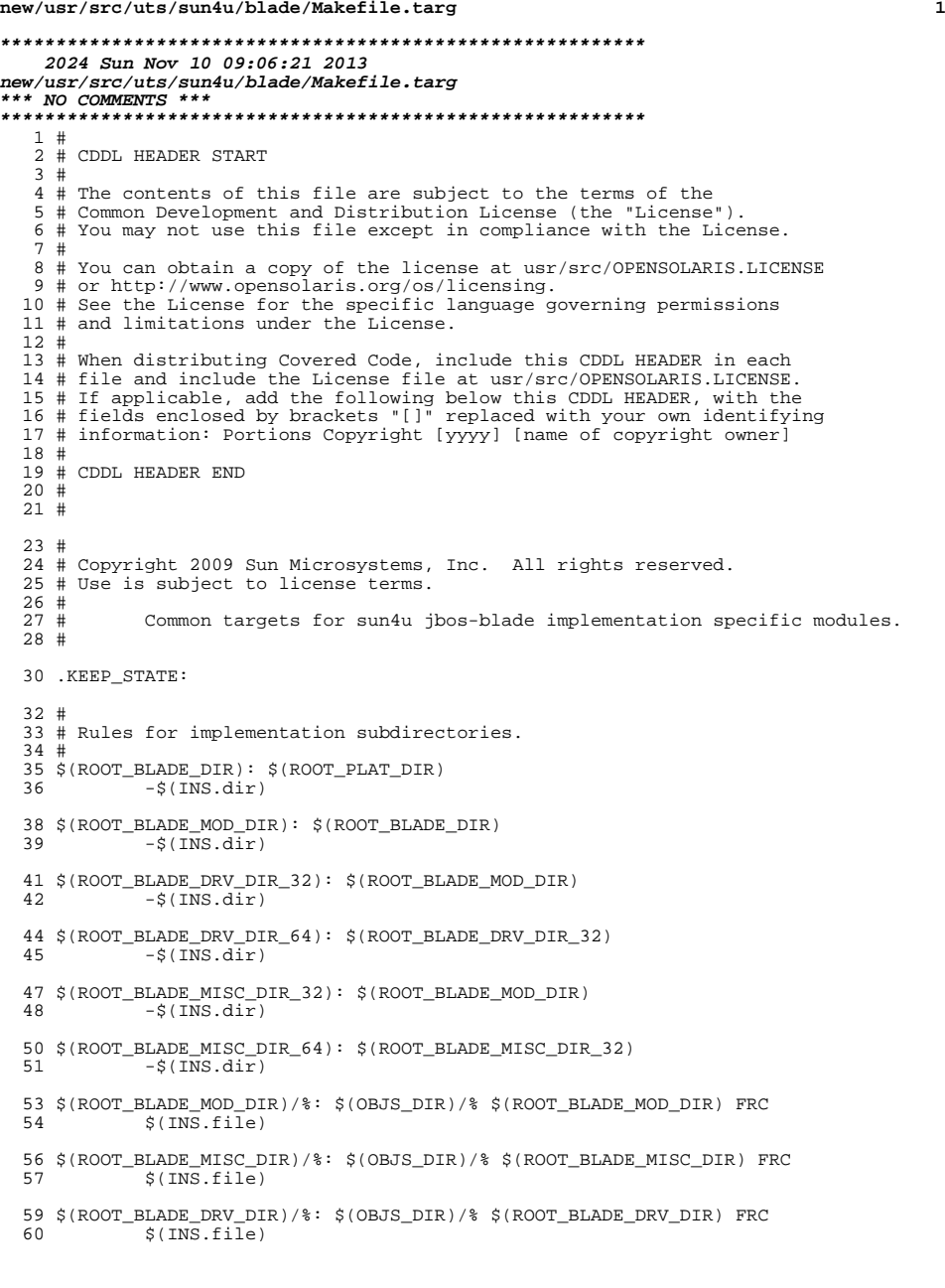

### **new/usr/src/uts/sun4u/blade/Makefile.targ<sup>2</sup>**

```
62 $(USR_BLADE_DIR): $(USR_PLAT_DIR)
63 -$(INS.dir)
65 $(USR_BLADE_INC_DIR): $(USR_BLADE_DIR)
             -$(INS.slink4)
68 $(USR_BLADE_ISYS_DIR): $(USR_BLADE_INC_DIR)
              -\frac{1}{5}(INS.dir)
71 $(USR_BLADE_SBIN_DIR): $(USR_BLADE_DIR)
              $(\overline{INS}.slink5)74 $(USR_BLADE_LIB_DIR): $(USR_BLADE_DIR)<br>75 -$(INS.dir)
              -$(INS.dir)
76 #<br>77 #
77 # Include common targets.<br>78 #
 78 #
79 include $(UTSBASE)/sun4u/blade/Makefile.rules
80 include $(UTSBASE)/sun4u/Makefile.targ
 79 include $(UTSTREE)/sun4u/blade/Makefile.rules
80 include $(UTSTREE)/sun4u/Makefile.targ
```
**new/usr/src/uts/sun4u/grover/Makefile.grover <sup>1</sup> \*\*\*\*\*\*\*\*\*\*\*\*\*\*\*\*\*\*\*\*\*\*\*\*\*\*\*\*\*\*\*\*\*\*\*\*\*\*\*\*\*\*\*\*\*\*\*\*\*\*\*\*\*\*\*\*\*\* 2644 Sun Nov 10 09:06:21 2013 new/usr/src/uts/sun4u/grover/Makefile.grover\*\*\* NO COMMENTS \*\*\* \*\*\*\*\*\*\*\*\*\*\*\*\*\*\*\*\*\*\*\*\*\*\*\*\*\*\*\*\*\*\*\*\*\*\*\*\*\*\*\*\*\*\*\*\*\*\*\*\*\*\*\*\*\*\*\*\*\***<sup>1</sup> # <sup>2</sup> # CDDL HEADER START 3 #<br>4 # The contents of this file are subject to the terms of the <sup>4</sup> # The contents of this file are subject to the terms of the <sup>5</sup> # Common Development and Distribution License (the "License").  $6$  # You may not use this file except in compliance with the License.<br>7 # <sup>7</sup> # <sup>8</sup> # You can obtain a copy of the license at usr/src/OPENSOLARIS.LICENSE <sup>9</sup> # or http://www.opensolaris.org/os/licensing. <sup>10</sup> # See the License for the specific language governing permissions 11 # and limitations under the License.<br>12 # <sup>12</sup> # <sup>13</sup> # When distributing Covered Code, include this CDDL HEADER in each <sup>14</sup> # file and include the License file at usr/src/OPENSOLARIS.LICENSE. <sup>15</sup> # If applicable, add the following below this CDDL HEADER, with the <sup>16</sup> # fields enclosed by brackets "[]" replaced with your own identifying <sup>17</sup> # information: Portions Copyright [yyyy] [name of copyright owner] <sup>18</sup> # <sup>19</sup> # CDDL HEADER END <sup>20</sup> # <sup>21</sup> # <sup>22</sup> # uts/sun4u/grover/Makefile.grover <sup>23</sup> # Copyright 2006 Sun Microsystems, Inc. All rights reserved. <sup>24</sup> # Use is subject to license terms.  $25$  #<br>26 # Global definitions for sun4u implementation specific modules.  $27#$  $29$  #<br>30 # Define directories. 31 #<br>32 ROOT GROVER DIR 32 ROOT\_GROVER\_DIR =  $$(ROOT_PLAT_DIR)/SUM, Sun-Blade-100$ <br>33 ROOT GROVER MOD DIR =  $$(ROOT_GROVER DIR)/kernel$  $=$  \$(ROOT\_GROVER DIR)/kernel <sup>35</sup> ROOT\_GROVER\_MISC\_DIR\_32 = \$(ROOT\_GROVER\_MOD\_DIR)/misc <sup>36</sup> ROOT\_GROVER\_MISC\_DIR\_64 = \$(ROOT\_GROVER\_MISC\_DIR\_32)/\$(SUBDIR64) <sup>37</sup> ROOT\_GROVER\_DRV\_DIR\_32 = \$(ROOT\_GROVER\_MOD\_DIR)/drv  $38$  ROOT GROVER DRV DIR 64 = \$(ROOT GROVER DRV DIR  $32)/5($  SUBDIR64) 40 ROOT\_GROVER\_MISC\_DIR =  $$(ROOT_GROVER_MISC_DIR, $(CLASS))$ <br>41 ROOT GROVER DRV DIR =  $$(ROOT_GROVER_DRV DIR, $(CLASS))$  $=$  \$(ROOT GROVER DRV DIR  $\overline{S}$ (CLASS)) <sup>43</sup> ROOT\_PLAT\_MOD\_DIRS += \$(ROOT\_GROVER\_MOD\_DIR) += \$(ROOT\_GROVER\_MISC\_DIR) <sup>46</sup> USR\_GROVER\_DIR = \$(USR\_PLAT\_DIR)/SUNW,Sun-Blade-100 <sup>47</sup> USR\_GROVER\_LINKED\_DIR = \$(USR\_PLAT\_DIR)/\$(LINKED\_PLATFORM)  $48 \text{ USR}$  GROVER  $\text{INC}$  DIR =  $\frac{2}{3}$  (USR GROVER DIR)/include  $49 \text{ USR}$  GROVER INC DIR)/sys 49 USR\_GROVER\_ISYS\_DIR =  $$(USR_GROVER\_INC_DIR)/sys$ <br>50 USR GROVER SBIN DIR =  $$(USR_GROVER_DIR)/spin$  $50$  USR\_GROVER\_SBIN\_DIR =  $$(USR_GROVER_DIR)/sbin$ <br>51 USR\_GROVER\_LIB\_DIR =  $$(USR_GROVER_DIR)/lib$ <sup>51</sup> USR\_GROVER\_LIB\_DIR = \$(USR\_GROVER\_DIR)/lib <sup>54</sup> GROVER\_LINT\_LIB\_DIR= \$(UTSBASE)/\$(PLATFORM)/grover/lint-libs/\$(OBJS\_DIR) <sup>56</sup> # <sup>57</sup> # Define objects. <sup>58</sup> # 59 GROVER OBJS = grover.o 61 **include \$(UTSBASE)/sun4u/grover/Makefile.files**

**new/usr/src/uts/sun4u/grover/Makefile.grover <sup>2</sup>** 61 include \$(UTSTREE)/sun4u/grover/Makefile.files <sup>63</sup> # Include common rules. <sup>65</sup> # 66 **include \$(UTSBASE)/sun4u/Makefile.sun4u** 66 include \$(UTSTREE)/sun4u/Makefile.sun4u  $68$  #<br> $69$  # Define modules (must come after Makefile.sun4u). <sup>70</sup> # 71 GROVER\_KMODS = platmod<br>72 GROVER KMODS += qrfans 72 GROVER KMODS <sup>74</sup> # <sup>75</sup> # For now, disable these lint checks; maintainers should endeavor <sup>76</sup> # to investigate and remove these for maximum lint coverage. 77 # Please do not carry these forward to new Makefiles.<br>78 # 79 LINTTAGS 79 LINTTAGS += -erroff=E\_SUSPICIOUS\_COMPARISON<br>80 LINTTAGS += -erroff=E BAD PTR CAST ALIGN 80 LINTTAGS += -erroff=E\_BAD\_PTR\_CAST\_ALIGN<br>81 LINTTAGS += -erroff=E\_SUPPRESSION DIRECT 81 LINTTAGS += -erroff=E\_SUPPRESSION\_DIRECTIVE\_UNUSED<br>82 LINTTAGS += -erroff=E STATIC UNUSED 82 LINTTAGS  $+=$  -erroff= $E$ <sup>STATIC\_UNUSED</sup><br>83 LINTTAGS  $+=$  -erroff= $E$  PTRDIFF OVERFI 83 LINTTAGS += -erroff=E\_PTRDIFF\_OVERFLOW<br>84 LINTTAGS += -erroff=E\_BSSIGN\_NARROW\_CO

+= -erroff=E\_ASSIGN\_NARROW\_CONV

**new/usr/src/uts/sun4u/grover/Makefile.targ <sup>1</sup> \*\*\*\*\*\*\*\*\*\*\*\*\*\*\*\*\*\*\*\*\*\*\*\*\*\*\*\*\*\*\*\*\*\*\*\*\*\*\*\*\*\*\*\*\*\*\*\*\*\*\*\*\*\*\*\*\*\* 2032 Sun Nov 10 09:06:21 2013 new/usr/src/uts/sun4u/grover/Makefile.targ\*\*\* NO COMMENTS \*\*\* \*\*\*\*\*\*\*\*\*\*\*\*\*\*\*\*\*\*\*\*\*\*\*\*\*\*\*\*\*\*\*\*\*\*\*\*\*\*\*\*\*\*\*\*\*\*\*\*\*\*\*\*\*\*\*\*\*\***<sup>1</sup> # <sup>2</sup> # CDDL HEADER START <sup>3</sup> # <sup>4</sup> # The contents of this file are subject to the terms of the <sup>5</sup> # Common Development and Distribution License (the "License").  $6$  # You may not use this file except in compliance with the License.<br>7 # <sup>7</sup> # <sup>8</sup> # You can obtain a copy of the license at usr/src/OPENSOLARIS.LICENSE <sup>9</sup> # or http://www.opensolaris.org/os/licensing. <sup>10</sup> # See the License for the specific language governing permissions <sup>11</sup> # and limitations under the License. <sup>12</sup> # <sup>13</sup> # When distributing Covered Code, include this CDDL HEADER in each <sup>14</sup> # file and include the License file at usr/src/OPENSOLARIS.LICENSE. <sup>15</sup> # If applicable, add the following below this CDDL HEADER, with the <sup>16</sup> # fields enclosed by brackets "[]" replaced with your own identifying <sup>17</sup> # information: Portions Copyright [yyyy] [name of copyright owner] <sup>18</sup> # <sup>19</sup> # CDDL HEADER END <sup>20</sup> # <sup>21</sup> # <sup>22</sup> # Copyright 2009 Sun Microsystems, Inc. All rights reserved. <sup>23</sup> # Use is subject to license terms. <sup>24</sup> #  $26$  #<br>27 # Common targets for sun4u Grover implementation specific modules. <sup>28</sup> # <sup>30</sup> .KEEP\_STATE: <sup>32</sup> IMPLEMENTED\_PLATFORM = SUNW,Sun-Blade-100 <sup>34</sup> # <sup>35</sup> # Rules for implementation subdirectories. <sup>36</sup> # <sup>37</sup> \$(ROOT\_GROVER\_DIR): \$(ROOT\_PLAT\_DIR)  $-5$ (INS.dir) <sup>40</sup> \$(ROOT\_GROVER\_MOD\_DIR): \$(ROOT\_GROVER\_DIR)  $-5$ (INS.dir) <sup>43</sup> \$(ROOT\_GROVER\_MISC\_DIR\_32): \$(ROOT\_GROVER\_MOD\_DIR)  $-5$ (INS.dir) 46  $$(ROOT_GROVER_MISC_DIR_64): $(ROOT_GROVER_MISC_DIR_32)$ <br>47 -  $$(TNS_Gir)$  $-$ \$(INS.dir) <sup>49</sup> \$(ROOT\_GROVER\_DRV\_DIR\_32): \$(ROOT\_GROVER\_MOD\_DIR)  $-5$ (INS.dir)  $52 \text{ $($ROOT_GROVER_DRV_DIR_64): $ (ROOT_GROVER_DRV_DIR_32)$ <br>53 -  $5(7NS_{air})$  $-5/7NS$  dir) <sup>55</sup> \$(USR\_GROVER\_DIR): \$(USR\_PLAT\_DIR)  $-5$ (INS.dir) 58 \$(USR\_GROVER\_INC\_DIR): \$(USR\_GROVER\_DIR)<br>59 -\$(INS.slink4)  $-$ \$(INS.slink4) <sup>61</sup> \$(USR\_GROVER\_SBIN\_DIR): \$(USR\_GROVER\_DIR)

#### **new/usr/src/uts/sun4u/grover/Makefile.targ<sup>2</sup>**

 $-5$ (INS.slink5)

64  $$$ (USR\_GROVER\_LIB\_DIR):  $$$ (USR\_GROVER\_DIR)<br>65 - $$$ (INS.dir)  $-\frac{1}{5}$ (INS.dir)

<sup>67</sup> \$(ROOT\_GROVER\_MOD\_DIR)/%: \$(OBJS\_DIR)/% \$(ROOT\_GROVER\_MOD\_DIR) FRC  $$$ (INS.file)

<sup>70</sup> \$(ROOT\_GROVER\_MISC\_DIR)/%: \$(OBJS\_DIR)/% \$(ROOT\_GROVER\_MISC\_DIR) FRC  $$$ (INS.file)

73 \$(ROOT\_GROVER\_DRV\_DIR)/%: \$(OBJS\_DIR)/% \$(ROOT\_GROVER\_DRV\_DIR) FRC<br>74 \$(INS\_file)  $$$  (INS.file)

 $76$  #<br> $77$  #

77 # Include common targets.<br>78 #

- <sup>78</sup> # 79 **include \$(UTSBASE)/sun4u/grover/Makefile.rules**
- 80 **include \$(UTSBASE)/sun4u/Makefile.targ**
- 79 include \$(UTSTREE)/sun4u/grover/Makefile.rules
- 80 include \$(UTSTREE)/sun4u/Makefile.targ

**new/usr/src/uts/sun4u/javelin/Makefile.javelin <sup>1</sup> \*\*\*\*\*\*\*\*\*\*\*\*\*\*\*\*\*\*\*\*\*\*\*\*\*\*\*\*\*\*\*\*\*\*\*\*\*\*\*\*\*\*\*\*\*\*\*\*\*\*\*\*\*\*\*\*\*\* 2446 Sun Nov 10 09:06:21 2013 new/usr/src/uts/sun4u/javelin/Makefile.javelin\*\*\* NO COMMENTS \*\*\* \*\*\*\*\*\*\*\*\*\*\*\*\*\*\*\*\*\*\*\*\*\*\*\*\*\*\*\*\*\*\*\*\*\*\*\*\*\*\*\*\*\*\*\*\*\*\*\*\*\*\*\*\*\*\*\*\*\*** # # CDDL HEADER START # # The contents of this file are subject to the terms of the # Common Development and Distribution License (the "License"). # You may not use this file except in compliance with the License.<br>7 # # <sup>8</sup> # You can obtain a copy of the license at usr/src/OPENSOLARIS.LICENSE # or http://www.opensolaris.org/os/licensing. # See the License for the specific language governing permissions # and limitations under the License. # # When distributing Covered Code, include this CDDL HEADER in each # file and include the License file at usr/src/OPENSOLARIS.LICENSE. # If applicable, add the following below this CDDL HEADER, with the # fields enclosed by brackets "[]" replaced with your own identifying # information: Portions Copyright [yyyy] [name of copyright owner] # <sup>19</sup> # CDDL HEADER END # # # Copyright 2006 Sun Microsystems, Inc. All rights reserved. # Use is subject to license terms. #<br>26 # 26 # This makefile contains the common definitions for the 27 # sun4u Javelin system dependent modules. sun4u Javelin system dependent modules. # # # Define directories # 33 ROOT\_JAVELIN\_DIR =  $$ (ROOT_PLAT_DIR) / SUM, Ultra-250$ <br>34 ROOT\_JAVELIN\_MOD\_DIR =  $$ (ROOT_JAVELIN_DIR) / Kernel$ 34 ROOT\_JAVELIN\_MOD\_DIR = \$(ROOT\_JAVELIN\_DIR)/kernel<br>35 ROOT\_JAVELIN\_KERN\_DIR\_32 = \$(ROOT\_JAVELIN\_MOD\_DIR)<br>35 ROOT\_JAVELIN\_WERN\_DIR\_32 = \$(ROOT\_JAVELIN\_MOD\_DIR) ROOT\_JAVELIN\_KERN\_DIR\_64 = \$(ROOT\_JAVELIN\_MOD\_DIR)/\$(SUBDIR64) ROOT\_JAVELIN\_DRV\_DIR\_32 = \$(ROOT\_JAVELIN\_MOD\_DIR)/drv ROOT\_JAVELIN\_DRV\_DIR\_64 = \$(ROOT\_JAVELIN\_MOD\_DIR)/drv/\$(SUBDIR64) ROOT\_JAVELIN\_MISC\_DIR\_32 = \$(ROOT\_JAVELIN\_MOD\_DIR)/misc ROOT\_JAVELIN\_MISC\_DIR\_64 = \$(ROOT\_JAVELIN\_MOD\_DIR)/misc/\$(SUBDIR64) 42 ROOT JAVELIN KERN DIR = \$(ROOT JAVELIN KERN DIR \$(CLASS)) 43 ROOT\_JAVELIN\_MISC\_DIR =  $\sin(1000T - \sin(1000T))$ <br>44 ROOT\_JAVELIN\_DRV\_DIR =  $\sin(1000T - \sin(1000T))$  PRV\_DIR\_ $\sin(1000T - \sin(1000T))$  $=$  \$(ROOT\_JAVELIN\_DRV\_DIR\_\$(CLASS)) ROOT\_PLAT\_MOD\_DIRS += \$(ROOT\_JAVELIN\_MOD\_DIR) 47 ROOT\_PLAT\_MISC\_DIRS += \$(ROOT\_JAVELIN\_MISC\_DIR)<br>48 ROOT\_PLAT\_MISC\_DIRS\_32 += \$(ROOT\_JAVELIN\_MISC\_DIR\_32)<br>48 ROOT\_PLAT\_PRY\_RIRS\_32 += \$(ROOT\_JAVELIN\_RIPRES) ROOT\_PLAT\_DRV\_DIRS = \$(ROOT\_JAVELIN\_DRV\_DIR) 51 USR\_JAVELIN\_DIR = \$(USR\_PLAT\_DIR)/SUNW,Ultra-250<br>52 USR\_JAVELIN\_INC\_DIR = \$(USR\_JAVELIN\_DIR)/include 52 USR\_JAVELIN\_INC\_DIR =  $$(USR_JAVELIN\_DIR)/include$ <br>53 USR JAVELIN SBIN DIR =  $$(USR_JAVELIN DIR)/sbin$ 53 USR\_JAVELIN\_SBIN\_DIR = \$(USR\_JAVELIN\_DIR)/sbin<br>54 USR JAVELIN\_LIB\_DIR = \$(USR\_JAVELIN\_DIR)/lib 54 USR\_JAVELIN\_LIB\_DIR = \$(USR\_JAVELIN\_DIR)/lib<br>55 USR\_JAVELIN\_ISYS\_DIR = \$(USR\_JAVELIN\_INC\_DIR)  $=$  \$(USR\_JAVELIN\_INC\_DIR)/sys JAVELIN\_LINT\_LIB\_DIR = \$(UTSBASE)/\$(PLATFORM)/javelin/lint-libs/\$(OBJS\_DIR) # # Define objects. #

**new/usr/src/uts/sun4u/javelin/Makefile.javelin <sup>2</sup>** JAVELIN\_OBJS = javelin.o **include \$(UTSBASE)/sun4u/javelin/Makefile.files** include \$(UTSTREE)/sun4u/javelin/Makefile.files # Include common rules. # **include \$(UTSBASE)/sun4u/Makefile.sun4u** include \$(UTSTREE)/sun4u/Makefile.sun4u #

 # Define modules (must come after Makefile.sun4u) #

JAVELIN\_KMODS = platmod

JAVELIN\_KMODS += envctrltwo

**new/usr/src/uts/sun4u/javelin/Makefile.targ <sup>1</sup> \*\*\*\*\*\*\*\*\*\*\*\*\*\*\*\*\*\*\*\*\*\*\*\*\*\*\*\*\*\*\*\*\*\*\*\*\*\*\*\*\*\*\*\*\*\*\*\*\*\*\*\*\*\*\*\*\*\* 2083 Sun Nov 10 09:06:22 2013 new/usr/src/uts/sun4u/javelin/Makefile.targ\*\*\* NO COMMENTS \*\*\* \*\*\*\*\*\*\*\*\*\*\*\*\*\*\*\*\*\*\*\*\*\*\*\*\*\*\*\*\*\*\*\*\*\*\*\*\*\*\*\*\*\*\*\*\*\*\*\*\*\*\*\*\*\*\*\*\*\*** # # CDDL HEADER START # # The contents of this file are subject to the terms of the # Common Development and Distribution License (the "License"). # You may not use this file except in compliance with the License.<br>7 # # <sup>8</sup> # You can obtain a copy of the license at usr/src/OPENSOLARIS.LICENSE # or http://www.opensolaris.org/os/licensing. # See the License for the specific language governing permissions # and limitations under the License. # # When distributing Covered Code, include this CDDL HEADER in each # file and include the License file at usr/src/OPENSOLARIS.LICENSE. # If applicable, add the following below this CDDL HEADER, with the # fields enclosed by brackets "[]" replaced with your own identifying # information: Portions Copyright [yyyy] [name of copyright owner] # <sup>19</sup> # CDDL HEADER END # # # Copyright 2009 Sun Microsystems, Inc. All rights reserved. # Use is subject to license terms. # #<br>27 # Common targets for sun4u Javelin implementation specific modules. # # IMPLEMENTED\_PLATFORM = SUNW,Ultra-250 # # Platform targets<br>35 # # <sup>36</sup> \$(ROOT\_JAVELIN\_DIR): \$(ROOT\_PLAT\_DIR)  $37 - $(\text{INS.dim})$ 39  $$(ROOT_JAVELIN_MOD_DIR): $(ROOT_JAVELIN_DIR)40$  $-\frac{1}{9}$ (INS.dir) \$(ROOT\_JAVELIN\_DRV\_DIR\_32): \$(ROOT\_JAVELIN\_MOD\_DIR)  $-5$ (INS.dir) \$(ROOT\_JAVELIN\_DRV\_DIR\_64): \$(ROOT\_JAVELIN\_DRV\_DIR\_32) -\$(INS.dir) \$(ROOT\_JAVELIN\_MISC\_DIR\_32): \$(ROOT\_JAVELIN\_MOD\_DIR)  $-\$$ (INS.dir) \$(ROOT\_JAVELIN\_MISC\_DIR\_64): \$(ROOT\_JAVELIN\_MISC\_DIR\_32)  $-5$ (INS.dir) \$(USR\_JAVELIN\_DIR): \$(USR\_PLAT\_DIR)  $-$ \$(INS.dir) \$(USR\_JAVELIN\_INC\_DIR): \$(USR\_JAVELIN\_DIR)  $-$ \$(INS.slink4) \$(USR\_JAVELIN\_SBIN\_DIR): \$(USR\_JAVELIN\_DIR)  $-5$ (INS.slink5)

**new/usr/src/uts/sun4u/javelin/Makefile.targ <sup>2</sup>**  $63 \text{ } \frac{\text{C}}{\text{C}}$  (USR\_JAVELIN\_LIB\_DIR):  $\frac{\text{C}}{\text{C}}$  (USR\_JAVELIN\_DIR)  $-5(INS.dim)$  \$(USR\_JAVELIN\_ISYS\_DIR): \$(USR\_JAVELIN\_INC\_DIR)  $-5(INS.dim)$  \$(ROOT\_JAVELIN\_MOD\_DIR)/%: \$(OBJS\_DIR)/% \$(ROOT\_JAVELIN\_MOD\_DIR) FRC  $$(INS.file)$  \$(ROOT\_JAVELIN\_MISC\_DIR)/%: \$(OBJS\_DIR)/% \$(ROOT\_JAVELIN\_MISC\_DIR) FRC  $$$ (INS.file) \$(ROOT\_JAVELIN\_DRV\_DIR)/%: \$(OBJS\_DIR)/% \$(ROOT\_JAVELIN\_DRV\_DIR) FRC  $$$ (INS.file) # Include common targets. # **include \$(UTSBASE)/sun4u/javelin/Makefile.rules include \$(UTSBASE)/sun4u/Makefile.targ**

- include \$(UTSTREE)/sun4u/javelin/Makefile.rules
- include \$(UTSTREE)/sun4u/Makefile.targ

new/usr/src/uts/sun4u/montecarlo/Makefile\_montecarlo 3544 Sun Nov 10 09:06:22 2013 new/usr/src/uts/sun4u/montecarlo/Makefile.montecarlo  $***$  NO COMMENTS  $***$  $1#$ 2 # CDDL HEADER START  $3#$ 4 # The contents of this file are subject to the terms of the 5 # Common Development and Distribution License (the "License"). 6 # You may not use this file except in compliance with the License. 7 # 8 # You can obtain a copy of the license at usr/src/OPENSOLARIS.LICENSE 9 # or http://www.opensolaris.org/os/licensing. 10 # See the License for the specific language governing permissions  $11$  # and limitations under the License.  $12 \pm$ 13 # When distributing Covered Code, include this CDDL HEADER in each  $14$  # file and include the License file at usr/src/OPENSOLARTS LICENSE. 15 # If applicable, add the following below this CDDL HEADER, with the 16 # fields enclosed by brackets "[]" replaced with your own identifying 17 # information: Portions Copyright [yyyy] [name of copyright owner]  $18#$ 19 # CDDL HEADER END  $20#$  $21 \pm$ 22 # Copyright 2006 Sun Microsystems, Inc. All rights reserved. 23 # Use is subject to license terms.  $24#$ 25 #ident "%Z%%M% %I% %E% SMI"  $26#$  $25#$ This makefile contains the common definitions for the sun4u MonteCarlo system dependent modules.  $26#$  $27#$  $29#$ 30 # Define directories.  $31 \pm$ = \$(ROOT PLAT DIR)/SUNW, UltraSPARC-IIi-Netract 32 ROOT MONTECARLO DIR 33 ROOT\_MONTECARLO\_MOD\_DIR  $=$  \$(ROOT\_MONTECARLO\_DIR)/kernel 35 ROOT\_MONTECARLO\_KERN\_DIR\_32 = \$(ROOT\_MONTECARLO\_MOD\_DIR) 36 ROOT\_MONTECARLO\_KERN\_DIR\_64  $=$  \$(ROOT MONTECARLO MOD DIR)/\$(SUBDIR64) 37 ROOT MONTECARLO DRV DIR 32  $=$  \$(ROOT MONTECARLO MOD DIR)/drv 38 ROOT\_MONTECARLO\_DACF\_DIR\_32  $=$  \$(ROOT\_MONTECARLO\_MOD\_DIR)/dacf 39 ROOT\_MONTECARLO\_DACF\_DIR\_64  $=$  \$(ROOT\_MONTECARLO\_MOD\_DIR)/dacf/\$(SUBDIR64) 40 ROOT MONTECARLO DRV DIR 64  $=$  \$(ROOT MONTECARLO MOD DIR)/drv/\$(SUBDIR64) 41 ROOT MONTECARLO MISC DIR 32  $=$  \$(ROOT MONTECARLO MOD DIR)/misc 42 ROOT\_MONTECARLO\_MISC\_DIR\_64  $=$  \$(ROOT\_MONTECARLO\_MOD\_DIR)/misc/\$(SUBDIR64) 44 ROOT\_MONTECARLO\_KERN\_DIR = \$(ROOT\_MONTECARLO\_KERN\_DIR\_\$(CLASS)) 45 ROOT MONTECARLO MISC DIR = \$(ROOT MONTECARLO MISC DIR \$(CLASS)) 46 ROOT\_MONTECARLO\_DRV\_DIR  $=$  \$(ROOT\_MONTECARLO\_DRV\_DIR\_\$(CLASS)) 47 ROOT MONTECARLO DACF DIR = \$(ROOT\_MONTECARLO\_DACF\_DIR\_\$(CLASS)) 49 ROOT\_PLAT\_MOD\_DIRS += \$(ROOT\_MONTECARLO\_MOD\_DIR) 50 ROOT PLAT MISC DIRS += \$ (ROOT MONTECARLO MISC DIR) 51 ROOT PLAT MISC DIRS 32  $+ = $($ ROOT MONTECARLO MISC DIR 32)  $=$  \$(ROOT MONTECARLO DRV DIR) 52 ROOT PLAT DRV DIRS 53 ROOT\_PLAT\_DACF\_DIRS  $=$  \$(ROOT\_MONTECARLO\_DACF\_DIR) 55 USR\_MONTECARLO\_DIR = \$(USR\_PLAT\_DIR)/SUNW,UltraSPARC-IIi-Netract 56 USR\_MONTECARLO\_INC\_DIR = \$(USR\_MONTECARLO\_DIR)/include 57 USR\_MONTECARLO\_SBIN\_DIR = \$(USR\_MONTECARLO\_DIR)/sbin 58 USR\_MONTECARLO\_LIB\_DIR = \$(USR\_MONTECARLO\_DIR)/lib 59 USR MONTECARLO ISYS DIR = \$(USR MONTECARLO INC DIR)/sys

 $\mathbf{1}$ 

96 LINTTAGS

97 LINTTAGS

98 LINTTAGS

new/usr/src/uts/sun4u/montecarlo/Makefile\_montecarlo  $\mathbf{\cdot}$ 61 MONTECARLO LINT LIB DIR= \$(UTSBASE)/\$(PLATFORM)/montecarlo/lint-libs/\$(OBJS DIR) 63 # 64 # Define objects. 65 # 67 include \$(UTSBASE)/sun4u/montecarlo/Makefile.files 69 include \$(UTSTREE)/sun4u/montecarlo/Makefile.files 69 #  $70#$ Include common rules  $71 \pm$ 72 include \$(UTSBASE)/sun4u/Makefile.sun4u 74 include \$(UTSTREE)/sun4u/Makefile.sun4u  $74#$ 75 # Define modules 76 # 77 MONTECARLO\_KMODS = acebus pcf8574\_nct pcf8591\_nct scsb ttymux\_dacf 79 # 80 # we need the official MONTECARLO name here, and for the sun4u/montecarlo 81 # directory and Makefile.montecarlo 82 # for now we'll use montecarlo for workspace file/dir names 83 # and NORDICA\_CP1500 for conditional code compiles, since that's our current 84 # test platform  $85#$ 86 MACHINE DEFS += -DNORDICA CP1500 88 #  $89$  # For now, disable these lint checks; maintainers should endeavor 90 # to investigate and remove these for maximum lint coverage. 91 # Please do not carry these forward to new Makefiles.  $92 \pm$ 93 LINTTAGS += -erroff=E SUSPICIOUS COMPARISON += -erroff=E\_BAD\_PTR\_CAST\_ALIGN 94 LINTTAGS += -erroff=E SUPPRESSION DIRECTIVE UNUSED 95 LINTTAGS

+= -erroff=E STATIC UNUSED

 $+=$  -erroff=E PTRDIFF OVERFLOW

+= -erroff=F\_ASSIGN NARROW CONV

**new/usr/src/uts/sun4u/montecarlo/Makefile.targ <sup>1</sup> \*\*\*\*\*\*\*\*\*\*\*\*\*\*\*\*\*\*\*\*\*\*\*\*\*\*\*\*\*\*\*\*\*\*\*\*\*\*\*\*\*\*\*\*\*\*\*\*\*\*\*\*\*\*\*\*\*\* 2420 Sun Nov 10 09:06:22 2013 new/usr/src/uts/sun4u/montecarlo/Makefile.targ\*\*\* NO COMMENTS \*\*\* \*\*\*\*\*\*\*\*\*\*\*\*\*\*\*\*\*\*\*\*\*\*\*\*\*\*\*\*\*\*\*\*\*\*\*\*\*\*\*\*\*\*\*\*\*\*\*\*\*\*\*\*\*\*\*\*\*\***<sup>1</sup> # <sup>2</sup> # CDDL HEADER START 3 #<br>4 # The contents of this file are subject to the terms of the <sup>4</sup> # The contents of this file are subject to the terms of the <sup>5</sup> # Common Development and Distribution License (the "License").  $6$  # You may not use this file except in compliance with the License.<br>7 # <sup>7</sup> # <sup>8</sup> # You can obtain a copy of the license at usr/src/OPENSOLARIS.LICENSE <sup>9</sup> # or http://www.opensolaris.org/os/licensing. <sup>10</sup> # See the License for the specific language governing permissions 11 # and limitations under the License.<br>12 # <sup>12</sup> # <sup>13</sup> # When distributing Covered Code, include this CDDL HEADER in each <sup>14</sup> # file and include the License file at usr/src/OPENSOLARIS.LICENSE. <sup>15</sup> # If applicable, add the following below this CDDL HEADER, with the <sup>16</sup> # fields enclosed by brackets "[]" replaced with your own identifying <sup>17</sup> # information: Portions Copyright [yyyy] [name of copyright owner] <sup>18</sup> # <sup>19</sup> # CDDL HEADER END <sup>20</sup> # <sup>21</sup> # <sup>22</sup> # Copyright 2009 Sun Microsystems, Inc. All rights reserved. <sup>23</sup> # Use is subject to license terms. <sup>24</sup> #  $26$  #<br>27 # Common targets for sun4u MonteCarlo implementation specific modules. <sup>28</sup> # <sup>29</sup> # <sup>30</sup> # Platform targets <sup>31</sup> #  $32 \frac{\xi}{R}$ (ROOT\_MONTECARLO\_DIR):  $\frac{\xi}{R}$ (ROOT\_PLAT\_DIR)<br>33 -  $\frac{\xi}{R}$ (INS.dir)  $-$ \$(INS.dir) <sup>35</sup> .KEEP\_STATE: <sup>37</sup> # <sup>38</sup> # Rules for implementation subdirectories. <sup>39</sup> # <sup>40</sup> \$(ROOT\_MONTECARLO\_MOD\_DIR): \$(ROOT\_MONTECARLO\_DIR)  $41 - 5$ (INS.dir) <sup>43</sup> \$(ROOT\_MONTECARLO\_DACF\_DIR\_32): \$(ROOT\_MONTECARLO\_MOD\_DIR)  $-5$ (INS.dir) 46 \$(ROOT\_MONTECARLO\_DACF\_DIR\_64): \$(ROOT\_MONTECARLO\_DACF\_DIR\_32)<br>47 - < (INS dir)  $-5(INS, dir)$ <sup>49</sup> \$(ROOT\_MONTECARLO\_DRV\_DIR\_32): \$(ROOT\_MONTECARLO\_MOD\_DIR)  $-5$ (INS.dir) <sup>52</sup> \$(ROOT\_MONTECARLO\_DRV\_DIR\_64): \$(ROOT\_MONTECARLO\_DRV\_DIR\_32)  $-5$ (INS.dir) <sup>55</sup> \$(ROOT\_MONTECARLO\_MISC\_DIR\_32): \$(ROOT\_MONTECARLO\_MOD\_DIR)  $-5$ (INS.dir) <sup>58</sup> \$(ROOT\_MONTECARLO\_MISC\_DIR\_64): \$(ROOT\_MONTECARLO\_MISC\_DIR\_32)  $-$ \$(INS.dir) <sup>61</sup> \$(USR\_MONTECARLO\_DIR): \$(USR\_PLAT\_DIR)

# **new/usr/src/uts/sun4u/montecarlo/Makefile.targ <sup>2</sup>**  $62 - $$  (INS.dir) <sup>64</sup> \$(USR\_MONTECARLO\_INC\_DIR): \$(USR\_MONTECARLO\_DIR)  $-5$ (INS.slink4) <sup>67</sup> \$(USR\_MONTECARLO\_SBIN\_DIR): \$(USR\_MONTECARLO\_DIR)  $-5$ (INS.slink5) <sup>70</sup> \$(USR\_MONTECARLO\_LIB\_DIR): \$(USR\_MONTECARLO\_DIR)  $-5$ (INS.dir) <sup>73</sup> \$(USR\_MONTECARLO\_ISYS\_DIR): \$(USR\_MONTECARLO\_INC\_DIR)  $-$ \$(INS.dir) <sup>76</sup> \$(ROOT\_MONTECARLO\_MOD\_DIR)/%: \$(OBJS\_DIR)/% \$(ROOT\_MONTECARLO\_MOD\_DIR) FRC  $$$ (INS.file) <sup>79</sup> \$(ROOT\_MONTECARLO\_MISC\_DIR)/%: \$(OBJS\_DIR)/% \$(ROOT\_MONTECARLO\_MISC\_DIR) FRC  $$(\text{INS}, \text{file})$ 82 \$(ROOT\_MONTECARLO\_DACF\_DIR)/%: \$(OBJS\_DIR)/% \$(ROOT\_MONTECARLO\_DACF\_DIR)<br>83 \$(INS.file)  $$(INS.file)$ 85 \$(ROOT\_MONTECARLO\_DRV\_DIR)/%: \$(OBJS\_DIR)/% \$(ROOT\_MONTECARLO\_DRV\_DIR) FRC<br>86 \$(INS.file)  $$$ (INS.file) <sup>88</sup> # Include common targets. <sup>90</sup> #

- 91 **include \$(UTSBASE)/sun4u/montecarlo/Makefile.rules**
- 92 **include \$(UTSBASE)/sun4u/Makefile.targ**
- 91 include \$(UTSTREE)/sun4u/montecarlo/Makefile.rules
- 92 include \$(UTSTREE)/sun4u/Makefile.targ

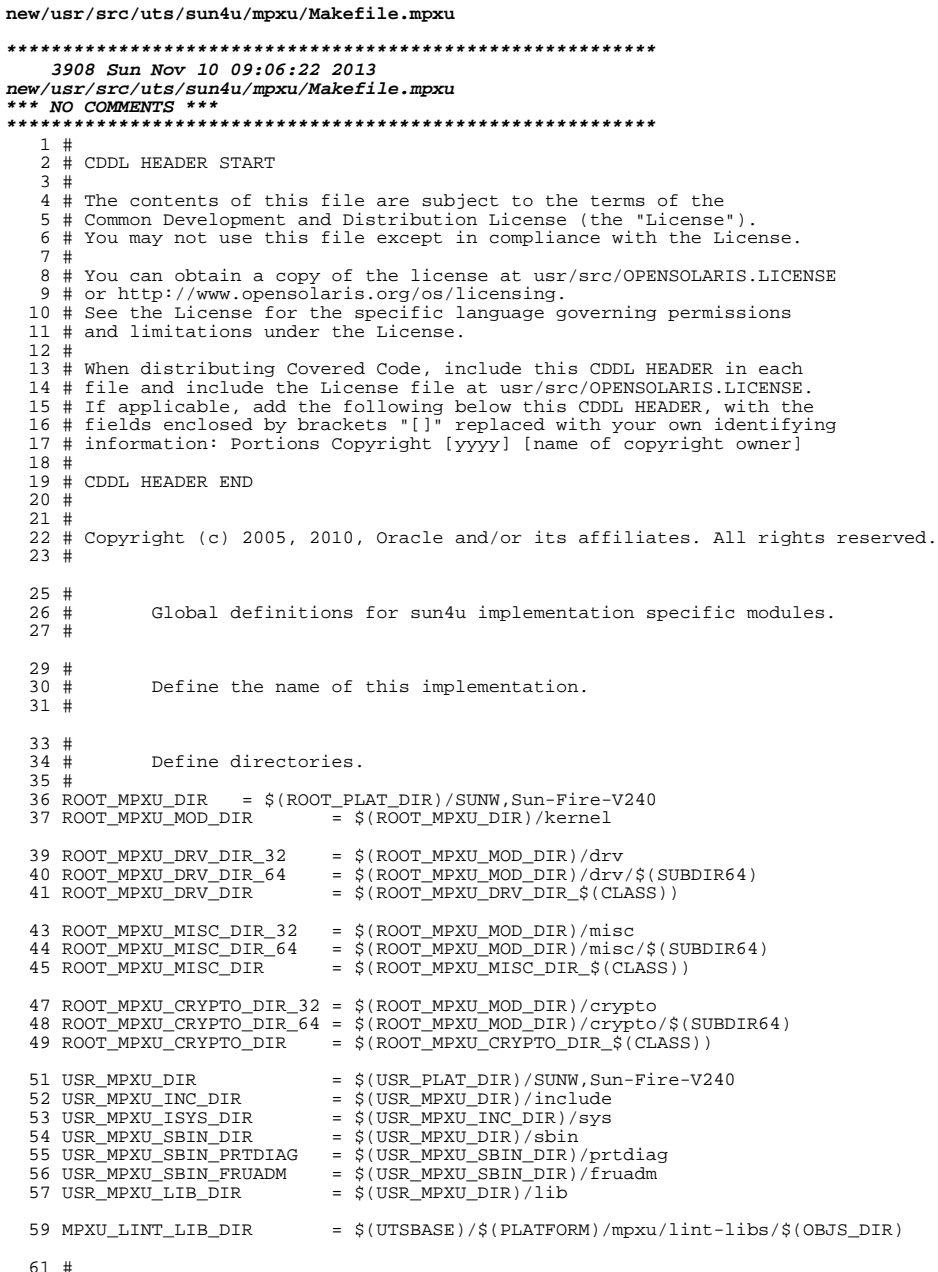

 $\mathbf{1}$ 

```
new/usr/src/uts/sun4u/mpxu/Makefile.mpxu
  62 # Links to UltraSparc III crypto modules
  63 #
 64 MPXU_CRYPTO_LINKS
                            = aes
 66 #
 67#Include the makefiles which define build rule templates, the
 68#collection of files per module, and a few specific flags. Note
 69 #
            that order is significant, just as with an include path. The
  70 #
            first build rule template which matches the files name will be
            used. By including these in order from most machine dependent
  71#72 \pmto most machine independent, we allow a machine dependent file
            to be used in preference over a machine independent version
  73 \pm74 #
            (Such as a machine specific optimization, which preserves the
  75 #
            interfaces.)
  76 #
 78 include $(UTSBASE)/sun4u/mpxu/Makefile.files
 78 include $(UTSTREE)/sun4u/mpxu/Makefile.files
  79#80#Include common rules.
 81#83 include $(UTSBASE)/sun4u/Makefile.sun4u
 83 include $(UTSTREE)/sun4u/Makefile.sun4u
  95 +86#Define modules (must come after Makefile.sun4u).
  87#88 MPXU_KMODS
                    = tsalarm
  90 MODSTUBS_DIR = $(UNIX_DIR)
  91 LINTS DIR
                    = $(OBJS DIR)
  92 LINT LIB DIR
                   =$(UTSBASE)/$(PLATFORM)/mpxu/lint-libs/$(OBJS DIR)
  94 \pm95 #
            Define the actual specific platforms
 96#97 MACHINE DEFS = -D$(PLATFORM) -D MACHDEP -DSFMMU -DMP
 99#100 \#Define platform specific values
 101#102 #MACHINE DEFS += -DNCPU=554
103 #MACHINE DEFS += -DMAX UPA=1024
 104 #MACHINE DEFS += -DIGN SIZE=10
 105 # Max IOSRAM TOC major version number supported
106 #MACHINE DEFS += -DMAX IOSRAM TOC VER=0x1
108#Define for inline pre-processing since
109 #
            cpp not smart about v9 yet.
110 #
 111 CPP DEFS 32 =112 CPP DEFS 64 = -D sparcv9
113 CPP_DEFS
                 = $(CPP_DEFS_$(CLASS))115 +116 # For now, disable these lint checks; maintainers should endeavor
117 # to investigate and remove these for maximum lint coverage.
118 # Please do not carry these forward to new Makefiles.
 119 \pm120 LINTTAGS
                    += -erroff=E SUSPICIOUS COMPARISON
121 LINTTAGS
                    += -erroff=E_BAD_PTR_CAST_ALIGN
                    += -erroff=E_SUPPRESSION_DIRECTIVE_UNUSED
 122 LINTTAGS
 123 LINTTAGS
                    += -erroff=E_STATIC_UNUSED
                    += -erroff=E_PTRDIFF_OVERFLOW
124 LINTTAGS
125 LINTTAGS
                    += -erroff=F_ASSIGN NARROW CONV
```
 $\overline{2}$ 

**new/usr/src/uts/sun4u/mpxu/Makefile.targ <sup>1</sup> \*\*\*\*\*\*\*\*\*\*\*\*\*\*\*\*\*\*\*\*\*\*\*\*\*\*\*\*\*\*\*\*\*\*\*\*\*\*\*\*\*\*\*\*\*\*\*\*\*\*\*\*\*\*\*\*\*\* 2380 Sun Nov 10 09:06:22 2013 new/usr/src/uts/sun4u/mpxu/Makefile.targ\*\*\* NO COMMENTS \*\*\* \*\*\*\*\*\*\*\*\*\*\*\*\*\*\*\*\*\*\*\*\*\*\*\*\*\*\*\*\*\*\*\*\*\*\*\*\*\*\*\*\*\*\*\*\*\*\*\*\*\*\*\*\*\*\*\*\*\***<sup>1</sup> # <sup>2</sup> # CDDL HEADER START <sup>3</sup> # <sup>4</sup> # The contents of this file are subject to the terms of the <sup>5</sup> # Common Development and Distribution License (the "License").  $6$  # You may not use this file except in compliance with the License.<br>7 # <sup>7</sup> # <sup>8</sup> # You can obtain a copy of the license at usr/src/OPENSOLARIS.LICENSE <sup>9</sup> # or http://www.opensolaris.org/os/licensing. <sup>10</sup> # See the License for the specific language governing permissions 11 # and limitations under the License.<br>12 # <sup>12</sup> # <sup>13</sup> # When distributing Covered Code, include this CDDL HEADER in each <sup>14</sup> # file and include the License file at usr/src/OPENSOLARIS.LICENSE. <sup>15</sup> # If applicable, add the following below this CDDL HEADER, with the <sup>16</sup> # fields enclosed by brackets "[]" replaced with your own identifying <sup>17</sup> # information: Portions Copyright [yyyy] [name of copyright owner] <sup>18</sup> # <sup>19</sup> # CDDL HEADER END <sup>20</sup> # <sup>21</sup> # <sup>22</sup> # Copyright (c) 2005, 2010, Oracle and/or its affiliates. All rights reserved. <sup>23</sup> #  $\begin{array}{c} 25 \\ 26 \end{array}$ # Common targets for sun4u MPXU implementation specific modules.  $27#$ <sup>29</sup> .KEEP\_STATE: <sup>31</sup> # <sup>32</sup> # Rules for implementation subdirectories. <sup>33</sup> #  $34 \frac{2}{3}$ (ROOT\_MPXU\_DIR):  $\frac{2}{3}$ (ROOT\_PLAT\_DIR)<br>35 -  $5$ (INS dir)  $-$ \$(INS.dir) <sup>37</sup> \$(ROOT\_MPXU\_MOD\_DIR): \$(ROOT\_MPXU\_DIR)  $-$ \$(INS.dir) <sup>40</sup> \$(ROOT\_MPXU\_DRV\_DIR\_32): \$(ROOT\_MPXU\_MOD\_DIR)  $-5(\overline{Ins}.\overline{dir})$  $43$  \$(ROOT\_MPXU\_DRV\_DIR\_64): \$(ROOT\_MPXU\_DRV\_DIR\_32)<br>44 -  $5$ (INS dir)  $-5(\overline{INS}, \overline{dir})$  $46$  \$(ROOT\_MPXU\_MISC\_DIR\_32): \$(ROOT\_MPXU\_MOD\_DIR)<br>47 -  $5$ (TNS dir)  $-5$ (INS.dir) 49  $$(ROOT_MPXU_MISC_DIR_64): $(ROOT_MPXU_MISC_DIR_32)$ <br>50 - $$(INS dir)$  $-5$ (INS.dir) <sup>52</sup> \$(ROOT\_MPXU\_CRYPTO\_DIR\_32): \$(ROOT\_MPXU\_MOD\_DIR)  $-5$ (INS.dir) <sup>55</sup> \$(ROOT\_MPXU\_CRYPTO\_DIR\_64): \$(ROOT\_MPXU\_CRYPTO\_DIR\_32)  $-5$ (INS.dir) <sup>58</sup> \$(USR\_MPXU\_DIR): \$(USR\_PLAT\_DIR)  $-\sqrt{S(\text{INS.dim})}$ <sup>61</sup> \$(USR\_MPXU\_INC\_DIR): \$(USR\_MPXU\_DIR)

```
new/usr/src/uts/sun4u/mpxu/Makefile.targ 2
  62 $(INS.slink4)
  64 $(USR_MPXU_ISYS_DIR): $(USR_MPXU_INC_DIR)
                $(\overline{INS}, \overline{dir})67 $(USR_MPXU_SBIN_DIR): $(USR_MPXU_DIR)
                $(\overline{INS}, \overline{dir})70 $(USR_MPXU_SBIN_PRTDIAG): $(USR_MPXU_SBIN_DIR)
                71 $(RM) -r $@; $(SYMLINK) ../../$(PLATFORM)/sbin/prtdiag $@
  73 $(USR_MPXU_SBIN_FRUADM): $(USR_MPXU_SBIN_DIR)
                \frac{1}{2} (RM) -r \frac{1}{2} \frac{1}{2} \frac{1}{2} \frac{1}{2} \frac{1}{2} \frac{1}{2} \frac{1}{2} \frac{1}{2} \frac{1}{2} \frac{1}{2} \frac{1}{2} \frac{1}{2} \frac{1}{2} \frac{1}{2} \frac{1}{2} \frac{1}{2} \frac{1}{2} \frac{1}{2} \frac{1}{2} \frac{1}{2} \frac76 $(LINKED_PLATFORMS:%=$(ROOT_PLAT_DIR)/%): $(ROOT_PLAT_DIR)
                \overline{\$}(INS.slink3)
  79 $(LINKED_PLATFORMS:%=$(USR_PLAT_DIR)/%): $(USR_PLAT_DIR)
                \overline{S}(INS.slink3)
  82 $(USR_MPXU_LIB_DIR): $(USR_MPXU_DIR)<br>83 - $(INS.dir)
                -$(INS.dir)
  85 $(ROOT_MPXU_MISC_DIR)/%: $(OBJS_DIR)/% $(ROOT_MPXU_MISC_DIR)
                $(INS.file)
  88 $(ROOT_MPXU_DRV_DIR)/%: $(OBJS_DIR)/% $(ROOT_MPXU_DRV_DIR) FRC
                $(INS.file)
  91 #
  92 # Include common targets.<br>93 #
   93 #
94 include $(UTSBASE)/sun4u/mpxu/Makefile.rules
   95 include $(UTSBASE)/sun4u/Makefile.targ
   94 include $(UTSTREE)/sun4u/mpxu/Makefile.rules
```

```
95 include $(UTSTREE)/sun4u/Makefile.targ
```
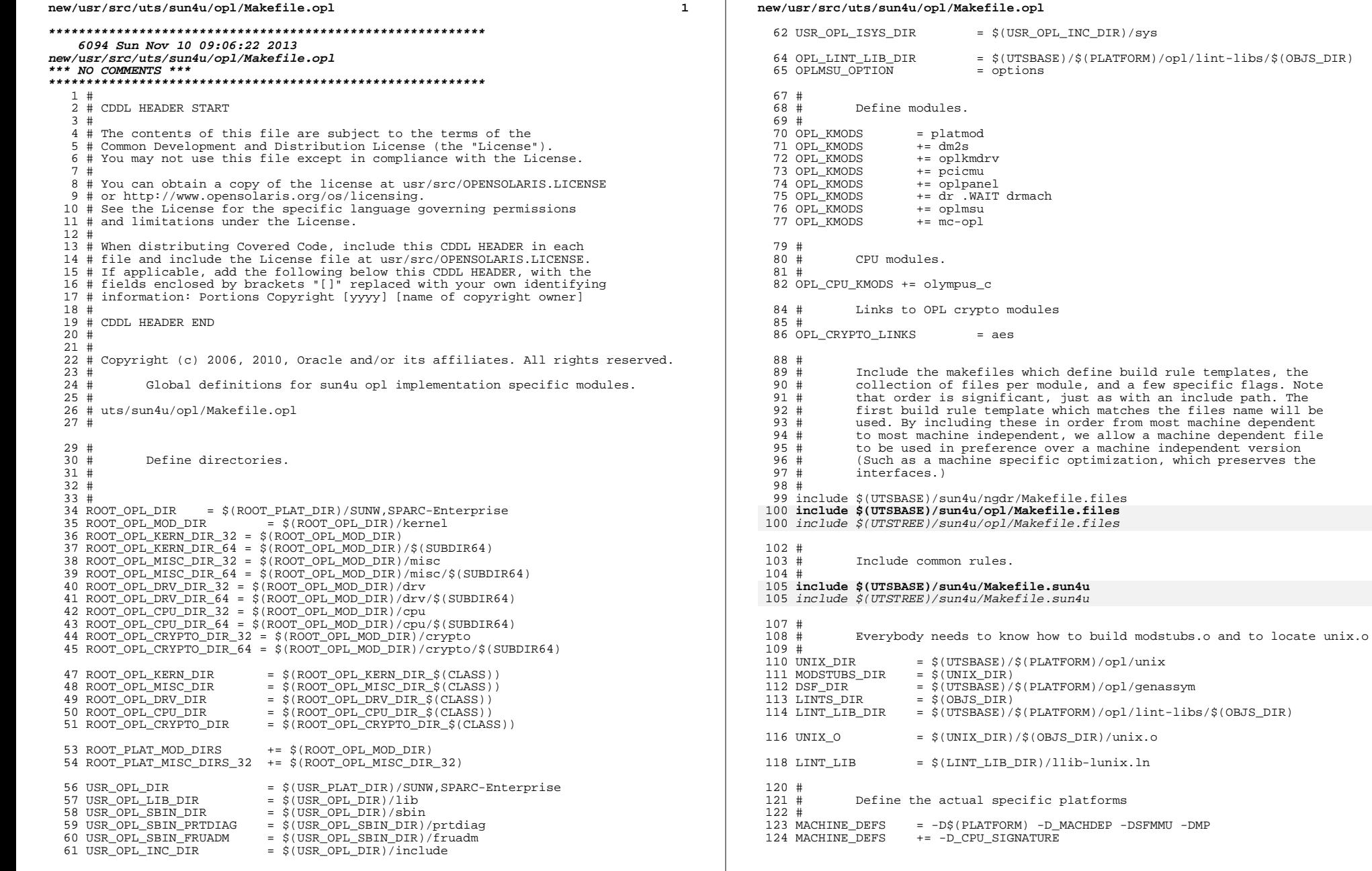

 $\overline{\mathbf{2}}$ 

## **new/usr/src/uts/sun4u/opl/Makefile.opl**

 **<sup>3</sup>** # <sup>127</sup> # Maximum CPUID = 01111 11 01 1 = 0x1FB (507) # Maximum CHIPID = 1 01111 11 00 0 = 0x5F8 (1528)<br>129 # # <sup>130</sup> MACHINE\_DEFS += -DNCPU=512 131 MACHINE\_DEFS += -DMAX\_CPU\_CHIPID=1529<br>132 MACHINE DEFS += -DMAX UPA=256 += -DMAX\_UPA=256<br>+= -DIGN SIZE=8 133 MACHINE\_DEFS<br>134 MACHINE DEFS 134 MACHINE\_DEFS  $+$  =  $-DMAX_MEM_NODES=16$ <br>135  $\pm$  # <sup>136</sup> # UTSB\_PHYS will enable user TSB physical access for TL>0 # <sup>138</sup> MACHINE\_DEFS += -DUTSB\_PHYS 139 MACHINE\_DEFS += -D\_OPL<br>140 MACHINE\_DEFS += -DOLYME 140 MACHINE\_DEFS += -DOLYMPUS\_SHARED\_FTLB<br>141 MACHINE DEFS += -D CMP NO ERROR STEER  $+= -D$  CMP\_NO\_ERROR\_STEERING -D\_HW\_MEMSCRUB\_SUPPORT 142 MACHINE\_DEFS += -DDO\_CORELEVEL\_LOADBAL<br>143 MACHINE\_DEFS += -DITLB\_32M\_256M\_SUPPORT MACHINE\_DEFS += -DITLB\_32M\_256M\_SUPPORT # # OLYMPUS C cross-call erratas. # - revision A can only deliver one xcall at a time. # - revision B can dispatch xcalls to 31 (IDSR\_BN\_SETS) CPUs at a time, 148 # but it can not send more xcalls until all the pending xcalls are<br>149 # dispatched. In other words, all previous 31 xcall slots must be # dispatched. In other words, all previous 31 xcall slots must be in non-busy state before further xcalls can be issued. MACHINE\_DEFS += -DOLYMPUS\_C\_REV\_A\_ERRATA\_XCALL MACHINE\_DEFS += -DOLYMPUS\_C\_REV\_B\_ERRATA\_XCALL # # OLYMPUS C Spurious interrupts # - When an UE is detected in a interrupt packet, # Olympus-C takes an interrupt\_vector\_trap (TT=0x60) while # ASI\_INTR\_RECIEVE.BUSY is set to zero to indicate the existence # of the error. Software will see this as a spurious interrupt since # the interrupt busy bit is set to zero. SW will still need to # explicitly clear the interrupt busy bit to reset the HW state. # Failure to do so will result in the processor continuously taking # an interrupt vector trap when PSTATE.IE is reset to one. # Note that UE in interrupt packet is reported to the SP and handled # accordingly. For the domain, the system should panic as it is not # recoverable. 166 MACHINE DEFS += -DCLEAR\_INTR\_BUSYBIT\_ON\_SPURIOUS # # For now, disable these lint checks; maintainers should endeavor # to investigate and remove these for maximum lint coverage. # Please do not carry these forward to new Makefiles. 173 LINTTAGS 173 LINTTAGS += -erroff=E\_SUSPICIOUS\_COMPARISON<br>174 LINTTAGS += -erroff=E BAD PTR CAST ALIGN LINTTAGS += -erroff=E\_BAD\_PTR\_CAST\_ALIGN 175 LINTTAGS += -erroff=E\_SUPPRESSION\_DIRECTIVE\_UNUSED<br>176 LINTTAGS += -erroff=E\_STATIC\_UNUSED

.KEEP\_STATE:

176 LINTTAGS += -erroff=E\_STATIC\_UNUSED<br>177 LINTTAGS += -erroff=E\_PTRDIFF\_OVERFI LINTTAGS += -erroff=E\_PTRDIFF\_OVERFLOW

+= -erroff=E\_ASSIGN\_NARROW\_CONV

**new/usr/src/uts/sun4u/opl/Makefile.targ <sup>1</sup> \*\*\*\*\*\*\*\*\*\*\*\*\*\*\*\*\*\*\*\*\*\*\*\*\*\*\*\*\*\*\*\*\*\*\*\*\*\*\*\*\*\*\*\*\*\*\*\*\*\*\*\*\*\*\*\*\*\* 2561 Sun Nov 10 09:06:23 2013 new/usr/src/uts/sun4u/opl/Makefile.targ\*\*\* NO COMMENTS \*\*\* \*\*\*\*\*\*\*\*\*\*\*\*\*\*\*\*\*\*\*\*\*\*\*\*\*\*\*\*\*\*\*\*\*\*\*\*\*\*\*\*\*\*\*\*\*\*\*\*\*\*\*\*\*\*\*\*\*\***<sup>1</sup> # <sup>2</sup> # CDDL HEADER START <sup>3</sup> # <sup>4</sup> # The contents of this file are subject to the terms of the <sup>5</sup> # Common Development and Distribution License (the "License").  $6$  # You may not use this file except in compliance with the License.<br>7 # <sup>7</sup> # <sup>8</sup> # You can obtain a copy of the license at usr/src/OPENSOLARIS.LICENSE <sup>9</sup> # or http://www.opensolaris.org/os/licensing. <sup>10</sup> # See the License for the specific language governing permissions 11 # and limitations under the License.<br>12 # <sup>12</sup> # <sup>13</sup> # When distributing Covered Code, include this CDDL HEADER in each <sup>14</sup> # file and include the License file at usr/src/OPENSOLARIS.LICENSE. <sup>15</sup> # If applicable, add the following below this CDDL HEADER, with the <sup>16</sup> # fields enclosed by brackets "[]" replaced with your own identifying <sup>17</sup> # information: Portions Copyright [yyyy] [name of copyright owner] <sup>18</sup> # <sup>19</sup> # CDDL HEADER END <sup>20</sup> # <sup>21</sup> # <sup>22</sup> # Copyright (c) 2006, 2010, Oracle and/or its affiliates. All rights reserved.  $23$  #<br> $24$  # Common targets for sun4u opl implementation specific modules. <sup>25</sup> # <sup>26</sup> # uts/sun4u/opl/Makefile.targ <sup>27</sup> # <sup>29</sup> .KEEP\_STATE: <sup>31</sup> # <sup>32</sup> # Rules for implementation subdirectories. <sup>33</sup> #  $34 \frac{\text{g}}{\text{R}\cdot\text{OOT\_OPL\_DIR}}$ :  $\frac{\text{g}}{\text{R}\cdot\text{OOT\_PLAT\_DIR}}$ <br>35 -  $\frac{\text{g}}{\text{S}}$  (INS dir)  $-$ \$(INS.dir) <sup>37</sup> \$(ROOT\_OPL\_MOD\_DIR): \$(ROOT\_OPL\_DIR)  $-5$ (INS.dir)  $40 \text{ $($ROOT_OPL_RRY_DIR_32): $ (ROOT_OPL_MOD_DIR) \n41 \n5(TNS dir)$  $-5$ (INS.dir)  $43 \text{ $($ROOT_OPL_DRV_DIR_64): $ (ROOT_OPL_DRV_DIR_32)$ <br>44 -  $5(TNS dir)$  $-5$ (INS.dir)  $46$  \$(ROOT\_OPL\_CPU\_DIR\_32): \$(ROOT\_OPL\_MOD\_DIR)<br>47 -\$(INS dir)  $-5$ (INS.dir)  $49 \text{ $(\text{ROOT\_OPL\_CPU\_DIR\_64)} : \$(\text{ROOT\_OPL\_CPU\_DIR\_32})$}$  $-5$ (INS.dir)  $52 \text{ $($ROOT_OPL_MISC_DIR_32)$}: \text{ $$(ROOT_OPL_MOD_LIR)$}$  $-5$ (INS.dir) <sup>55</sup> \$(ROOT\_OPL\_MISC\_DIR\_64): \$(ROOT\_OPL\_MISC\_DIR\_32)  $-5$ (INS.dir) <sup>58</sup> \$(ROOT\_OPL\_CRYPTO\_DIR\_32): \$(ROOT\_OPL\_MOD\_DIR)  $-$ \$(INS.dir) <sup>61</sup> \$(ROOT\_OPL\_CRYPTO\_DIR\_64): \$(ROOT\_OPL\_CRYPTO\_DIR\_32)

```
new/usr/src/uts/sun4u/opl/Makefile.targ 2
  62 - $ (INS.dir)
  64 \text{ } $(USR_OPL_DIR): $(USR_PLAT_DIR)<br>65 - $(INS.dir)
               -5(INS.dir)
  67 $(USR_OPL_INC_DIR): $(USR_OPL_DIR) $(USR_PSM_INCL_DIR)
                $ (INS.slink4)
  70 $(USR_OPL_SBIN_DIR): $(USR_OPL_DIR) $(USR_PSM_SBIN_DIR)
                $(\overline{INS}, \overline{dir})73 $(USR_OPL_SBIN_PRTDIAG): $(USR_OPL_SBIN_DIR)
                \frac{\gamma}{\gamma(RM)} -r \frac{\gamma}{\gamma}; \frac{\gamma}{\gamma(2KM)} ..., \frac{\gamma}{\gamma(2KM)} (PLATFORM) / sbin/prtdiag $@
  76 $(USR_OPL_SBIN_FRUADM): $(USR_OPL_SBIN_DIR)
                \overline{\text{S(RM)}} -r \overline{\text{S@}}; \overline{\text{S(SYMLINK)}} ../../\overline{\text{S(PLATFORM})}/\text{sbin/fruadm} \overline{\text{S@}}79 $(USR_OPL_LIB_DIR): $(USR_OPL_DIR) $(USR_PSM_LIB_DIR)
               -5(INS.dir)
  82 $(USR_OPL_ISYS_DIR): $(USR_OPL_INC_DIR)<br>83 $(INS.dir)
                $(INS.dir)85 $(ROOT_OPL_KERN_DIR)/%: $(OBJS_DIR)/% $(ROOT_OPL_KERN_DIR) FRC
                $(\overline{Ins}.f\overline{ile})88 $(ROOT_OPL_DRV_DIR)/%: $(OBJS_DIR)/% $(ROOT_OPL_DRV_DIR) FRC
                $(\overline{Ins}, \overline{file})91 $(ROOT_OPL_CPU_DIR)/%: $(OBJS_DIR)/% $(ROOT_OPL_CPU_DIR) FRC
                $(INS.file)94 $(ROOT_OPL_MISC_DIR)/%: $(OBJS_DIR)/% $(ROOT_OPL_MISC_DIR) FRC
                $(INS.file)
  97 \text{ #}<br>98 #
  98 # Include common targets.<br>99 #
  99 #
100 include $(UTSBASE)/sun4u/opl/Makefile.rules
101 include $(UTSBASE)/sun4u/Makefile.targ
```

```
100 include $(UTSTREE)/sun4u/opl/Makefile.rules
```

```
101 include $(UTSTREE)/sun4u/Makefile.targ
```
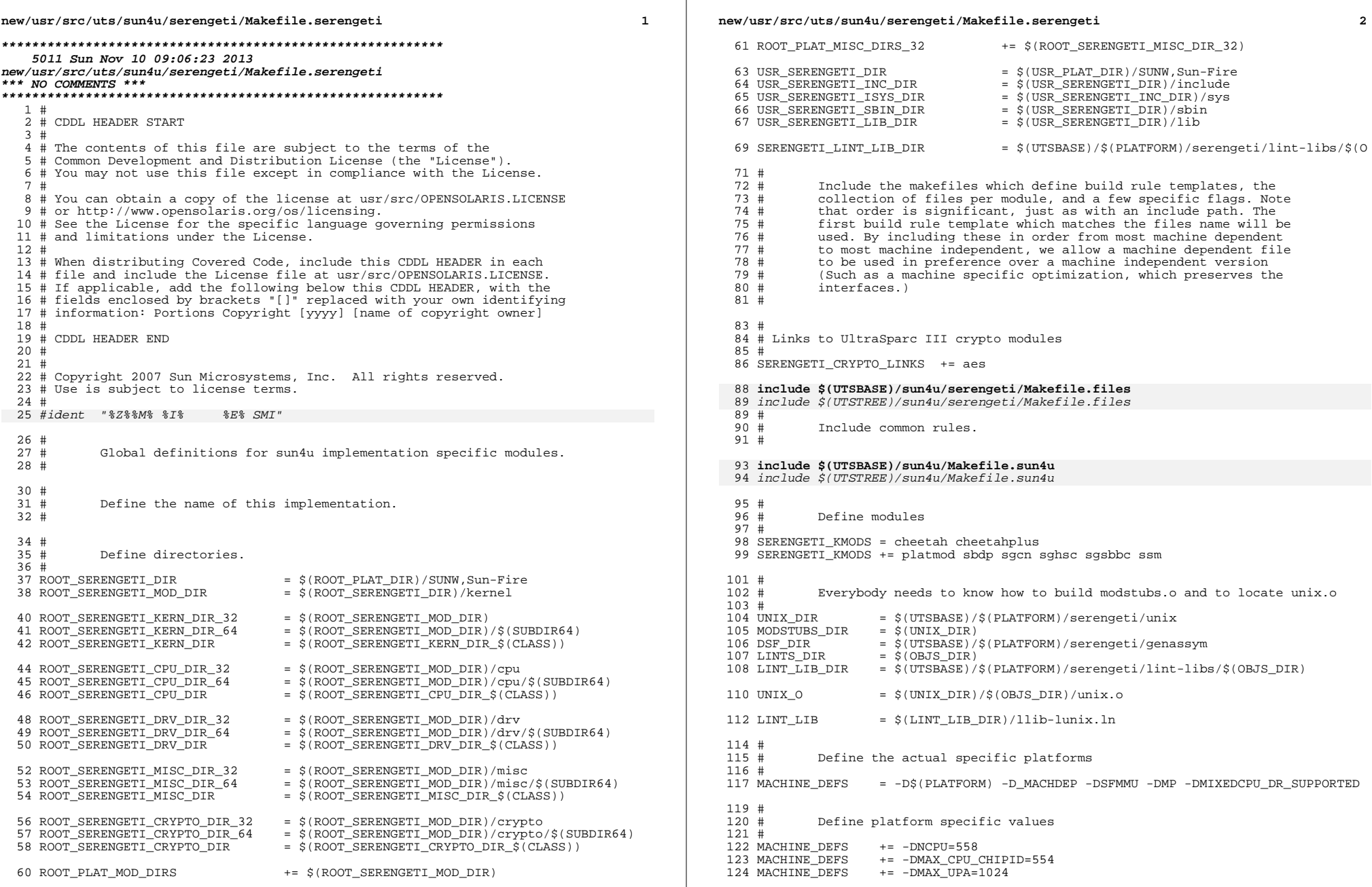

# **new/usr/src/uts/sun4u/serengeti/Makefile.serengeti**

**<sup>3</sup>**

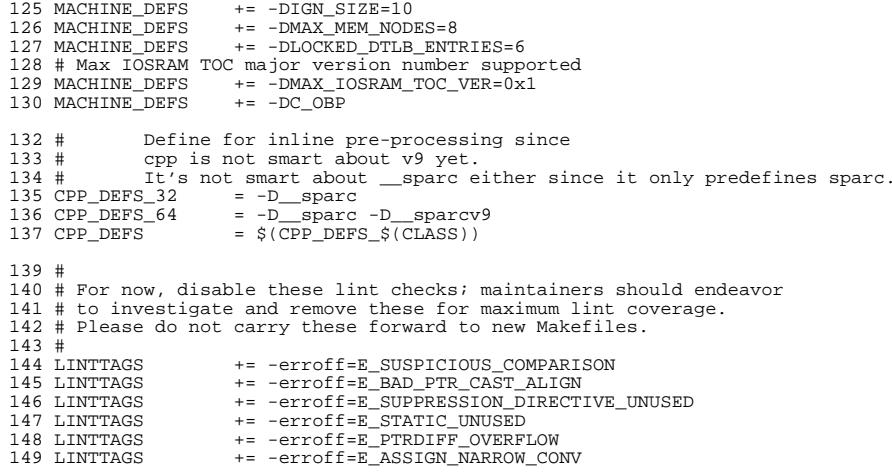

**new/usr/src/uts/sun4u/serengeti/Makefile.targ <sup>1</sup> \*\*\*\*\*\*\*\*\*\*\*\*\*\*\*\*\*\*\*\*\*\*\*\*\*\*\*\*\*\*\*\*\*\*\*\*\*\*\*\*\*\*\*\*\*\*\*\*\*\*\*\*\*\*\*\*\*\* 2514 Sun Nov 10 09:06:23 2013 new/usr/src/uts/sun4u/serengeti/Makefile.targ\*\*\* NO COMMENTS \*\*\* \*\*\*\*\*\*\*\*\*\*\*\*\*\*\*\*\*\*\*\*\*\*\*\*\*\*\*\*\*\*\*\*\*\*\*\*\*\*\*\*\*\*\*\*\*\*\*\*\*\*\*\*\*\*\*\*\*\***<sup>1</sup> # <sup>2</sup> # CDDL HEADER START <sup>3</sup> # <sup>4</sup> # The contents of this file are subject to the terms of the <sup>5</sup> # Common Development and Distribution License (the "License").  $6$  # You may not use this file except in compliance with the License.<br>7 # <sup>7</sup> # <sup>8</sup> # You can obtain a copy of the license at usr/src/OPENSOLARIS.LICENSE <sup>9</sup> # or http://www.opensolaris.org/os/licensing. <sup>10</sup> # See the License for the specific language governing permissions <sup>11</sup> # and limitations under the License. <sup>12</sup> # <sup>13</sup> # When distributing Covered Code, include this CDDL HEADER in each <sup>14</sup> # file and include the License file at usr/src/OPENSOLARIS.LICENSE. <sup>15</sup> # If applicable, add the following below this CDDL HEADER, with the <sup>16</sup> # fields enclosed by brackets "[]" replaced with your own identifying <sup>17</sup> # information: Portions Copyright [yyyy] [name of copyright owner] <sup>18</sup> # <sup>19</sup> # CDDL HEADER END <sup>20</sup> # <sup>21</sup> # <sup>22</sup> # Copyright 2009 Sun Microsystems, Inc. All rights reserved. <sup>23</sup> # Use is subject to license terms. <sup>24</sup> #  $26$  #<br>27 # Common targets for sun4u Serengeti implementation specific modules. <sup>28</sup> # <sup>30</sup> .KEEP\_STATE: <sup>32</sup> # <sup>33</sup> # Rules for implementation subdirectories. <sup>34</sup> # <sup>35</sup> \$(ROOT\_SERENGETI\_DIR): \$(ROOT\_PLAT\_DIR)  $-5$ (INS.dir) <sup>38</sup> \$(ROOT\_SERENGETI\_MOD\_DIR): \$(ROOT\_SERENGETI\_DIR)  $-5($  INS.dir) <sup>41</sup> \$(ROOT\_SERENGETI\_CPU\_DIR\_32): \$(ROOT\_SERENGETI\_MOD\_DIR)  $-$ \$(INS.dir) <sup>44</sup> \$(ROOT\_SERENGETI\_CPU\_DIR\_64): \$(ROOT\_SERENGETI\_CPU\_DIR\_32)  $-$ \$(INS.dir) <sup>47</sup> \$(ROOT\_SERENGETI\_DRV\_DIR\_32): \$(ROOT\_SERENGETI\_MOD\_DIR)  $-\$$ (INS.dir) <sup>50</sup> \$(ROOT\_SERENGETI\_DRV\_DIR\_64): \$(ROOT\_SERENGETI\_DRV\_DIR\_32)  $-$ \$(INS.dir) <sup>53</sup> \$(ROOT\_SERENGETI\_MISC\_DIR\_32): \$(ROOT\_SERENGETI\_MOD\_DIR)  $-5$ (INS.dir) <sup>56</sup> \$(ROOT\_SERENGETI\_MISC\_DIR\_64): \$(ROOT\_SERENGETI\_MISC\_DIR\_32)  $-$ \$(INS.dir) <sup>59</sup> \$(ROOT\_SERENGETI\_CRYPTO\_DIR\_32): \$(ROOT\_SERENGETI\_MOD\_DIR)  $-\$$ (INS.dir)

```
new/usr/src/uts/sun4u/serengeti/Makefile.targ 2
  62 $(ROOT_SERENGETI_CRYPTO_DIR_64): $(ROOT_SERENGETI_CRYPTO_DIR_32)
             -5(INS.dir)
  65 $(USR_SERENGETI_DIR): $(USR_PLAT_DIR)
             -5(INS.\overline{dir})
  68 $(USR_SERENGETI_INC_DIR): $(USR_SERENGETI_DIR)
             $(INSslink4)71 $(USR_SERENGETI_ISYS_DIR): $(USR_SERENGETI_INC_DIR)
             $(INS.dir)74 $(USR_SERENGETI_SBIN_DIR): $(USR_SERENGETI_DIR)
             $(INS.slink5)
  77 $(USR_SERENGETI_LIB_DIR): $(USR_SERENGETI_DIR)
             -$(INS.dir)
  80 $(ROOT_SERENGETI_MISC_DIR)/%: $(OBJS_DIR)/% $(ROOT_SERENGETI_MISC_DIR) FRC
             $(INS.file)
  83 $(ROOT_SERENGETI_CPU_DIR)/%: $(OBJS_DIR)/% $(ROOT_SERENGETI_CPU_DIR) FRC<br>84 $(INS file)
             $(INS.fi\bar{1}e)86 $(ROOT_SERENGETI_DRV_DIR)/%: $(OBJS_DIR)/% $(ROOT_SERENGETI_DRV_DIR) FRC<br>87 $(INS file)
             $(INS.file)
  89 $(ROOT_SERENGETI_KERN_DIR)/%: $(OBJS_DIR)/% $(ROOT_SERENGETI_KERN_DIR) FRC<br>90 $(INS.file)
             $(INS.file)92 #
  93 # Include common targets.<br>94 #
  94 #
95 include $(UTSBASE)/sun4u/serengeti/Makefile.rules
```

```
96 include $(UTSBASE)/sun4u/Makefile.targ
```

```
95 include $(UTSTREE)/sun4u/serengeti/Makefile.rules
96 include $(UTSTREE)/sun4u/Makefile.targ
```
5049 Sun Nov 10 09:06:23 2013 new/usr/src/uts/sun4u/starcat/Makefile.starcat  $***$  NO COMMENTS  $***$  $1 +$ 2 # CDDL HEADER START  $3#$ 4 # The contents of this file are subject to the terms of the 5 # Common Development and Distribution License (the "License"). 6 # You may not use this file except in compliance with the License. 7 # 8 # You can obtain a copy of the license at usr/src/OPENSOLARIS.LICENSE 9 # or http://www.opensolaris.org/os/licensing. 10 # See the License for the specific language governing permissions  $11$  # and limitations under the License.  $12 \pm$ 13 # When distributing Covered Code, include this CDDL HEADER in each  $14$  # file and include the License file at usr/src/OPENSOLARTS LICENSE. 15 # If applicable, add the following below this CDDL HEADER, with the 16 # fields enclosed by brackets "[]" replaced with your own identifying 17 # information: Portions Copyright [yyyy] [name of copyright owner]  $18#$ 19 # CDDL HEADER END  $20#$  $21#$ 22 # Copyright 2007 Sun Microsystems, Inc. All rights reserved. 23 # Use is subject to license terms.  $24#$  $25$  #ident " $8788M$   $878$   $878$   $8R$  SMT"  $26#$  $25#$ Global definitions for sun4u starcat implementation specific modules. 26 #  $28#$  $29#$ Define directories.  $30 \pm$ 31 ROOT STARCAT DIR  $=$  \$(ROOT PLAT DIR)/SUNW, Sun-Fire-15000 32 ROOT STARCAT MOD DIR = \$(ROOT\_STARCAT\_DIR)/kernel 33 ROOT\_STARCAT\_KERN\_DIR\_32 =  $\frac{1}{2}$ (ROOT\_STARCAT\_MOD\_DIR) 34 ROOT STARCAT KERN DIR 64 = S(ROOT STARCAT MOD DIR)/S(SUBDIR64) 35 ROOT\_STARCAT\_MISC\_DIR\_32 = \$(ROOT\_STARCAT\_MOD\_DIR)/misc  $36$  ROOT STARCAT MISC DIR 64 = \$(ROOT STARCAT MOD DIR)/misc/\$(SUBDIR64) 37 ROOT\_STARCAT\_DRV\_DIR\_32 = \$(ROOT\_STARCAT\_MOD\_DIR)/drv 38 ROOT\_STARCAT\_DRV\_DIR\_64 =  $\frac{1}{2}$ (ROOT\_STARCAT\_MOD\_DIR)/drv/\$(SUBDIR64) 39 ROOT\_STARCAT\_CPU\_DIR\_32 = \$(ROOT\_STARCAT\_MOD\_DIR)/cpu 40 ROOT\_STARCAT\_CPU\_DIR\_64 =  $\frac{1}{2}$ (ROOT\_STARCAT\_MOD\_DIR)/cpu/\$(SUBDIR64) 41 ROOT\_STARCAT\_CRYPTO\_DIR\_32 = \$(ROOT\_STARCAT\_MOD\_DIR)/crypto 42 ROOT\_STARCAT\_CRYPTO\_DIR\_64 = \$(ROOT\_STARCAT\_MOD\_DIR)/crypto/\$(SUBDIR64) 44 ROOT\_STARCAT\_KERN\_DIR = \$(ROOT\_STARCAT\_KERN\_DIR\_\$(CLASS)) 45 ROOT STARCAT MISC DIR = \$(ROOT STARCAT MISC DIR \$(CLASS)) 46 ROOT STARCAT DRV DIR  $=$  \$(ROOT\_STARCAT\_DRV\_DIR\_\$(CLASS)) 47 ROOT\_STARCAT\_CPU\_DIR = \$(ROOT\_STARCAT\_CPU\_DIR\_\$(CLASS)) 48 ROOT STARCAT CRYPTO DIR = \$(ROOT STARCAT CRYPTO DIR \$(CLASS)) 50 ROOT PLAT MOD DIRS += \$(ROOT STARCAT MOD DIR) 51 ROOT PLAT MISC DIRS 32  $+ = $($ ROOT STARCAT MISC DIR 32) 53 USR\_STARCAT\_DIR = \$(USR\_PLAT\_DIR)/SUNW, Sun-Fire-15000  $=$  \$(USR STARCAT DIR)/lib 54 USR STARCAT LIB DIR 55 USR\_STARCAT\_SBIN\_DIR  $=$  \$(USR\_STARCAT\_DIR)/sbin 56 USR\_STARCAT\_INC\_DIR = \$(USR\_STARCAT\_DIR)/include 57 USR\_STARCAT\_ISYS\_DIR = \$(USR\_STARCAT\_INC\_DIR)/sys  $=$  \$(UTSBASE)/\$(PLATFORM)/starcat/lint-libs/\$(OBJS DIR) 59 STARCAT LINT LIB DIR

 $\mathbf{1}$ 

new/usr/src/uts/sun4u/starcat/Makefile.starcat

new/usr/src/uts/sun4u/starcat/Makefile\_starcat  $61#$  $62 +$ Include the makefiles which define build rule templates, the 63 # collection of files per module, and a few specific flags. Note  $64#$ that order is significant, just as with an include path. The first build rule template which matches the files name will be 65 # used. By including these in order from most machine dependent 66 # 67 # to most machine independent, we allow a machine dependent file 68 # to be used in preference over a machine independent version  $69#$ (Such as a machine specific optimization, which preserves the 70 # interfaces.)  $71 \pm$ 72 include \$(UTSBASE)/sun4u/ngdr/Makefile.files 73 include \$(UTSBASE)/sun4u/starcat/Makefile.files 75 include \$(UTSTREE)/sun4u/starcat/Makefile.files  $75#$  $76#$ Include common rules.  $77 \#$ 78 include \$(UTSBASE)/sun4u/Makefile.sun4u 80 include \$(UTSTREE)/sun4u/Makefile.sun4u  $80#$  $81 \pm$ Define modules  $82 \pm$ 83 STARCAT KMODS += axq 84 STARCAT KMODS += cvc 85 STARCAT KMODS += cvcredir 86 STARCAT\_KMODS  $+=$  dman 87 STARCAT KMODS  $+=$  dr 88 STARCAT\_KMODS += drmach 89 STARCAT KMODS  $+= f cgp2$ += gptwo\_pci 90 STARCAT KMODS 91 STARCAT KMODS  $+=$  iosram 92 STARCAT KMODS  $+=$  mboxsc 93 STARCAT KMODS += platmod += sc\_gptwocfg 94 STARCAT KMODS 95 STARCAT KMODS  $+=$  schpc 96 STARCAT KMODS  $+=$  sckmdrv 97 STARCAT\_KMODS  $+=$  scosmb 99 #  $100#$ Define CPU modules.  $101 \pm$ 102 STARCAT\_CPU\_KMODS += cheetah cheetahplus  $104 \pm$  $105#$ Links to UltraSparc III crypto modules  $106 \pm$ 107 STARCAT CRYPTO LINKS = aes  $109#$  $110#$ Everybody needs to know how to build modstubs.o and to locate unix.o  $111#$ 112 UNIX DIR  $=$   $S(UTSBASE)/S(PIATFORM)/starcat/unit$ 113 MODSTUBS DIR  $=$  \$(UNIX DIR) 114 DSF DIR = \$(UTSBASE)/\$(PLATFORM)/starcat/genassym 115 LINTS DIR  $=$  \$(OBJS DIR)  $=$  \$(UTSBASE)/\$(PLATFORM)/starcat/lint-libs/\$(OBJS DIR) 116 LINT LIB DIR 118 UNIX 0  $=$  \$(UNIX DIR)/\$(OBJS DIR)/unix.o 120 LINT\_LIB  $=$   $$(LINT_LIB_DIR)/llib-lunix.ln$  $122 +$  $123 \pm$ Define the actual specific platforms

 $\mathbf{\cdot}$ 

## **new/usr/src/uts/sun4u/starcat/Makefile.starcat**

 **<sup>3</sup>** <sup>124</sup> # <sup>125</sup> MACHINE\_DEFS = -D\$(PLATFORM) -D\_MACHDEP -DSFMMU -DMP -DMIXEDCPU\_DR\_SUPPORTED <sup>126</sup> MACHINE\_DEFS += -D\_CPU\_SIGNATURE  $128$  #<br> $129$  # Define platform specific value 130 #<br>131 MACHINE\_DEFS <sup>131</sup> MACHINE\_DEFS += -DNCPU=558 <sup>132</sup> MACHINE\_DEFS += -DMAX\_CPU\_CHIPID=554 <sup>133</sup> MACHINE\_DEFS += -DMAX\_UPA=1024 <sup>134</sup> MACHINE\_DEFS += -DIGN\_SIZE=10 <sup>135</sup> MACHINE\_DEFS += -DMAX\_MEM\_NODES=18 <sup>137</sup> # 138 # Define for inline pre-processing since<br>139 # cpp not smart about v9 yet. 139 # cpp not smart about v9 yet.<br>140 # It's not smart about \_\_\_ spare 140  $\#$  It's not smart about \_sparc either since it only predefines sparc.<br>141 CPP DEFS 32 = -D\_sparc 141 CPP\_DEFS\_32 = -D\_\_sparc<br>142 CPP\_DEFS\_64 = -D\_\_sparc -D\_\_sparcv9<br>142 CPP\_DEFS\_64 = -0 CRPP\_REFACE -0 CRP 143  $CPP$  DEFS =  $\sqrt{CPP}$  DEFS  $\sqrt{CLASS}$ ) <sup>145</sup> # <sup>146</sup> # For now, disable these lint checks; maintainers should endeavor <sup>147</sup> # to investigate and remove these for maximum lint coverage. <sup>148</sup> # Please do not carry these forward to new Makefiles. 149 #<br>150 LINTTAGS

- 150 LINTTAGS += -erroff=E\_SUSPICIOUS\_COMPARISON<br>151 LINTTAGS += -erroff=E\_BAD\_PTR\_CAST\_ALIGN<br>153 LINTTAGS += -erroff=E\_SUPPRESSION\_DIRECTIVE\_UNUSED<br>153 LINTTAGS += -erroff=E\_STATIC\_UNUSED <sup>154</sup> LINTTAGS += -erroff=E\_PTRDIFF\_OVERFLOW
- += -erroff=E\_ASSIGN\_NARROW\_CONV

**new/usr/src/uts/sun4u/starcat/Makefile.targ <sup>1</sup> \*\*\*\*\*\*\*\*\*\*\*\*\*\*\*\*\*\*\*\*\*\*\*\*\*\*\*\*\*\*\*\*\*\*\*\*\*\*\*\*\*\*\*\*\*\*\*\*\*\*\*\*\*\*\*\*\*\* 2482 Sun Nov 10 09:06:23 2013 new/usr/src/uts/sun4u/starcat/Makefile.targ\*\*\* NO COMMENTS \*\*\* \*\*\*\*\*\*\*\*\*\*\*\*\*\*\*\*\*\*\*\*\*\*\*\*\*\*\*\*\*\*\*\*\*\*\*\*\*\*\*\*\*\*\*\*\*\*\*\*\*\*\*\*\*\*\*\*\*\***<sup>1</sup> # <sup>2</sup> # CDDL HEADER START 3 #<br>4 # The contents of this file are subject to the terms of the <sup>4</sup> # The contents of this file are subject to the terms of the <sup>5</sup> # Common Development and Distribution License (the "License").  $6$  # You may not use this file except in compliance with the License.<br>7 # <sup>7</sup> # <sup>8</sup> # You can obtain a copy of the license at usr/src/OPENSOLARIS.LICENSE <sup>9</sup> # or http://www.opensolaris.org/os/licensing. <sup>10</sup> # See the License for the specific language governing permissions 11 # and limitations under the License.<br>12 # <sup>12</sup> # <sup>13</sup> # When distributing Covered Code, include this CDDL HEADER in each <sup>14</sup> # file and include the License file at usr/src/OPENSOLARIS.LICENSE. <sup>15</sup> # If applicable, add the following below this CDDL HEADER, with the <sup>16</sup> # fields enclosed by brackets "[]" replaced with your own identifying <sup>17</sup> # information: Portions Copyright [yyyy] [name of copyright owner] <sup>18</sup> # <sup>19</sup> # CDDL HEADER END <sup>20</sup> # <sup>22</sup> # <sup>23</sup> # Copyright 2009 Sun Microsystems, Inc. All rights reserved. <sup>24</sup> # Use is subject to license terms.  $\begin{array}{c} 25 \\ 26 \end{array}$ # Common targets for sun4u starcat implementation specific modules. <sup>27</sup> # <sup>29</sup> .KEEP\_STATE: <sup>31</sup> # <sup>32</sup> # Rules for implementation subdirectories. <sup>33</sup> # <sup>34</sup> \$(ROOT\_STARCAT\_DIR): \$(ROOT\_PLAT\_DIR)  $-$ \$(INS.dir) <sup>37</sup> \$(ROOT\_STARCAT\_MOD\_DIR): \$(ROOT\_STARCAT\_DIR)  $-$ \$(INS.dir) <sup>40</sup> \$(ROOT\_STARCAT\_CPU\_DIR\_32): \$(ROOT\_STARCAT\_MOD\_DIR)  $-5$ (INS.dir) <sup>43</sup> \$(ROOT\_STARCAT\_CPU\_DIR\_64): \$(ROOT\_STARCAT\_CPU\_DIR\_32)  $-\frac{\xi(\text{INS.dim})}{\xi(\text{INS.dim})}$ <sup>46</sup> \$(ROOT\_STARCAT\_DRV\_DIR\_32): \$(ROOT\_STARCAT\_MOD\_DIR)  $-5(INS.dir)$ <sup>49</sup> \$(ROOT\_STARCAT\_DRV\_DIR\_64): \$(ROOT\_STARCAT\_DRV\_DIR\_32)  $-5$ (INS.dir) <sup>52</sup> \$(ROOT\_STARCAT\_MISC\_DIR\_32): \$(ROOT\_STARCAT\_MOD\_DIR)  $-5/INS$  $dir)$ <sup>55</sup> \$(ROOT\_STARCAT\_MISC\_DIR\_64): \$(ROOT\_STARCAT\_MISC\_DIR\_32)  $-5$ (INS.dir) <sup>58</sup> \$(ROOT\_STARCAT\_CRYPTO\_DIR\_32): \$(ROOT\_STARCAT\_MOD\_DIR)  $-$ \$(INS.dir) <sup>61</sup> \$(ROOT\_STARCAT\_CRYPTO\_DIR\_64): \$(ROOT\_STARCAT\_CRYPTO\_DIR\_32)

# **new/usr/src/uts/sun4u/starcat/Makefile.targ <sup>2</sup>**  $62 - $$  (INS.dir) <sup>64</sup> \$(USR\_STARCAT\_DIR): \$(USR\_PLAT\_DIR)  $-5$ (INS.dir) <sup>67</sup> \$(USR\_STARCAT\_INC\_DIR): \$(USR\_STARCAT\_DIR)  $$(\overline{INS}.s1ink4)$ <sup>70</sup> \$(USR\_STARCAT\_SBIN\_DIR): \$(USR\_STARCAT\_DIR)  $-5$ (INS.slink5) <sup>73</sup> \$(USR\_STARCAT\_LIB\_DIR): \$(USR\_STARCAT\_DIR)  $-$ \$(INS.dir) <sup>76</sup> \$(USR\_STARCAT\_ISYS\_DIR): \$(USR\_STARCAT\_INC\_DIR)  $$(INS.dim)$ <sup>79</sup> \$(ROOT\_STARCAT\_KERN\_DIR)/%: \$(OBJS\_DIR)/% \$(ROOT\_STARCAT\_KERN\_DIR) FRC  $$(INS, file)$ <sup>82</sup> \$(ROOT\_STARCAT\_DRV\_DIR)/%: \$(OBJS\_DIR)/% \$(ROOT\_STARCAT\_DRV\_DIR) FRC  $$$ (INS.file) <sup>85</sup> \$(ROOT\_STARCAT\_CPU\_DIR)/%: \$(OBJS\_DIR)/% \$(ROOT\_STARCAT\_CPU\_DIR) FRC  $$$ (INS.file) <sup>88</sup> \$(ROOT\_STARCAT\_MISC\_DIR)/%: \$(OBJS\_DIR)/% \$(ROOT\_STARCAT\_MISC\_DIR) FRC  $$$ (INS.file)  $91$  #<br> $92$  # Include common targets. <sup>93</sup> # <sup>94</sup> include \$(UTSBASE)/sun4u/ngdr/Makefile.rules 95 **include \$(UTSBASE)/sun4u/starcat/Makefile.rules** 96 **include \$(UTSBASE)/sun4u/Makefile.targ** 95 include \$(UTSTREE)/sun4u/starcat/Makefile.rules 96 include \$(UTSTREE)/sun4u/Makefile.targ

new/usr/src/uts/sun4u/sunfire/Makefile.sunfire 2602 Sun Nov 10 09:06:23 2013 new/usr/src/uts/sun4u/sunfire/Makefile.sunfire \*\*\* NO COMMENTS \*\*\*  $1#$ 2 # CDDL HEADER START  $3#$ 4 # The contents of this file are subject to the terms of the 5 # Common Development and Distribution License (the "License"). 6 # You may not use this file except in compliance with the License. 7 # 8 # You can obtain a copy of the license at usr/src/OPENSOLARIS.LICENSE 9 # or http://www.opensolaris.org/os/licensing. 10 # See the License for the specific language governing permissions 11 # and limitations under the License.  $12 \pm$ 13 # When distributing Covered Code, include this CDDL HEADER in each  $14$  # file and include the License file at usr/src/OPENSOLARTS LICENSE. 15 # If applicable, add the following below this CDDL HEADER, with the 16 # fields enclosed by brackets "[]" replaced with your own identifying 17 # information: Portions Copyright [yyyy] [name of copyright owner]  $18#$ 19 # CDDL HEADER END  $20#$  $22 \pm$ 23 # Copyright 2006 Sun Microsystems, Inc. All rights reserved. 24 # Use is subject to license terms.  $25 \pm$  $26#$ Global definitions for sun4u implementation specific modules.  $27#$  $29#$  $30 \pm$ Define the name of this implementation.  $31#$  $33 \#$  $34 \pm$ Define directories.  $35#$ 36 ROOT SUNFIRE DIR = \$(ROOT PLAT DIR)/SUNW.Ultra-Enterprise 37 ROOT\_SUNFIRE\_MOD\_DIR = \$(ROOT\_SUNFIRE\_DIR)/kernel 39 ROOT SUNFIRE DRV DIR 32 =  $\sin 80$  SunFire MOD DIR)/drv 40 ROOT SUNFIRE DRV DIR 64 = \$(ROOT SUNFIRE MOD DIR)/drv/\$(SUBDIR64) 41 ROOT\_SUNFIRE\_DRV\_DIR =  $\frac{1}{2}$  (ROOT\_SUNFIRE\_DRV\_DIR\_ $\frac{2}{3}$  (CLASS)) 42 ROOT PLAT DRV DIRS  $=$  \$(ROOT SUNFIRE DRV DIR) 44 ROOT\_SUNFIRE\_MISC\_DIR\_32 = \$(ROOT\_SUNFIRE\_MOD\_DIR)/misc 45 ROOT SUNFIRE MISC DIR 64  $=$  \$(ROOT SUNFIRE MOD DIR)/misc/\$(SUBDIR64) 46 ROOT\_SUNFIRE\_MISC\_DIR =  $\frac{1}{2}$ (ROOT\_SUNFIRE\_MISC\_DIR\_ $\frac{1}{2}$ (CLASS)) = \$(USR\_PLAT\_DIR)/SUNW,Ultra-Enterprise 48 USR SUNFIRE DIR 49 USR\_SUNFIRE\_INC\_DIR = \$(USR\_SUNFIRE\_DIR)/include 50 USR SUNFIRE ISYS DIR  $=$  \$(USR SUNFIRE INC DIR)/sys 51 USR\_SUNFIRE\_SBIN\_DIR = \$(USR\_SUNFIRE\_DIR)/sbin  $=$  \$(USR SUNFIRE DIR)/lib 52 USR SUNFIRE LIB DIR 54 SUNFIRE\_LINT\_LIB\_DIR= \$(UTSBASE)/\$(PLATFORM)/sunfire/lint-libs/\$(OBJS\_DIR)  $56#$  $57$  # Define objects. 58 # 59 SUNFIRE OBJS = sunfire.o 61 include \$(UTSBASE)/sun4u/sunfire/Makefile.files

 $\mathbf{1}$ 

new/usr/src/uts/sun4u/sunfire/Makefile.sunfire 61 include \$(UTSTREE)/sun4u/sunfire/Makefile.files  $63#$ 64 # Include common rules. 65 # 66 include \$(UTSBASE)/sun4u/Makefile.sun4u 66 include \$(UTSTREE)/sun4u/Makefile.sun4u 68 #  $69#$ Define modules (must come after Makefile.sun4u). 70 # 71 SUNFIRE KMODS = ac central environ fhc simmstat sysctrl sram  $73#$ 74 # For now, disable these lint checks; maintainers should endeavor 75 # to investigate and remove these for maximum lint coverage. 76 # Please do not carry these forward to new Makefiles.  $77#$ 78 LINTTAGS += -erroff=E SUSPICIOUS COMPARISON 79 LINTTAGS += -erroff=E\_BAD\_PTR\_CAST\_ALIGN 80 LINTTAGS += -erroff=E\_SUPPRESSION DIRECTIVE UNUSED 81 LINTTAGS += -erroff=E\_STATIC\_UNUSED 82 LINTTAGS  $+=$  -erroff=E PTRDIFF OVERFLOW 83 LINTTAGS += -erroff=E ASSIGN NARROW CONV

 $\sim$ 

**new/usr/src/uts/sun4u/sunfire/Makefile.targ <sup>1</sup> \*\*\*\*\*\*\*\*\*\*\*\*\*\*\*\*\*\*\*\*\*\*\*\*\*\*\*\*\*\*\*\*\*\*\*\*\*\*\*\*\*\*\*\*\*\*\*\*\*\*\*\*\*\*\*\*\*\* 2045 Sun Nov 10 09:06:24 2013 new/usr/src/uts/sun4u/sunfire/Makefile.targ\*\*\* NO COMMENTS \*\*\* \*\*\*\*\*\*\*\*\*\*\*\*\*\*\*\*\*\*\*\*\*\*\*\*\*\*\*\*\*\*\*\*\*\*\*\*\*\*\*\*\*\*\*\*\*\*\*\*\*\*\*\*\*\*\*\*\*\***<sup>1</sup> # <sup>2</sup> # CDDL HEADER START <sup>3</sup> # <sup>4</sup> # The contents of this file are subject to the terms of the <sup>5</sup> # Common Development and Distribution License (the "License").  $6$  # You may not use this file except in compliance with the License.<br>7 # <sup>7</sup> # <sup>8</sup> # You can obtain a copy of the license at usr/src/OPENSOLARIS.LICENSE <sup>9</sup> # or http://www.opensolaris.org/os/licensing. <sup>10</sup> # See the License for the specific language governing permissions 11 # and limitations under the License.<br>12 # <sup>12</sup> # <sup>13</sup> # When distributing Covered Code, include this CDDL HEADER in each <sup>14</sup> # file and include the License file at usr/src/OPENSOLARIS.LICENSE. <sup>15</sup> # If applicable, add the following below this CDDL HEADER, with the <sup>16</sup> # fields enclosed by brackets "[]" replaced with your own identifying <sup>17</sup> # information: Portions Copyright [yyyy] [name of copyright owner] <sup>18</sup> # <sup>19</sup> # CDDL HEADER END <sup>20</sup> # <sup>22</sup> # <sup>23</sup> # Copyright 2009 Sun Microsystems, Inc. All rights reserved. <sup>24</sup> # Use is subject to license terms. <sup>25</sup> #  $\frac{27}{28}$  # Common targets for sun4u implementation specific modules. <sup>29</sup> # <sup>31</sup> .KEEP\_STATE: <sup>33</sup> # <sup>34</sup> # Rules for implementation subdirectories. <sup>35</sup> # <sup>36</sup> \$(ROOT\_SUNFIRE\_DIR): \$(ROOT\_PLAT\_DIR)  $37 - $(\text{INS.dim})$  $39 \; \text{\$ (ROOT\_SUMFIRE_MOD_DIR): } \; \text{\$ (ROOT\_SUMFIRE_DIR) \;40}$  $-\frac{1}{9}$ (INS.dir) <sup>42</sup> \$(ROOT\_SUNFIRE\_MISC\_DIR\_32): \$(ROOT\_SUNFIRE\_MOD\_DIR)  $-$ \$(INS.dir) <sup>45</sup> \$(ROOT\_SUNFIRE\_MISC\_DIR\_64): \$(ROOT\_SUNFIRE\_MISC\_DIR\_32) <sup>46</sup> -\$(INS.dir) <sup>48</sup> \$(ROOT\_SUNFIRE\_DRV\_DIR\_32): \$(ROOT\_SUNFIRE\_MOD\_DIR)  $-\$$ (INS.dir) <sup>51</sup> \$(ROOT\_SUNFIRE\_DRV\_DIR\_64): \$(ROOT\_SUNFIRE\_DRV\_DIR\_32)  $-5(INS.dim)$ <sup>54</sup> \$(USR\_SUNFIRE\_DIR): \$(USR\_PLAT\_DIR)  $-$ \$(INS.dir) 57 \$(USR\_SUNFIRE\_INC\_DIR): \$(USR\_SUNFIRE\_DIR) \$(USR\_PSM\_INCL\_DIR)<br>58 \$(INS slink4)  $$$ (INS.slink4) <sup>60</sup> \$(USR\_SUNFIRE\_ISYS\_DIR): \$(USR\_SUNFIRE\_INC\_DIR)  $$(INS.dir)$ 

#### **new/usr/src/uts/sun4u/sunfire/Makefile.targ<sup>2</sup>**

- $63 \text{ $($USR\_SUNFIRE\_SBIN_DIR)$}:$   $$ (USR\_SUNFIRE\_DIR) $ (USR\_PSM\_SBIN_DIR) $$  $$$ (INS.slink5) <sup>66</sup> \$(USR\_SUNFIRE\_LIB\_DIR): \$(USR\_SUNFIRE\_DIR) \$(USR\_PSM\_LIB\_DIR)  $-5(INS.dim)$ <sup>69</sup> \$(ROOT\_SUNFIRE\_MISC\_DIR)/%: \$(OBJS\_DIR)/% \$(ROOT\_SUNFIRE\_MISC\_DIR) FRC  $$$  (INS. file) <sup>72</sup> \$(ROOT\_SUNFIRE\_DRV\_DIR)/%: \$(OBJS\_DIR)/% \$(ROOT\_SUNFIRE\_DRV\_DIR) FRC  $$$ (INS.file) <sup>75</sup> # Include common targets. <sup>77</sup> # 78 **include \$(UTSBASE)/sun4u/sunfire/Makefile.rules** 79 **include \$(UTSBASE)/sun4u/Makefile.targ**
- 78 include \$(UTSTREE)/sun4u/sunfire/Makefile.rules
- 79 include \$(UTSTREE)/sun4u/Makefile.targ

**new/usr/src/uts/sun4u/tazmo/Makefile.targ <sup>1</sup> \*\*\*\*\*\*\*\*\*\*\*\*\*\*\*\*\*\*\*\*\*\*\*\*\*\*\*\*\*\*\*\*\*\*\*\*\*\*\*\*\*\*\*\*\*\*\*\*\*\*\*\*\*\*\*\*\*\* 2000 Sun Nov 10 09:06:24 2013 new/usr/src/uts/sun4u/tazmo/Makefile.targ\*\*\* NO COMMENTS \*\*\* \*\*\*\*\*\*\*\*\*\*\*\*\*\*\*\*\*\*\*\*\*\*\*\*\*\*\*\*\*\*\*\*\*\*\*\*\*\*\*\*\*\*\*\*\*\*\*\*\*\*\*\*\*\*\*\*\*\*** # # CDDL HEADER START # # The contents of this file are subject to the terms of the # Common Development and Distribution License (the "License"). # You may not use this file except in compliance with the License.<br>7 # # <sup>8</sup> # You can obtain a copy of the license at usr/src/OPENSOLARIS.LICENSE # or http://www.opensolaris.org/os/licensing. # See the License for the specific language governing permissions 11 # and limitations under the License.<br>12 # # <sup>13</sup> # When distributing Covered Code, include this CDDL HEADER in each # file and include the License file at usr/src/OPENSOLARIS.LICENSE. # If applicable, add the following below this CDDL HEADER, with the # fields enclosed by brackets "[]" replaced with your own identifying # information: Portions Copyright [yyyy] [name of copyright owner] # <sup>19</sup> # CDDL HEADER END # # # Copyright 2009 Sun Microsystems, Inc. All rights reserved. # Use is subject to license terms. # #<br>27 # Common targets for sun4u Tazmo implementation specific modules. # IMPLEMENTED\_PLATFORM = SUNW,Ultra-4 .KEEP\_STATE: # # Rules for implementation subdirectories. # \$(ROOT\_TAZMO\_DIR): \$(ROOT\_PLAT\_DIR)  $-$ \$(INS.dir) \$(ROOT\_TAZMO\_MOD\_DIR): \$(ROOT\_TAZMO\_DIR)  $-5$ (INS.dir) \$(ROOT\_TAZMO\_DRV\_DIR\_32): \$(ROOT\_TAZMO\_MOD\_DIR)  $-5$ (INS.dir) \$(ROOT\_TAZMO\_DRV\_DIR\_64): \$(ROOT\_TAZMO\_DRV\_DIR\_32)<br>47 -\$(INS dir)  $-5$ (INS.dir)  $49 \text{ $($ROOT_TAZMO_MISC_DIR_32)$}: $ (ROOT_TAZMO_MOD_DIR)$ <br>50  $-5(TNS_Gir)$  $-5$ (INS.dir)  $52 \text{ $($ROOT_TAZMO_MISC_DIR_64): $ (ROOT_TAZMO_MISC_DIR_32)$}$  $-5/TRS$  dir) \$(USR\_TAZMO\_DIR): \$(USR\_PLAT\_DIR)  $-5$ (INS.dir) \$(USR\_TAZMO\_INC\_DIR): \$(USR\_TAZMO\_DIR)  $-$ \$(INS.slink4) \$(USR\_TAZMO\_SBIN\_DIR): \$(USR\_TAZMO\_DIR)

## **new/usr/src/uts/sun4u/tazmo/Makefile.targ**

 $-5$ (INS.slink5)

 \$(USR\_TAZMO\_LIB\_DIR): \$(USR\_TAZMO\_DIR)  $-5$ (INS.dir)

 \$(ROOT\_TAZMO\_MOD\_DIR)/%: \$(OBJS\_DIR)/% \$(ROOT\_TAZMO\_MOD\_DIR) FRC  $$$ (INS.file)

 \$(ROOT\_TAZMO\_MISC\_DIR)/%: \$(OBJS\_DIR)/% \$(ROOT\_TAZMO\_MISC\_DIR) FRC  $$$ (INS.file)

 \$(ROOT\_TAZMO\_DRV\_DIR)/%: \$(OBJS\_DIR)/% \$(ROOT\_TAZMO\_DRV\_DIR) FRC  $$$ (INS.file)

#<br> $77$  #

77 # Include common targets.<br>78 #

- # 79 **include \$(UTSBASE)/sun4u/tazmo/Makefile.rules**
- **include \$(UTSBASE)/sun4u/Makefile.targ**
- include \$(UTSTREE)/sun4u/tazmo/Makefile.rules
- include \$(UTSTREE)/sun4u/Makefile.targ

**new/usr/src/uts/sun4u/tazmo/Makefile.tazmo <sup>1</sup> \*\*\*\*\*\*\*\*\*\*\*\*\*\*\*\*\*\*\*\*\*\*\*\*\*\*\*\*\*\*\*\*\*\*\*\*\*\*\*\*\*\*\*\*\*\*\*\*\*\*\*\*\*\*\*\*\*\* 2766 Sun Nov 10 09:06:24 2013 new/usr/src/uts/sun4u/tazmo/Makefile.tazmo\*\*\* NO COMMENTS \*\*\* \*\*\*\*\*\*\*\*\*\*\*\*\*\*\*\*\*\*\*\*\*\*\*\*\*\*\*\*\*\*\*\*\*\*\*\*\*\*\*\*\*\*\*\*\*\*\*\*\*\*\*\*\*\*\*\*\*\***<sup>1</sup> # <sup>2</sup> # CDDL HEADER START <sup>3</sup> # <sup>4</sup> # The contents of this file are subject to the terms of the <sup>5</sup> # Common Development and Distribution License (the "License").  $6$  # You may not use this file except in compliance with the License.<br>7 # <sup>7</sup> # <sup>8</sup> # You can obtain a copy of the license at usr/src/OPENSOLARIS.LICENSE <sup>9</sup> # or http://www.opensolaris.org/os/licensing. <sup>10</sup> # See the License for the specific language governing permissions 11 # and limitations under the License.<br>12 # <sup>12</sup> # <sup>13</sup> # When distributing Covered Code, include this CDDL HEADER in each <sup>14</sup> # file and include the License file at usr/src/OPENSOLARIS.LICENSE. <sup>15</sup> # If applicable, add the following below this CDDL HEADER, with the <sup>16</sup> # fields enclosed by brackets "[]" replaced with your own identifying <sup>17</sup> # information: Portions Copyright [yyyy] [name of copyright owner] <sup>18</sup> # <sup>19</sup> # CDDL HEADER END <sup>20</sup> # <sup>21</sup> # <sup>22</sup> # uts/sun4u/tazmo/Makefile.impl <sup>23</sup> # Copyright 2006 Sun Microsystems, Inc. All rights reserved. <sup>24</sup> # Use is subject to license terms.  $\begin{array}{c} 25 \\ 26 \end{array}$ # Global definitions for sun4u implementation specific modules.  $27#$  $\begin{array}{c} 29 \\ 30 \end{array}$ # Define directories. 31 #<br>32 ROOT TAZMO DIR  $32$  ROOT\_TAZMO\_DIR =  $$($ ROOT\_PLAT\_DIR)/SUNW,Ultra-4<br>33 ROOT TAZMO MOD DIR =  $$($ ROOT TAZMO DIR)/kernel  $=$  \$(ROOT\_TAZMO\_DIR)/kernel <sup>35</sup> ROOT\_TAZMO\_KERN\_DIR\_32 = \$(ROOT\_TAZMO\_MOD\_DIR)  $36$  ROOT\_TAZMO\_KERN\_DIR\_64 = \$(ROOT\_TAZMO\_MOD\_DIR)/\$(SUBDIR64) 37 ROOT\_TAZMO\_DRV\_DIR\_32 = \$(ROOT\_TAZMO\_MOD\_DIR)/drv<br>38 ROOT\_TAZMO\_DRV\_DIR\_64 = \$(ROOT\_TAZMO\_MOD\_DIR)/drv/\$(SUBDIR64) 38 ROOT\_TAZMO\_DRV\_DIR\_64 = \$(ROOT\_TAZMO\_MOD\_DIR)/drv/\$(SUBDIR64)<br>39 ROOT\_TAZMO\_MISC\_DIR\_32 = \$(ROOT\_TAZMO\_MOD\_DIR)/misc\_/3(cuppirs)<br>39 ROOT\_TAZMO\_MISC\_DIR\_32 = \$(ROOT\_TAZMO\_MOD\_DIR)/misc\_/3(cuppirs)  $40$  ROOT\_TAZMO\_MISC\_DIR\_64 = \$(ROOT\_TAZMO\_MOD\_DIR)/misc/\$(SUBDIR64) <sup>42</sup> ROOT\_TAZMO\_KERN\_DIR = \$(ROOT\_TAZMO\_KERN\_DIR\_\$(CLASS)) 43 ROOT\_TAZMO\_MISC\_DIR = \$(ROOT\_TAZMO\_MISC\_DIR\_\$(CLASS))<br>44 ROOT\_TAZMO\_DRV\_DIR = \$(ROOT\_TAZMO\_DRV\_DIR\_\$(CLASS))  $\frac{4(1600 - 11200 - 21100 - 9}{1200 - 11200 - 11100 - 11100 - 11100})$ <sup>46</sup> ROOT\_PLAT\_MOD\_DIRS += \$(ROOT\_TAZMO\_MOD\_DIR) <sup>47</sup> ROOT\_PLAT\_MISC\_DIRS += \$(ROOT\_TAZMO\_MISC\_DIR) <sup>48</sup> ROOT\_PLAT\_MISC\_DIRS\_32 += \$(ROOT\_TAZMO\_MISC\_DIR\_32) <sup>49</sup> ROOT\_PLAT\_DRV\_DIRS = \$(ROOT\_TAZMO\_DRV\_DIR)  $51$  USR\_TAZMO\_DIR =  $$(USR$ \_PLAT\_DIR)/SUNW,Ultra-4<br>  $52$  USR\_TAZMO\_LINKED\_DIR =  $$(USR$ \_PLAT\_DIR)/\$(LINKED\_PLAT 52 USR\_TAZMO\_LINKED\_DIR =  $$(USR\_PLAT_DIR)/$(LINKED\_PLATFORM)$ <br>53 USR TAZMO INC DIR =  $$(USR\_PLXMO\ DIR)/include$  $53 \text{ USR}_{\text{TR}}$ TAZMO $\overline{\text{INC}}_{\text{D}}$ IR =  $\frac{1}{2}$ (USR $\overline{\text{TAZMO}}_{\text{D}}$ IR)/include<br>54 USR TAZMO ISYS DIR =  $\frac{1}{2}$ (USR TAZMO INC DIR)/sys 54 USR\_TAZMO\_ISYS\_DIR = \$(USR\_TAZMO\_INC\_DIR)/sys<br>55 USR\_TAZMO\_SBIN\_DIR = \$(USR\_TAZMO\_DIR)/sbin <sup>55</sup> USR\_TAZMO\_SBIN\_DIR = \$(USR\_TAZMO\_DIR)/sbin  $=$  \$(USR\_TAZMO\_DIR)/lib <sup>58</sup> TAZMO\_LINT\_LIB\_DIR= \$(UTSBASE)/\$(PLATFORM)/tazmo/lint-libs/\$(OBJS\_DIR) <sup>60</sup> #

<sup>61</sup> # Define objects.

**new/usr/src/uts/sun4u/tazmo/Makefile.tazmo <sup>2</sup>** <sup>62</sup> # <sup>63</sup> TAZMO\_OBJS = tazmo.o <sup>65</sup> include \$(UTSBASE)/sun4u/tazmo/Makefile.files  $67 \frac{4}{68}$ Include common rules. <sup>69</sup> # 70 **include \$(UTSBASE)/sun4u/Makefile.sun4u** 70 include \$(UTSTREE)/sun4u/Makefile.sun4u  $\begin{array}{ccc} 72 & \text{\#} \\ 73 & \text{\#} \end{array}$ Define modules (must come after Makefile.sun4u). <sup>74</sup> # <sup>75</sup> TAZMO\_KMODS = platmod 76 TAZMO\_KMODS <sup>78</sup> # <sup>79</sup> # For now, disable these lint checks; maintainers should endeavor <sup>80</sup> # to investigate and remove these for maximum lint coverage. <sup>81</sup> # Please do not carry these forward to new Makefiles. 82 #<br>83 LINTTAGS 83 LINTTAGS += -erroff=E\_PTRDIFF\_OVERFLOW<br>84 LINTTAGS += -erroff=E\_BAD\_PTR\_CAST\_ALIC

84 LINTTAGS += -erroff=E\_BAD\_PTR\_CAST\_ALIGN<br>85 LINTTAGS += -erroff=E\_BSSIGN\_NARROW\_CONV <sup>85</sup> LINTTAGS += -erroff=E\_ASSIGN\_NARROW\_CONV

```
+= -erroff=E_SUSPICIOUS COMPARISON
```
**new/usr/src/uts/sun4v/Makefile.sun4v** $\mathbf v$  1 **\*\*\*\*\*\*\*\*\*\*\*\*\*\*\*\*\*\*\*\*\*\*\*\*\*\*\*\*\*\*\*\*\*\*\*\*\*\*\*\*\*\*\*\*\*\*\*\*\*\*\*\*\*\*\*\*\*\* 12121 Sun Nov 10 09:06:24 2013 new/usr/src/uts/sun4v/Makefile.sun4v\*\*\* NO COMMENTS \*\*\* \*\*\*\*\*\*\*\*\*\*\*\*\*\*\*\*\*\*\*\*\*\*\*\*\*\*\*\*\*\*\*\*\*\*\*\*\*\*\*\*\*\*\*\*\*\*\*\*\*\*\*\*\*\*\*\*\*\***<sup>1</sup> # <sup>2</sup> # CDDL HEADER START <sup>3</sup> # <sup>4</sup> # The contents of this file are subject to the terms of the <sup>5</sup> # Common Development and Distribution License (the "License").  $6$  # You may not use this file except in compliance with the License.<br>7 # <sup>7</sup> # <sup>8</sup> # You can obtain a copy of the license at usr/src/OPENSOLARIS.LICENSE <sup>9</sup> # or http://www.opensolaris.org/os/licensing. <sup>10</sup> # See the License for the specific language governing permissions 11 # and limitations under the License.<br>12 # <sup>12</sup> # <sup>13</sup> # When distributing Covered Code, include this CDDL HEADER in each <sup>14</sup> # file and include the License file at usr/src/OPENSOLARIS.LICENSE. <sup>15</sup> # If applicable, add the following below this CDDL HEADER, with the <sup>16</sup> # fields enclosed by brackets "[]" replaced with your own identifying <sup>17</sup> # information: Portions Copyright [yyyy] [name of copyright owner] <sup>18</sup> # <sup>19</sup> # CDDL HEADER END <sup>20</sup> # <sup>22</sup> # <sup>23</sup> # Copyright 2010 Sun Microsystems, Inc. All rights reserved. <sup>24</sup> # Use is subject to license terms. <sup>25</sup> # Copyright (c) 2013 Andrew Stormont. All rights reserved.  $26$  #<br> $27$  # 27  $\#$  This makefile contains the common definitions for the sun4v unix<br>28  $\#$  and all sun4v implementation architecture dependent modules and all sun4v implementation architecture dependent modules. <sup>29</sup> #  $31$  #<br>32 # Machine type (implementation architecture): 33 #<br>34 PLATFORM <sup>34</sup> PLATFORM = sun4v <sup>35</sup> LINKED\_PLATFORMS += SUNW,Sun-Fire-T1000 36 LINKED\_PLATFORMS += SUNW,SPARC-Enterprise-T5120<br>37 LINKED\_PLATFORMS += SUNW,SPARC-Enterprise-T5220<br>38 LINKED\_PLATFORMS += SUNTLERAL <sup>38</sup> LINKED\_PLATFORMS += SUNW,T5140 <sup>39</sup> LINKED\_PLATFORMS += SUNW,T5240 <sup>40</sup> LINKED\_PLATFORMS += SUNW,T5440 <sup>41</sup> LINKED\_PLATFORMS += SUNW,SPARC-Enterprise-T1000 <sup>42</sup> LINKED\_PLATFORMS += SUNW,Sun-Blade-T6300 <sup>43</sup> LINKED\_PLATFORMS += SUNW,Sun-Blade-T6320 <sup>44</sup> LINKED\_PLATFORMS += SUNW,Netra-CP3260 <sup>45</sup> LINKED\_PLATFORMS += SUNW,Netra-T5220 <sup>46</sup> LINKED\_PLATFORMS += SUNW,USBRDT-5240 <sup>47</sup> LINKED\_PLATFORMS += SUNW,Netra-T5440 48 LINKED\_PLATFORMS += SUNW, Sun-Blade-T6340<br>49 PROMIF = ieee1275  $49$  PROMIF  $=$  ieee1275<br>50 PSMBASE  $=$  S(UTSBASE  $=$  \$(UTSBASE)/../psm  $52$  #<br>53 # uname -m value <sup>54</sup> #  $= $$  (PLATFORM) <sup>57</sup> # <sup>58</sup> # Definitions for the platform-specific /platform directories. <sup>59</sup> # <sup>60</sup> # PLATFORMS designates those sun4v machines which have no platform <sup>61</sup> # specific code. **new/usr/src/uts/sun4v/Makefile.sun4v**<sup>67</sup> # USR\_PLAT\_DIRS, etc. <sup>69</sup> #  $72$  #<br> $73$  # 73 # sun4v/foo/Makefile<br>74 # sun4v/foo/Makefile <sup>76</sup> # <sup>82</sup> # 83 #IMPLEMENTED\_PLATFORM =<br>84 #PLATFORMS  $96 \text{ #}$ <br>97 # 99 DEF BUILDS  $102$  #<br> $103$  #  $105$   $\overline{UNIX}$   $\overline{DIR}$ 107 MODSTUBS\_DIR<br>108 DSF DIR 109 LINTS\_DIR<br>110 LINT\_LIB\_DIR  $125$  #<br> $126$  # <sup>127</sup> #

<sup>62</sup> # <sup>63</sup> # IMPLEMENTATIONS is used to designate sun4v machines which have <sup>64</sup> # platform specific modules. All code specific to a given implementation <sup>65</sup> # resides in the appropriately named subdirectory. This requires <sup>66</sup> # these platforms to have their own Makefiles to define ROOT\_PLAT\_DIRS, <sup>68</sup> # The number of IMPLEMENTATIONS should not grow! <sup>70</sup> # So if we had an implementation named 'foo', we would need the following <sup>71</sup> # Makefiles in the foo subdirectory: 74 # sun4v/foo/Makefile.foo<br>75 # sun4v/foo/Makefile.tare sun4v/foo/Makefile.targ <sup>78</sup> # <sup>79</sup> # all PLATFORMS that do not belong in the \$(IMPLEMENTATIONS) list. <sup>80</sup> # This list should be empty. A platform without platform modules <sup>81</sup> # is a plain, generic sun4v platform. = \$(IMPLEMENTED PLATFORM) 86 IMPLEMENTATIONS = ontario montoya huron maramba 88 #ROOT\_PLAT\_DIRS =  $$(PLATFORMS:$   $$=(ROT_PLAT_DIR)/$)$ <br>89 #USR PLAT DIRS =  $$(PLATFORMS:$   $$=(S/STR_PLAT_DIR)$ /  $$)$  $=$  \$(PLATFORMS: %=\$(USR\_PLAT\_DIR)/%) <sup>91</sup> #USR\_DESKTOP\_DIR = \$(USR\_PLAT\_DIR)/\$(IMPLEMENTED\_PLATFORM) <sup>92</sup> #USR\_DESKTOP\_INC\_DIR = \$(USR\_DESKTOP\_DIR)/include <sup>93</sup> #USR\_DESKTOP\_SBIN\_DIR = \$(USR\_DESKTOP\_DIR)/sbin <sup>94</sup> #USR\_DESKTOP\_LIB\_DIR = \$(USR\_DESKTOP\_DIR)/lib 97 # Define supported builds<br>98 # 99 DEF\_BUILDS =  $\frac{100}{20}$  =  $\frac{100}{20}$  ALL BUILDS64)  $=$  \$(ALL\_BUILDS64) <sup>103</sup> # Everybody needs to know how to build modstubs.o and to locate unix.o 105 UNIX\_DIR =  $$(UTSBASE)/$(PLATFORM)/unit$ <br>106 GENLIB\_DIR =  $$(UTSBASE)/$(PLATFORM)/genur$  $=$ \$(UTSBASE)/\$(PLATFORM)/genunix<br>= \$(UNIX DIR)  $=$ \$(UTSBASE)/\$(PLATFORM)/genassym<br>= \$(OBJS DIR)  $=$ \$(UTSBASE)/\$(PLATFORM)/lint-libs/\$(OBJS\_DIR) 112 DTRACESTUBS\_0 = \$(OBJS\_DIR)/dtracestubs.o<br>113 DTRACESTUBS = \$(OBJS\_DIR)/libdtracestubs = \$(OBJS\_DIR)/libdtracestubs.so  $115$  UNIX\_O =  $\frac{2}{3}$ (UNIX\_DIR)/ $\frac{2}{3}$ (OBJS\_DIR)/unix.o =  $\frac{2}{3}$ (MODSTURS DTR)/ $\frac{2}{3}$ (OBJS DTR)/moc 116 MODSTUBS\_O =  $\frac{1}{5}$ (MODSTUBS\_DIR)/ $\frac{1}{5}$ (OBJS\_DIR)/ $\frac{1}{1}$ GENLIB =  $\frac{1}{5}$ (GENLIB DIR)/ $\frac{1}{5}$ (OBJS DIR)/ $\frac{1}{1}$ hogenunix.so <sup>117</sup> GENLIB = \$(GENLIB\_DIR)/\$(OBJS\_DIR)/libgenunix.so 119 LINT\_LIB =  $$(LINT_LIB_DIR)/llib-lunix.ln$ <br>120 GEN LINT LIB =  $$(LINT_LIB_DIR)/llib-lqennnix.$  $=$  \$(LINT\_LIB\_DIR)/llib-lgenunix.ln 122 LINT64\_DIRS =  $$(LINT64_BULDS:$   $\frac{2}{5}$  (UTSBASE)/ $$(PLATFORM)/lint-libs$ /\)<br>123 LINT64\_FILES =  $$(LINT64_DIRS:$   $\frac{2}{5}$  (MODULE).In)  $=$ \$(LINT64\_DIRS:%=%/llib-l\$(MODULE).ln) cpu and platform modules need to know how to build their own symcheck mo

**2 2** 

### **new/usr/src/uts/sun4v/Makefile.sun4v**

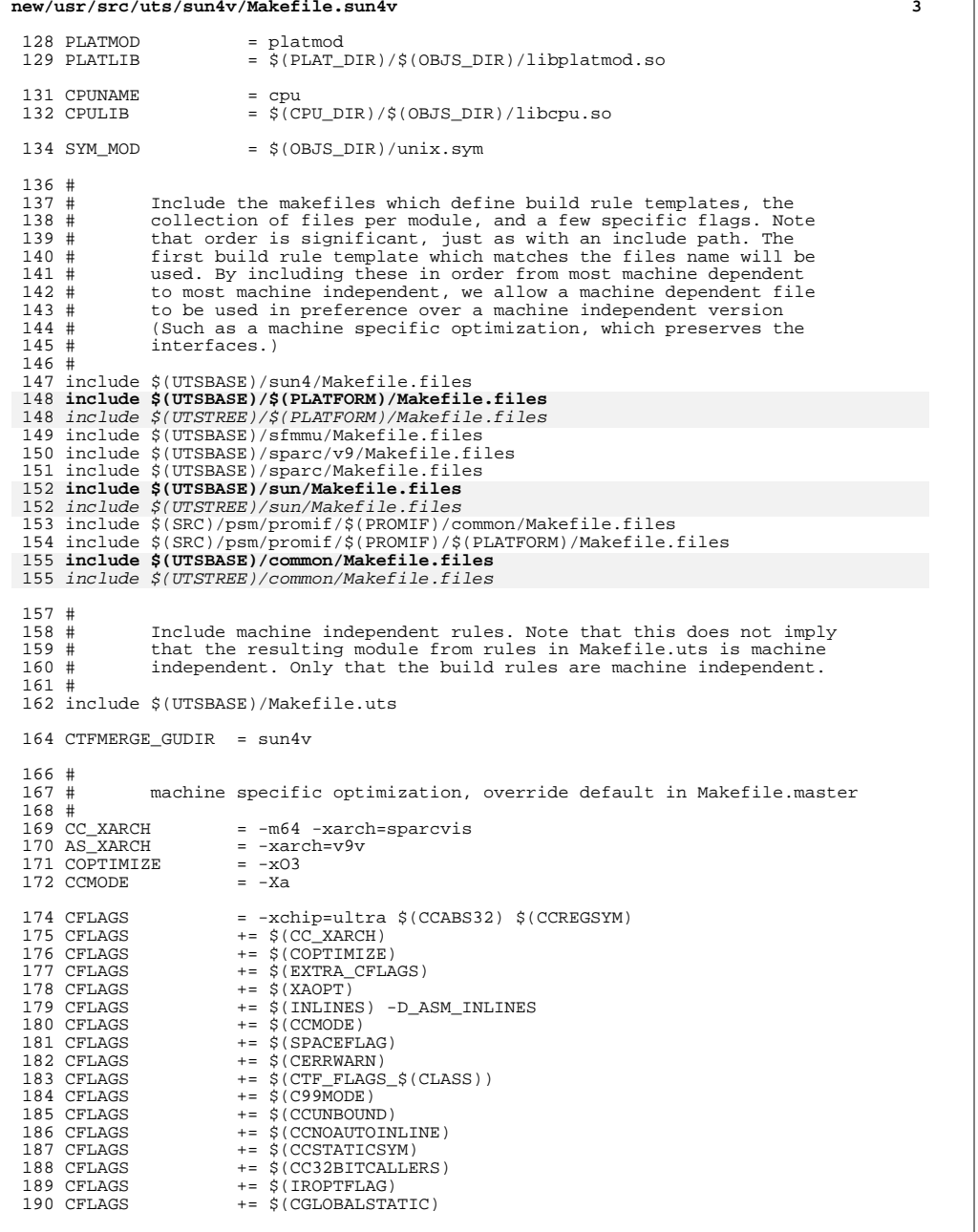

# **new/usr/src/uts/sun4v/Makefile.sun4v <sup>4</sup>** CFLAGS += -xregs=no%float CFLAGS += -xstrconst 193 CFLAGS += \$(CSOURCEDEBUGFLAGS)<br>194 CFLAGS += \$(CUSERFLAGS)  $+=$  \$(CUSERFLAGS) CPPFLAGS += -DGLREG ASFLAGS += \$(AS\_XARCH) -DGLREG 200 AS INC PATH  $+$  =  $-$ I\$(DSF\_DIR)/\$(OBJS\_DIR) LINT\_KMODS += \$(GENUNIX\_KMODS) LINT\_DEFS =  $-m64$  #<br>207 # The following must be defined for all implementations: #<br>209 # 209 # MAPFILE: ld mapfile for the build of kernel/unix.<br>210 # MODSTUBS: Module stubs source file. # MODSTUBS: Module stubs source file. 211 # GENCONST\_SRC: genconst.c<br>212 # OFFSETS: offsets.in 213 # PLATFORM OFFSETS: 213 # PLATFORM\_OFFSETS: Platform specific mach\_offsets.in<br>214 # FDOFFSETS: fd offsets.in fd offsets.in 215 #<br>216 MAPFILE 216 MAPFILE  $= $(UTSBASE)/sum4/conf/Mapfile$ <br>217 MODSTUBS  $= $(UTSBASE)/sparc/ml/modstubs$ 217 MODSTUBS =  $$(UTSBASE)/space(m1/modstubs.s$ <br>
218 GENCONST\_SRC =  $$(UTSBASE)/{sun4/m1/}genconst.c$ 218 GENCONST\_SRC =  $\frac{1}{2}$ (UTSBASE)/sun4/ml/genconst.c<br>219 OFFSETS =  $\frac{1}{2}$ (UTSBASE)/sun4/ml/offsets.in OFFSETS = \$(UTSBASE)/sun4/ml/offsets.in <sup>220</sup> PLATFORM\_OFFSETS = \$(UTSBASE)/sun4v/ml/mach\_offsets.in 221 FDOFFSETS =  $$(UTSBASE)/sum/10/fd_0ffsets.in$  #<br>224 # Define the actual specific platforms  $225 \#$ 227 MACHINE\_DEFS =  $-D\$ \$(PLATFORM) -D\_MACHDEP -DSFMMU 228 MACHINE DEFS += -DMAX MEM NODES=8  $+= -DMAX$  MEM NODES=8 #<br>231 # Software workarounds for hardware "features" # include \$(UTSBASE)/\$(PLATFORM)/Makefile.workarounds #<br>237 # Debugging level #<br>239 # 239 # Special knowledge of which special debugging options effect which 240 # file is used to optimize the build if these flags are changed. file is used to optimize the build if these flags are changed. #<br>242 # 242 # XXX: The above could possibly be done for more flags and files, but 243 # is left as an experiment to the interested reader. Be forewarne # is left as an experiment to the interested reader. Be forewarned,  $244$  # that excessive use could lead to maintenance difficulties. that excessive use could lead to maintenance difficulties.  $\begin{array}{c} 245 \\ 246 \end{array} \begin{array}{c} \text{\#} \\ \text{\#} \end{array}$ 246  $\#$  Note: kslice can be enabled for the sun4v, but is disabled by default 247  $\#$  in all cases. in all cases. # DEBUG\_DEFS\_OBJ64 =  $=$  251 DEBUG DEFS DBG64 =  $=$  -DDEBUG 251 DEBUG\_DEFS\_DBG64<br>252 DEBUG\_DEFS  $=$  \$(DEBUG\_DEFS\_\$(BUILD\_TYPE))

 $=$  \$(DEBUG COND \$(BUILD TYPE))\$(OBJS\_DIR)/

DEBUG\_COND\_OBJ64 = \$(POUND\_SIGN)

255 DEBUG\_COND\_DBG64<br>256 IF DEBUG OBJ

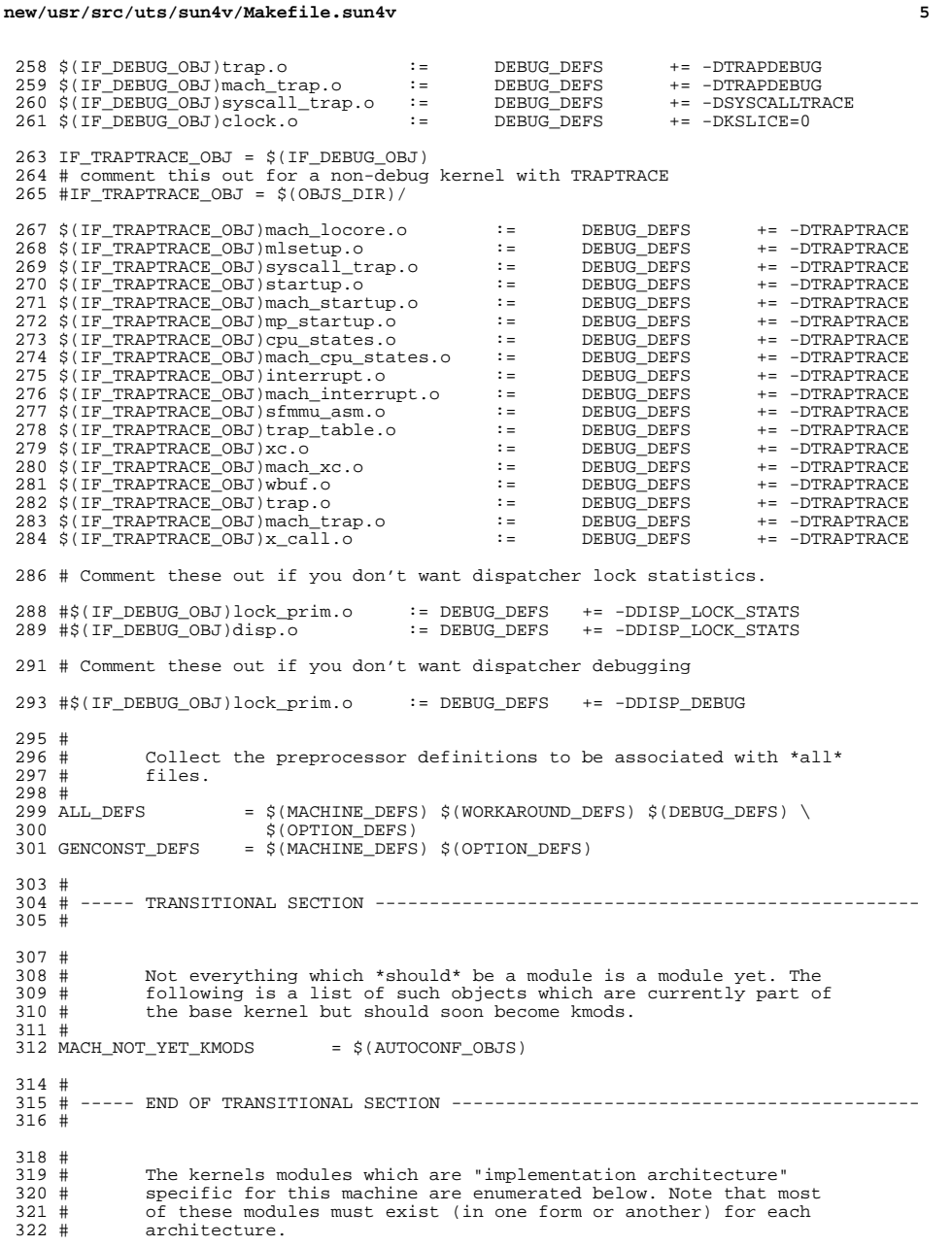

 **<sup>6</sup>** #<br>324 # Common Drivers (usually pseudo drivers) (/kernel/drv): # # Machine Specific Driver Modules (/kernel/drv): # DRV\_KMODS += bge 331 DRV\_KMODS += cnex<br>332 DRV\_KMODS += cpc DRV\_KMODS  $+ =$  cpc<br>333 DRV KMODS  $+ =$  drctl DRV\_KMODS += drctl 334 DRV\_KMODS += ds\_pri<br>335 DRV KMODS += ds snmp DRV\_KMODS += ds\_snmp 336 DRV\_KMODS += ebus<br>337 DRV\_KMODS += fpc DRV\_KMODS += fpc DRV\_KMODS += glvc <sup>339</sup> DRV\_KMODS += mdesc DRV\_KMODS += niumx DRV\_KMODS += ntwdt DRV\_KMODS += nxge DRV\_KMODS += n2piupc DRV\_KMODS += iospc DRV\_KMODS  $+$  = n2r<br>346 DRV\_KMODS  $+$  = px DRV\_KMODS += px DRV\_KMODS += qcn <sup>348</sup> DRV\_KMODS += rootnex DRV\_KMODS += su 350 DRV\_KMODS += tpm<br>351 DRV\_KMODS += trapstat 351 DRV\_KMODS += trap<br>352 DRV KMODS += vcc DRV\_KMODS  $+=$  vcc<br>353 DRV\_KMODS  $+=$  vdc DRV\_KMODS += vdc DRV\_KMODS += vds <sup>355</sup> DRV\_KMODS += vldc DRV\_KMODS += vlds DRV\_KMODS += vnet DRV\_KMODS += vnex 359 DRV\_KMODS # Exec Class Modules (/kernel/exec): # EXEC\_KMODS += # # Scheduling Class Modules (/kernel/sched): # <sup>369</sup> SCHED\_KMODS += # File System Modules (/kernel/fs): # FS KMODS  $+$ = #<br>377 # Streams Modules (/kernel/strmod): # # STRMOD\_KMODS += kb # 'System' Modules (/kernel/sys): # SYS\_KMODS  $+$ = # 'User' Modules (/kernel/misc): #

**new/usr/src/uts/sun4v/Makefile.sun4v**

#### **new/usr/src/uts/sun4v/Makefile.sun4v<sup>7</sup>**

<sup>389</sup> MISC\_KMODS += bootdev <sup>390</sup> MISC\_KMODS += dr\_cpu <sup>391</sup> MISC\_KMODS += dr\_io <sup>392</sup> MISC\_KMODS += dr\_mem  $393$  MISC\_KMODS  $+=$  ds<br> $394$  MISC\_KMODS  $+=$  fault\_iso <sup>394</sup> MISC\_KMODS += fault\_iso <sup>395</sup> MISC\_KMODS += ldc <sup>396</sup> MISC\_KMODS += obpsym 397 MISC\_KMODS += platmod<br>398 MISC\_KMODS += platsvc 398 MISC\_KMODS += plat<br>399 MISC\_KMODS += vis <sup>399</sup> MISC\_KMODS += vis <sup>400</sup> MISC\_KMODS += pcie <sup>402</sup> # md5 optimized for Niagara <sup>403</sup> #  $404$  MISC KMODS  $+=$  md5  $406$  #<br> $407$  # Brand modules  $408$  #<br> $409$  BRAND KMODS += sn1\_brand s10\_brand  $411$  #<br> $412$  # Software Cryptographic Providers (/kernel/crypto): <sup>413</sup> # <sup>414</sup> CRYPTO\_KMODS += arcfour <sup>416</sup> # 417 # generic-unix module (/kernel/genunix):<br>418 # <sup>418</sup> # <sup>419</sup> GENUNIX\_KMODS += genunix  $\begin{array}{c} 421 \\ 422 \end{array}$  # Modules eXcluded from the product:  $423 +$  $424$  XMODS  $+$ =  $426$  #<br> $427$  # cpu modules 428 #<br>429 CPU\_KMODS += generic niagara niagara2 vfalls kt <sup>431</sup> LINT\_CPU\_KMODS += generic  $433$  #<br>434 # Performance Counter BackEnd Modules (/usr/kernel/pcbe): <sup>435</sup> # 436 PCBE\_KMODS += niagara\_pcbe<br>437 PCBE\_KMODS += niagara2\_pcbe += niagara2\_pcbe<br>+= vfalls\_pcbe <sup>438</sup> PCBE\_KMODS += vfalls\_pcbe <sup>439</sup> PCBE\_KMODS += kt\_pcbe

 $\mathbf{1}$ 

1641 Sun Nov 10 09:06:24 2013 new/usr/src/uts/sun4v/Makefile.targ \*\*\* NO COMMENTS \*\*\*  $1#$ 2 # CDDL HEADER START  $3#$ 4 # The contents of this file are subject to the terms of the 5 # Common Development and Distribution License, Version 1.0 only 6 # (the "License"). You may not use this file except in compliance 7 # with the License.  $R$  # 9 # You can obtain a copy of the license at usr/src/OPENSOLARIS.LICENSE 10 # or http://www.opensolaris.org/os/licensing. 11 # See the License for the specific language governing permissions 12 # and limitations under the License.  $13#$ 14 # When distributing Covered Code, include this CDDL HEADER in each 15 # file and include the License file at usr/src/OPENSOLARIS.LICENSE. 16 # If applicable, add the following below this CDDL HEADER, with the 17 # fields enclosed by brackets  $|[]$ <sup> $||$ </sup> replaced with your own identifying 18 # information: Portions Copyright [yyyy] [name of copyright owner]  $19#$ 20 # CDDL HEADER END  $21 \pm$  $22 \#$ 23 # uts/sun4v/Makefile.targ 24 # Copyright 2005 Sun Microsystems, Inc. All rights reserved. 25 # Use is subject to license terms.  $26#$  $27$  #ident "%Z%%M% %I%  $E^*$   $SMI''$  $28$   $#$ This Makefile defines the set of all required, target containing  $27#$ 28 # included Makefiles for the sun4v "implementation architecture". 29 #  $31#$  $32#$ Targets for all implementations:  $33#$ 34 include \$(UTSBASE)/Makefile.targ 36 #  $37 \#$ Target set for sun4v (order is somewhat important, sun4 should come  $38#$  $after \, sun4v)$  $39#$ 40 include \$(UTSBASE)/sun4/Makefile.rules 41 include \$(UTSBASE)/sun4v/Makefile.rules 43 include \$(UTSTREE)/sun4v/Makefile.rules 42 include \$(UTSBASE)/sfmmu/Makefile.rules 43 include \$(UTSBASE)/sparc/v9/Makefile.rules 44 include \$(UTSBASE)/sparc/Makefile.rules 45 include \$(UTSBASE)/sun/Makefile.rules 47 include \$(UTSTREE)/sun/Makefile.rules 46 include \$(PSMBASE)/promif/\$(PROMIF)/common/Makefile.rules 47 include \$(PSMBASE)/promif/\$(PROMIF)/sun4v/Makefile.rules 48 include \$(UTSBASE)/common/Makefile.rules 50 include \$(UTSTREE)/common/Makefile.rules

new/usr/src/uts/README

11700 Sun Nov 10 09:06:24 2013 new/usr/src/uts/README  $***$  NO COMMENTS  $***$  $1 +$ 2 # CDDL HEADER START  $3#$ 4 # The contents of this file are subject to the terms of the 5 # Common Development and Distribution License (the "License"). 6 # You may not use this file except in compliance with the License. 7 # 8 # You can obtain a copy of the license at usr/src/OPENSOLARIS.LICENSE 9 # or http://www.opensolaris.org/os/licensing. 10 # See the License for the specific language governing permissions  $11$  # and limitations under the License.  $12 \pm$ 13 # When distributing Covered Code, include this CDDL HEADER in each 14 # file and include the License file at usr/src/OPENSOLARIS.LICENSE. 15 # If applicable, add the following below this CDDL HEADER, with the 16 # fields enclosed by brackets "[]" replaced with your own identifying 17 # information: Portions Copyright [yyyy] [name of copyright owner]  $18#$ 19 # CDDL HEADER END  $20#$  $22 \text{ } \#$ 23 # Copyright 2007 Sun Microsystems, Inc. All rights reserved. 24 # Use is subject to license terms.  $25 \pm$ 26 # ident "%Z%%M% %I% %E% SMT" 28 KERNEL MAKEFILE STRUCTURE 29 ---------------------------31 The advent of dynamic loading of kernel modules has obsoleted the 32 4.x kernel configuration scheme which was centered around a derived 33 Makefile and a collection of derived header files generated by the 34 config(8) program. This file describes the structure of the replacement 35 "static" set of Makefiles. 37 Some additional secondary goals were associated with the generation 38 of these Makefiles. It should be noted that the ability to properly 39 deal with derived Makefiles is an explicit non-goal of the ongoing 40 NSE enhancements, so this project is a necessary consequence of that 41 decision. 43 All project goals are enumerated below: 45 1] To provide a set of static Makefiles to support kernel build and installation 46 48 2] To provide a set of static Makefiles which conform to the 49 "Makefiles Guidelines". (This document is currently available  $50$ on-line as "terminator:/usr/integration/doc/make.std") 52 3] To completely eliminate the config(8) program. 54 4] To provide a framework for linting the kernel (so that "lint free" 55 can be made an integration criterion, in addition to being general 56 good hygiene).

- 58 5] To eliminate the need for the small headers generated by config(8).
- 59 In the ddi/dki world this need is completely eliminated as drivers
- $60$ will be expected to dynamically configure themselves. Interim support
- for existing drivers will be provided.  $61$

## new/usr/src/uts/README

 $\mathbf{1}$ 

- 63 6] To be able to "acquire" only the files needed to build a specific module, if that is all that is needed.  $64$
- 66 7] To provide a framework suitable for the production of "implementation architecture" independent modules. 67
- 69 8] To restructure the assembly language files to support the generation  $70$ of "lint-libraries" from them.
- 72 9] To provide support for the incidental Makefile targets many developers are accustomed to (such as cscope and tags). These can be added to the  $73$ 74 Makefiles asd required. (cscope is currently supported.)
- 77 GENERAL STRUCTURE
- 

80 The source code layout is not generally effected by the Makefiles. However, 81 the location of the generated files has changed dramatically.

- 83 "Implementation architecture" independent modules are produced in
- 84 individual directories (one per module) under the "instruction-set
- 85 architecture" directory (i.e.: sparc). Similarly, "implementation
- 86 architecture" dependent modules are produced in individual directories
- 87 under the "implementation architecture" directory (i.e.: sun4, sun4c).
- 88 It should be noted that currently (4/14/91) no implementation architecture
- 89 modules exist. This situation is expected to change shortly.
- 91 The driving Makefile for any module is located in the leaf directory
- 92 where the module (and associated objects) are built. After a 'make
- 93 clobber' operation, the Makefile is the only file remaining in that
- 94 directory. Common definitions and rules are contained in suffixed 95 Makefiles in non-leaf directories which are included in the leaf
- 96 Makefiles. Non-suffixed Makefiles in non-leaf directories generally
- 97 invoke lower level Makefiles to perform the actual tasks.
- 99 uts/Makefile
- 100 uts/sparc/Makefile
- 101 uts/sun4c/Makefile
- 102 uts/sun4c/svvs/Makefile
- $103$ These Makefiles generally are cognizant of the components
- made in subdirectories and invoke Makefiles in those sub- $104$
- directories to perform the actual build. Some targets (or  $105$
- pseudo-targets) may be directly built at this level (such 106
- 107 as the cscope databases).
- 109 uts/Makefile.uts
- $110$ Contains common definitions for all possible architectures.
- 112 uts/Makefile.targ
- $113$ Contains common targets for all possible architectures.
- 115 uts/common/Makefile.files
- 116 uts/sun/Makefile.files
- 117 uts/sparc/Makefile.files
- 118 uts/sun4c/Makefile.files
- 119 uts/sun4/Makefile.files
- These Makefiles are divided into two sections. The first  $120$
- section can be viewed as the equivalent of the "files" (sparc 121
- and  $\sin 4c$ ) and "files.cmn" (common and  $\sin$ ) files. These  $122$
- define the object lists which define each module. The second  $123$
- 124 section defines the appropriate header search paths and other
- 125 machine specific global build parameters.

127 uts/common/Makefile.rules

#### **new/usr/src/uts/README3**

uts/sun/Makefile.rules

- uts/sparc/Makefile.rules
- uts/sun4c/Makefile.rules
- uts/sun4/Makefile.rules
- 132 The files provide build rules (targets) which allow make to function<br>133 in a multiple directory environment. Each source tree below the
- 133 in a multiple directory environment. Each source tree below the<br>134 directory containing the Makefile has a build rule in the file
- directory containing the Makefile has a build rule in the file.
- uts/sun4c/Makefile.sun4c
- uts/sun4/Makefile.sun4
- 138 These Makefile contains the definitions specific (defaults) to<br>139 the obvious "implementation architecture" These rules can be
- 139 the obvious "implementation architecture". These rules can be<br>140 overridden in specific leaf node Makefiles if necessary
- overridden in specific leaf node Makefiles if necessary.

uts/sun4c/unix/Makefile

Main driving Makefile for building /unix.

 uts/sun4c/MODULE/Makefile (for MODULE in arp, aoutexec, ...) Main driving Makefile for building MODULE.kmod.

- 
- uts/sun4c/unix.static/Makefile
- 149 Main driving Makefile for building a static unix (for development<br>150 Work only). This Makefile is known to NSE, but its targets are work only). This Makefile is known to NSE, but its targets are
- 151 not. This makefile may be copied to additional parallel directories<br>152 to build multiple configurations. This configuration is roughly
- 152 to build multiple configurations. This configuration is roughly<br>153 equivalent to the GENERIC kernel of SunOS 4 x
- equivalent to the GENERIC kernel of SunOS 4.x.

# uts/\*/Makefile.?.shared

 These denote Makefile contents which are shared between open and closed builds.

 The Makefiles are verbosely commented. It is desired that they should stay this way.

 USE  $160 - - -$ 

 Issuing the command 'make' in the uts directory will cause all supported, modularized kernels and modules to be built.

 Issuing the command 'make' in a uts/ARCHITECTURE directory (i.e.: uts/sparc) will cause all supported, "implementation architecture" independent modules for ARCHITECTURE to be built.

 Issuing the command 'make' in a uts/MACHINE directory (i.e.: uts/sun4c) will cause that kernel and all supported, "implementation architecture"

- dependent modules for MACHINE to be built.
- 

 Issuing the command 'make' in the uts/MACHINE/unix directory will cause the 174 kernel for MACHINE to be built (and unix.o).

 Issuing the command 'make' in a uts/MACHINE/MODULE or a uts/ARCHITECTURE/MODULE directory will cause MODULE.kmod to be built.

LINT

 $181 - - -$ 

- Linting is fairly similar to the builds, but it has an additional complication.
- In order to get meaningful output from lint pass2, all the modules must be
- linted together. This is accomplished by each module being responsible to
- produce its own pass1 output (file.ln, one per .c/.s file). It is also responsible for placing the a lint-library (llib-lMODULE) in the
- uts/MACHINE/lint-libs directory. The final full lint is accomplished by the
- Makefile in the uts/MACHINE directory by linting all the lint-libraries

#### **new/usr/src/uts/README<sup>4</sup>**

against each other.

 Note that there is no equivalent to Locore.c in the current source base. The C prototypes are in the .s files. As example:

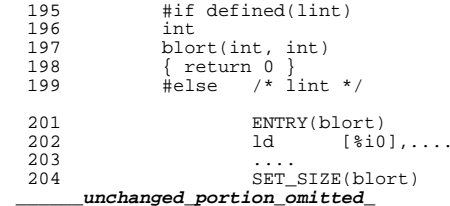

```
new/usr/src/uts/common/io/1394/inc.flg
2272 Sun Nov 10 09:06:25 2013
new/usr/src/uts/common/io/1394/inc.flg
*** NO COMMENTS ***
1 #!/bin/sh
  2 \pm3 # CDDL HEADER START
  4#5 # The contents of this file are subject to the terms of the
  6 # Common Development and Distribution License, Version 1.0 only
  7 # (the "License"). You may not use this file except in compliance
  8 # with the License.
  9#10 # You can obtain a copy of the license at usr/src/OPENSOLARIS.LICENSE
 11 # or http://www.opensolaris.org/os/licensing.
 12 # See the License for the specific language governing permissions
 13 # and limitations under the License.
 14 \pm15 # When distributing Covered Code, include this CDDL HEADER in each
 16 # file and include the License file at usr/src/OPENSOLARIS.LICENSE.
 17 # If applicable, add the following below this CDDL HEADER, with the
 18 # fields enclosed by brackets "[]" replaced with your own identifying
 19 # information: Portions Copyright [yyyy] [name of copyright owner]
 20#21 # CDDL HEADER END
 2.2 \div23 \#24 # Copyright 2005 Sun Microsystems, Inc. All rights reserved.
 25 # Use is subject to license terms.
 26#28 #ident "%Z%%M% %T%
                        \SE\S CMT"
 30 # This file brings down all that is needed to build just
 31 # 1394 drivers.
 32#34 find_files "s.*.h"
                         \lambda35usr/src/uts/common/sys/1394
 37 find_files "s.*.h"
 38usr/src/uts/common/sys
 40 find_files "s.*.h"
 41
          usr/src/uts/sparc/sys
 43 find files "s.*.h"
 44
          usr/src/uts/sparc/v7/sys
 46 find_files "s.*.h"
 47
          usr/src/uts/sparc/v9/sys
 49 find_files "s.*.h"
 50
          usr/src/uts/sun/sys
 52 find files "s.*.h"
 53usr/src/uts/sun4u/sys
 55 find_files "s.*.h"
 56
          usr/src/uts/common/vm
 58 find_files "s.*"
 59
          usr/src/uts/sparc/hci1394
                                         \Delta60usr/src/uts/sparc/s1394
```
# new/usr/src/uts/common/io/1394/inc.flg 62 echo\_file usr/src/Makefile.master 63 echo file usr/src/Makefile.master.64

```
64 echo_file usr/src/req.flg
65 echo_file usr/src/Makefile.psm
66 echo file usr/src/Makefile.psm.tarq
67 echo_file usr/src/uts/Makefile
68 echo file usr/src/uts/Makefile.targ
69 echo file usr/src/uts/Makefile.uts
70 echo_file usr/src/uts/sun/Makefile.files
71 echo_file usr/src/uts/sun/Makefile.rules
72 echo file usr/src/uts/common/Makefile.files
73 echo_file usr/src/uts/common/Makefile.rules
74 echo file usr/src/uts/common/sys/Makefile
75 echo_file usr/src/uts/sparc/Makefile
76 echo_file usr/src/uts/sparc/Makefile.files
77 echo file usr/src/uts/sparc/Makefile.rules
78 echo_file usr/src/uts/sparc/Makefile.sparc
79 echo_file usr/src/uts/sparc/Makefile.sparc.shared
79 echo file usr/src/uts/sparc/Makefile.targ
81 echo_file usr/src/uts/sparc/Makefile.targ.shared
80 echo_file usr/src/uts/sparc/ml/sparc.il
```
81 echo\_file usr/src/uts/sparc/req.flg

new/usr/src/uts/common/io/ib/inc.flg 4158 Sun Nov 10 09:06:25 2013 new/usr/src/uts/common/io/ib/inc.flg \*\*\* NO COMMENTS \*\*\*  $1$  #!/bin/sh  $2#$ 3 # CDDL HEADER START  $4 \pm$ 5 # The contents of this file are subject to the terms of the 6 # Common Development and Distribution License (the "License"). 7 # You may not use this file except in compliance with the License.  $8 \pm$ 9 # You can obtain a copy of the license at usr/src/OPENSOLARIS.LICENSE 10 # or http://www.opensolaris.org/os/licensing. 11 # See the License for the specific language governing permissions 12 # and limitations under the License.  $13#$  $14$  # When distributing Covered Code, include this CDDL HEADER in each 15 # file and include the License file at usr/src/OPENSOLARIS.LICENSE. 16 # If applicable, add the following below this CDDL HEADER, with the 17 # fields enclosed by brackets "[]" replaced with your own identifying 18 # information: Portions Copyright [yyyy] [name of copyright owner]  $19 \pm$ 20 # CDDL HEADER END  $21#$  $23#$ 24 # Copyright (c) 2003, 2010, Oracle and/or its affiliates. All rights reserved.  $25 \pm$  $27#$ 28 # This file brings down all that is needed to build the 29 # core Infiniband code.  $30 \pm$ 32 # header files 33 find files "s.\*.h" usr/src/uts/common/sys/ib 34  $35$ usr/src/uts/common/sys 36  $usr/src/uts/spare/svs$ 37 usr/src/uts/sparc/v7/sys 38  $usr/src/uts/spare/v9/sys$ 39  $usr/src/uts/sun/sys$  $40$ usr/src/uts/intel/sys  $41$ usr/src/uts/intel/ia32/sys  $42.$ usr/src/uts/common/rpc 43 usr/src/uts/common/netinet 44 usr/src/uts/common/inet 45 usr/src/uts/common/net 46 usr/src/uts/common/vm 47 usr/src/uts/common/gssapi 49 # cfgadm plugin directory 50 find files " $s.*$ " 51 usr/src/lib/cfgadm\_plugins/ib  $53 \pm \text{warlock}$ 54 find\_files "s.\*" usr/src/uts/common/io/warlock 55 57 # to compile the drivers/modules 58 find\_files "s.\*" 59 usr/src/uts/sparc/ib  $60$ usr/src/uts/sparc/ibcm  $61$ usr/src/uts/sparc/ibdm

### new/usr/src/uts/common/io/ib/inc.flq usr/src/uts/sparc/ibmf  $62$ 63  $usr/src/uts/spare/ibt1$  $usr/src/uts/spare/ibp$  $64$ usr/src/uts/sparc/rpcib 65  $66$  $usr/src/uts/intel/ib$ 67 usr/src/uts/intel/ibcm 68 usr/src/uts/intel/ibdm usr/src/uts/intel/ibmf 69  $70$ usr/src/uts/intel/ibtl 71 usr/src/uts/intel/ibp 72 usr/src/uts/intel/rpcib 74 # packaging files 75 find\_files "s.\*" usr/src/pkg/license\_files 76 echo\_file usr/src/pkg/manifests/SUNWib.mf 77 echo file usr/src/pkg/manifests/SUNWtavor.mf 79 # extra files needed 80 find files "s. $*$ " usr/src/uts/common/os 81 usr/src/uts/common/rpc 82 83 usr/src/uts/intel/asm usr/src/uts/intel/amd64 84 86 # lvm 87 find\_files "s.\*.x"  $\Delta$  $R$ usr/src/uts/common/sys/lvm 90 # makefiles 91 echo file usr/src/Makefile.master 92 echo\_file usr/src/Makefile.master.64 93 echo file usr/src/reg.flg 94 echo file usr/src/Makefile.psm 95 echo\_file usr/src/Makefile.psm.targ 96 echo\_file usr/src/uts/Makefile 97 echo file usr/src/uts/Makefile.targ 98 echo\_file usr/src/uts/Makefile.uts 99 echo file usr/src/uts/sun/Makefile.files 100 echo file usr/src/uts/sun/Makefile.rules 101 echo\_file usr/src/uts/common/Makefile.files 102 echo file usr/src/uts/common/Makefile.rules 103 echo\_file usr/src/uts/common/sys/Makefile 104 echo file usr/src/uts/common/sys/lym/Makefile 105 echo file usr/src/uts/sparc/Makefile 106 echo\_file usr/src/uts/sparc/Makefile.files 107 echo\_file usr/src/uts/sparc/Makefile.rules 108 echo file usr/src/uts/sparc/Makefile.sparc 109 echo\_file usr/src/uts/sparc/Makefile.sparc.shared 109 echo\_file usr/src/uts/sparc/Makefile.targ 111 echo\_file usr/src/uts/sparc/Makefile.targ.shared 110 echo\_file usr/src/uts/sparc/ml/sparc.il 111 echo file usr/src/uts/sparc/req.flq 112 echo\_file usr/src/uts/intel/Makefile 113 echo\_file usr/src/uts/intel/Makefile.files 114 echo file usr/src/uts/intel/Makefile.rules 115 echo\_file usr/src/uts/intel/Makefile.intel 118 echo file usr/src/uts/intel/Makefile.intel.shared 116 echo file usr/src/uts/intel/Makefile.targ 120 echo file usr/src/uts/intel/Makefile.targ.shared 117 echo\_file usr/src/uts/intel/ia32/ml/ia32.il 118 echo file usr/src/uts/sun4/Makefile.files 119 echo\_file usr/src/uts/sun4/Makefile.rules 120 echo\_file usr/src/uts/sun4u/Makefile 121 echo\_file usr/src/uts/sun4u/Makefile.files 122 echo\_file usr/src/uts/sun4u/Makefile.rules

 $\mathbf{1}$ 

123 echo file usr/src/uts/sun4u/Makefile.sun4u

## **new/usr/src/uts/common/io/ib/inc.flg**

 echo\_file usr/src/uts/sun4u/Makefile.sun4u.shared echo\_file usr/src/uts/sun4u/Makefile.targ echo\_file usr/src/uts/sun4u/Makefile.targ.shared echo\_file usr/src/uts/sun4u/Makefile.workarounds echo\_file usr/src/uts/sfmmu/Makefile.files echo\_file usr/src/uts/sfmmu/Makefile.rules echo\_file usr/src/uts/sparc/v9/Makefile.files echo\_file usr/src/uts/sparc/v9/Makefile.rules echo\_file usr/src/cmd/Makefile echo\_file usr/src/cmd/Makefile.cmd echo\_file usr/src/cmd/Makefile.targ echo\_file usr/src/pkg/Makefile

- 
- echo\_file exception\_lists/packaging find\_files "s.\*" usr/src/common/mapfiles

**<sup>3</sup>**

 $\mathbf{1}$ 

1258 Sun Nov 10 09:06:25 2013 new/usr/src/uts/intel/kmech\_krb5/req.flg \*\*\* NO COMMENTS \*\*\*  $1$  #!/bin/sh  $2 \pm$ 3 # CDDL HEADER START  $4#$ 5 # The contents of this file are subject to the terms of the 6 # Common Development and Distribution License, Version 1.0 only 7 # (the "License"). You may not use this file except in compliance 8 # with the License.  $9#$ 10 # You can obtain a copy of the license at usr/src/OPENSOLARIS.LICENSE  $11$  # or http://www.opensolaris.org/os/licensing. 12 # See the License for the specific language governing permissions 13 # and limitations under the License.  $14 \pm$ 15 # When distributing Covered Code, include this CDDL HEADER in each 16 # file and include the License file at usr/src/OPENSOLARIS.LICENSE. 17 # If applicable, add the following below this CDDL HEADER, with the 18 # fields enclosed by brackets "[]" replaced with your own identifying 19 # information: Portions Copyright [yyyy] [name of copyright owner]  $20#$ 21 # CDDL HEADER END  $22#$  $23#$ 24 # ident "%Z%%M% %I%  $E^8$  SMI"  $25 \pm$ 26 # Copyright 2005 Sun Microsystems, Inc. All rights reserved. 27 # Use is subject to license terms.  $28 \pm$ 29 echo\_file usr/src/uts/intel/Makefile 30 echo\_file usr/src/uts/intel/Makefile.files 31 echo file usr/src/uts/intel/Makefile.intel 32 echo\_file usr/src/uts/intel/Makefile.intel.shared 32 echo file usr/src/uts/intel/Makefile.rules 33 echo\_file usr/src/uts/intel/Makefile.targ 35 echo\_file usr/src/uts/intel/Makefile.targ.shared 34 echo file usr/src/uts/common/Makefile.files 35 echo\_file usr/src/uts/common/Makefile.rules

 $\mathbf{1}$ 

1258 Sun Nov 10 09:06:25 2013 new/usr/src/uts/sparc/kmech\_krb5/req.flg \*\*\* NO COMMENTS \*\*\*  $1$  #!/bin/sh  $2 \pm$ 3 # CDDL HEADER START  $4#$ 5 # The contents of this file are subject to the terms of the 6 # Common Development and Distribution License, Version 1.0 only 7 # (the "License"). You may not use this file except in compliance 8 # with the License.  $9#$ 10 # You can obtain a copy of the license at usr/src/OPENSOLARIS.LICENSE  $11$  # or http://www.opensolaris.org/os/licensing. 12 # See the License for the specific language governing permissions 13 # and limitations under the License.  $14 \pm$ 15 # When distributing Covered Code, include this CDDL HEADER in each 16 # file and include the License file at usr/src/OPENSOLARIS.LICENSE. 17 # If applicable, add the following below this CDDL HEADER, with the 18 # fields enclosed by brackets "[]" replaced with your own identifying 19 # information: Portions Copyright [yyyy] [name of copyright owner]  $20#$ 21 # CDDL HEADER END  $22#$  $23#$ 24 # ident "%Z%%M% %I%  $E^8$  SMI"  $25 \pm$ 26 # Copyright 2005 Sun Microsystems, Inc. All rights reserved. 27 # Use is subject to license terms.  $28 \pm$ 29 echo\_file usr/src/uts/sparc/Makefile 30 echo\_file usr/src/uts/sparc/Makefile.files 31 echo file usr/src/uts/sparc/Makefile.sparc 32 echo\_file usr/src/uts/sparc/Makefile.sparc.shared 32 echo file usr/src/uts/sparc/Makefile.rules 33 echo\_file usr/src/uts/sparc/Makefile.targ 35 echo\_file usr/src/uts/sparc/Makefile.targ.shared 34 echo file usr/src/uts/common/Makefile.files 35 echo\_file usr/src/uts/common/Makefile.rules

 $\blacksquare$ 

1468 Sun Nov 10 09:06:25 2013 new/usr/src/uts/sparc/req.flg \*\*\* NO COMMENTS \*\*\*  $1$  #! /bin/sh  $2 +$ 3 # CDDL HEADER START  $4#$ 5 # The contents of this file are subject to the terms of the 6 # Common Development and Distribution License, Version 1.0 only 7 # (the "License"). You may not use this file except in compliance 8 # with the License.  $9#$ 10 # You can obtain a copy of the license at usr/src/OPENSOLARIS.LICENSE  $11$  # or http://www.opensolaris.org/os/licensing. 12 # See the License for the specific language governing permissions 13 # and limitations under the License.  $14 \pm$ 15 # When distributing Covered Code, include this CDDL HEADER in each 16 # file and include the License file at usr/src/OPENSOLARIS.LICENSE. 17 # If applicable, add the following below this CDDL HEADER, with the 18 # fields enclosed by brackets "[]" replaced with your own identifying 19 # information: Portions Copyright [yyyy] [name of copyright owner]  $20#$ 21 # CDDL HEADER END  $22#$  $23#$ 24 # Copyright 2005 Sun Microsystems, Inc. All rights reserved. 25 # Use is subject to license terms. 26 # 27 #ident "%Z%%M% %I% %E% SMI"  $28#$ 30 echo\_file usr/src/uts/sparc/Makefile 31 echo file usr/src/uts/sparc/Makefile.files 32 echo\_file usr/src/uts/sparc/Makefile.rules 33 echo file usr/src/uts/sparc/Makefile.sparc 34 echo\_file usr/src/uts/sparc/Makefile.sparc.shared 34 echo\_file usr/src/uts/sparc/Makefile.targ 36 echo file usr/src/uts/sparc/Makefile.targ.shared 36 echo\_file usr/src/uts/sun/Makefile.files 37 echo file usr/src/uts/sun/Makefile.rules 39 echo file usr/src/uts/common/Makefile.files 40 echo file usr/src/uts/common/Makefile.rules 42 # uts/Makefile.targ (version 1.17) says "All C objects depend on 43 # inline files". 44 echo\_file usr/src/uts/sparc/ml/sparc.il

### new/usr/src/uts/sun/io/scsi/inc.flg 2795 Sun Nov 10 09:06:25 2013 new/usr/src/uts/sun/io/scsi/inc.flg \*\*\* NO COMMENTS \*\*\*  $1$  #!/bin/sh  $2 +$ 3 # CDDL HEADER START  $4#$ 5 # The contents of this file are subject to the terms of the 6 # Common Development and Distribution License (the "License"). 7 # You may not use this file except in compliance with the License.  $8#$ 9 # You can obtain a copy of the license at usr/src/OPENSOLARIS.LICENSE 10 # or http://www.opensolaris.org/os/licensing. 11 # See the License for the specific language governing permissions 12 # and limitations under the License.  $13#$ 14 # When distributing Covered Code, include this CDDL HEADER in each 15 # file and include the License file at usr/src/OPENSOLARIS.LICENSE. 16 # If applicable, add the following below this CDDL HEADER, with the 17 # fields enclosed by brackets  $|[]$ <sup> $||$ </sup> replaced with your own identifying 18 # information: Portions Copyright [yyyy] [name of copyright owner]  $19#$ 20 # CDDL HEADER END  $21#$  $22 \pm$  $23#$ 24 # Copyright 2010 Sun Microsystems, Inc. All rights reserved. 25 # Use is subject to license terms.  $26#$ 27 # This file brings down all that is needed to build just 28 # SCSI Subsystem.  $29#$ 31 find files "s.\*"  $\sqrt{2}$ usr/src/uts/common/io/warlock \  $32$ 33 usr/src/uts/common/io/scsi \ 34 usr/src/uts/common/sys 35 usr/src/uts/sparc/dada 36  $usr/src/lits/sparc/fas$ 37 usr/src/uts/sparc/scsi 38 usr/src/uts/sparc/sd 39 usr/src/uts/sparc/ses  $40$ usr/src/uts/sparc/ssd  $41$  $usr/src/uts/spare/st$  $42.$  $usr/src/uts/spare/warlock \setminus$

47 find files "s.\*.h"  $usr/src/uts/spare/sys$ 48 49  $usr/src/uts/spare/v7$ 50  $usr/src/uts/spare/v9$ 52 echo\_file usr/src/uts/sparc/os/driver\_classes 53 echo file usr/src/uts/sparc/os/driver aliases 54 echo\_file usr/src/uts/sparc/os/name\_to\_major

 $usr/src/uts/sun/io/dada$ 

usr/src/uts/sun/sys/scsi

usr/src/uts/sun/sys/dada

43

44

45

- 56 echo file usr/src/Makefile.master 57 echo\_file usr/src/Makefile.master.64 58 echo\_file usr/src/req.flg 59 echo\_file usr/src/Makefile.psm
- 60 echo\_file usr/src/Makefile.psm.targ
- 61 echo\_file usr/src/uts/Makefile

## new/usr/src/uts/sun/io/scsi/inc.flg

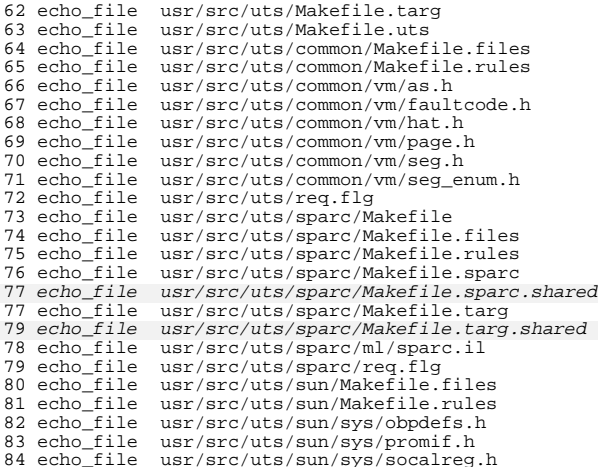

 $\mathcal{L}$ 

85 echo\_file usr/src/uts/sun/sys/socalio.h